# Package 'rAmCharts'

October 14, 2022

Title JavaScript Charts Tool

Description Provides an R interface for using 'AmCharts' Library. Based on 'htmlwidgets', it provides a global architecture to generate 'JavaScript' source code for charts. Most of classes in the library have their equivalent in R with S4 classes; for those classes, not all properties have been referenced but can easily be added in the constructors. Complex properties (e.g. 'JavaScript' object) can be passed as named list. See examples at <[https://datastorm-open.github.io/introduction\\_ramcharts/](https://datastorm-open.github.io/introduction_ramcharts/)> and <<https://www.amcharts.com/>> for more information about the library. The package includes the free version of 'AmCharts' Library. Its only limitation is a small link to the web site

displayed on your charts. If you enjoy this library, do not hesitate to refer to this page <<https://www.amcharts.com/online-store/>> to purchase a licence, and thus support its creators and get a period of Priority Support. See also <<https://www.amcharts.com/about/>> for more information about 'AmCharts' company.

Version 2.1.15

Maintainer Benoit Thieurmel <br />bthieurmel@gmail.com>

License GPL  $(>= 2)$ 

URL [https://datastorm-open.github.io/introduction\\_ramcharts/](https://datastorm-open.github.io/introduction_ramcharts/)

BugReports <https://github.com/datastorm-open/rAmCharts/issues/>

**Depends**  $R (= 3.2.0)$ 

Collate 'amChartsAPI.R' 'base\_data.R' 'base\_startupMessage.R' 'chart\_amBarplot.R' 'chart\_amBoxplot.R' 'chart\_amBullet.R' 'chart\_amCandlestick.R' 'chart\_amDataset.R' 'chart\_amFloatingBar.R' 'chart\_amFunnel.R' 'chart\_amGauge.R' 'chart\_amHist.R' 'chart\_amMekko.R' 'chart\_amOHLC.R' 'chart\_amPie.R' 'chart\_amPlot.R' 'chart\_amRadar.R' 'chart\_amTimeSeries.R' 'chart\_amWaterfall.R' 'chart\_amWind.R' 'utils\_sharedGenerics.R' 'class\_AmObject.R' 'class\_AxisBase.R' 'class\_ValueAxis.R' 'utils\_basicClassUnions.R' 'class\_TrendLine.R' 'class\_Title.R' 'class\_AmChart.R' 'class\_StockPanel.R' 'class\_StockEvent.R' 'class\_PeriodSelector.R' 'class\_Label.R' 'class\_Guide.R'

'class\_GaugeAxis.R' 'class\_GaugeBand.R' 'class\_GaugeArrow.R' 'class\_DataSet.R' 'class\_ChartScrollbar.R' 'class\_ChartCursor.R' 'class\_AmLegend.R' 'class\_AmGraph.R' 'class\_AmBalloon.R' 'classUnions.R' 'class\_AmChart\_constructors.R' 'class\_CategoryAxis.R' 'class\_AmChart\_setters.R' 'class\_AmChart\_shinyUtils.R' 'class\_AmStockChart.R' 'class\_AmStockChart\_setters.R' 'class\_AxisBase\_setters.R' 'class\_ChartCursor\_setters.R' 'class\_ChartScrollbar\_setters.R' 'class\_DataSetSelector.R' 'class\_DataSet\_setters.R' 'class\_GaugeArrow\_setters.R' 'class\_GaugeAxis\_setters.R' 'class\_Guide\_setters.R' 'class\_StockEvent\_setters.R' 'class\_StockPanel\_setters.R' 'class\_TrendLine\_setters.R' 'shiny\_examples.R' 'shiny\_modules\_export.R' 'shiny\_modules\_timeSeries.R' 'union\_AmCharts.R' 'utils.R' 'utils\_amOptions.R' 'utils\_amTests.R'

Imports methods, htmlwidgets, htmltools, data.table (>= 1.9.6), graphics, utils, pipeR, knitr, grDevices, yaml, zoo

Suggests magrittr, shiny, testthat, shinydashboard, base64enc, lubridate, jsonlite

RoxygenNote 7.1.2

LazyData true

NeedsCompilation no

Author Benoit Thieurmel [aut, cre], Antanas Marcelionis [aut, cph] ('AmCharts' library in th directory htmlwidgets/lib/amcharts, refer to https://www.amcharts.com/)

Repository CRAN

Date/Publication 2022-09-30 09:10:02 UTC

# R topics documented:

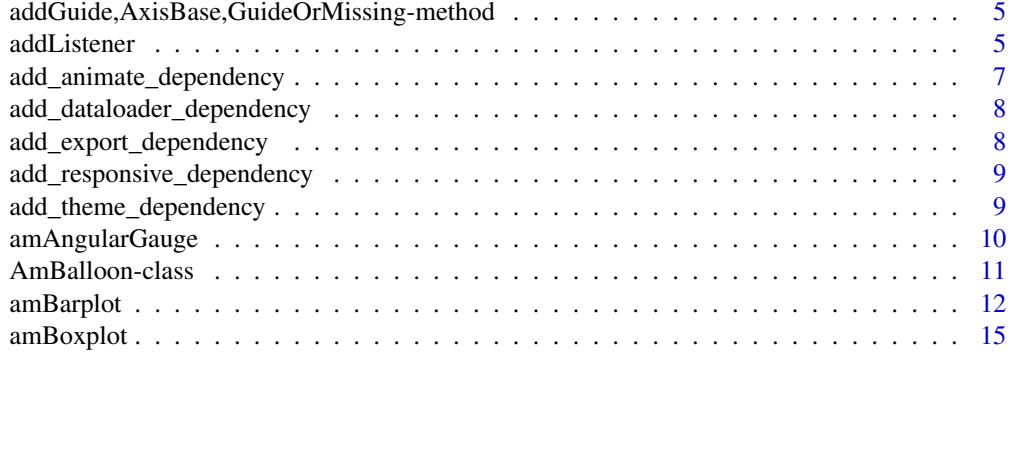

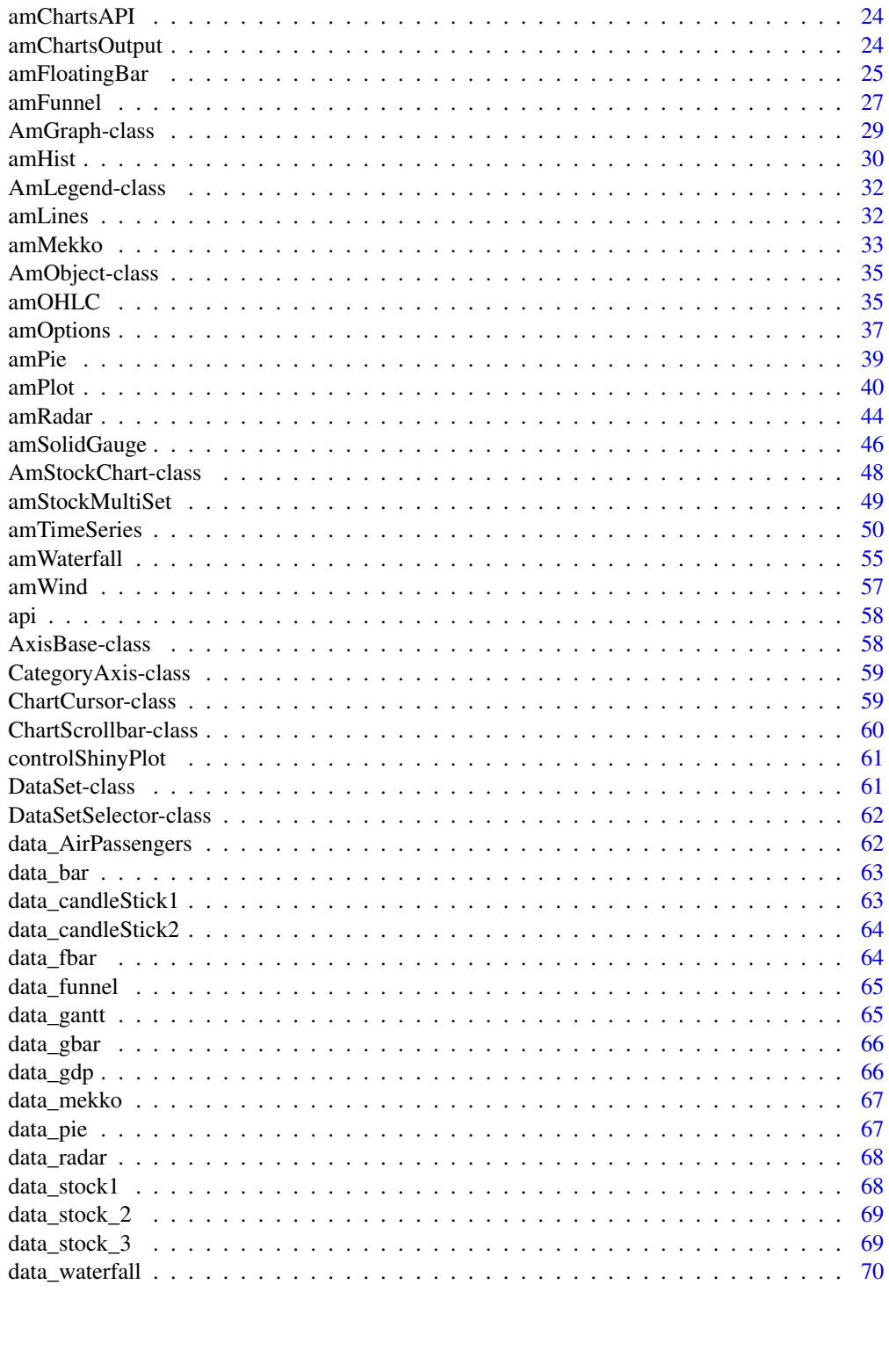

 $\overline{3}$ 

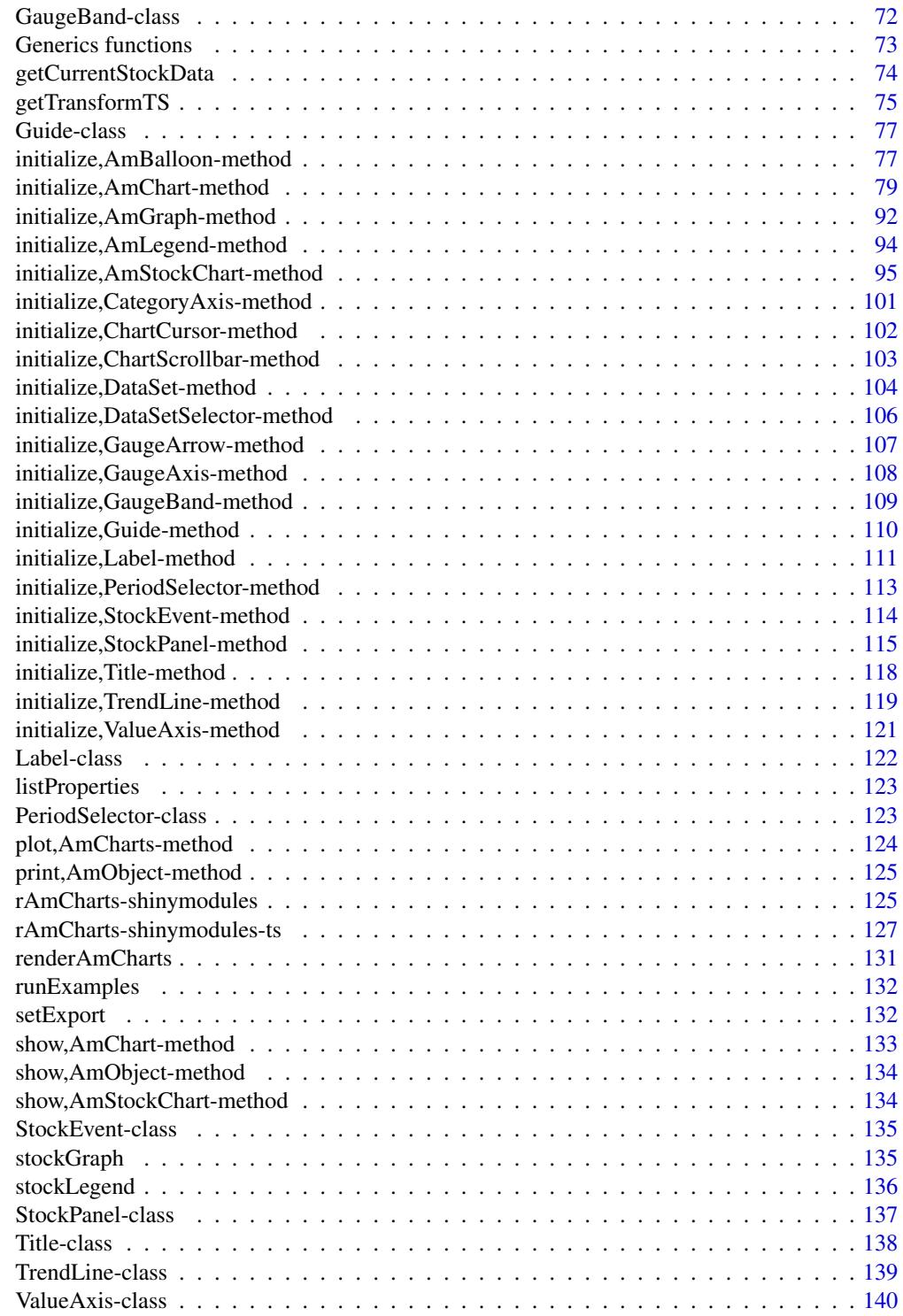

**Index** 2003 **[141](#page-140-0)** 

<span id="page-4-0"></span>addGuide,AxisBase,GuideOrMissing-method *Add a Guide for AxisBase*

### Description

Update an object of inherited class [AxisBase.](#page-58-1)

### Usage

```
## S4 method for signature 'AxisBase,GuideOrMissing'
addGuide(.Object, guide = NULL, ...)
```
### Arguments

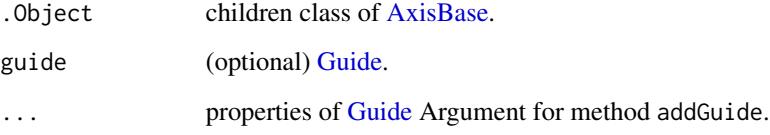

#### Value

(possibly updated) .Object of class [AxisBase.](#page-58-1)

### Examples

```
addGuide(.Object = valueAxis(), fillAlpha = .4, adjustBorderColor = TRUE, gridThickness = 1)
# equivalent to:
guide_obj <- guide(fillAlpha = .4, adjustBorderColor = TRUE, gridThickness = 1)
addGuide(.Object = valueAxis(), guide = guide_obj)
```
addListener *AmObject methods*

#### Description

Methods for inherited classes.

#### **6** addListener and the set of the set of the set of the set of the set of the set of the set of the set of the set of the set of the set of the set of the set of the set of the set of the set of the set of the set of the

#### Usage

```
addListener(.Object, name, expression)
## S4 method for signature 'AmObject, character, character'
addListener(.Object, name, expression)
resetProperties(.Object, ...)
## S4 method for signature 'AmObject'
resetProperties(.Object, ...)
setProperties(.Object, list_prop, ...)
## S4 method for signature 'AmObject'
setProperties(.Object, list_prop, ...)
```
### Arguments

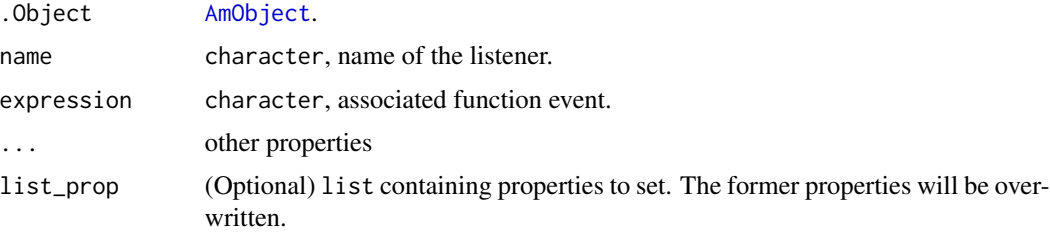

### Details

Former properties will be overwritten. Former properties will be overwritten.

#### Value

The updated object.

### Examples

```
## Not run:
addListener(.Object = amPieChart(),
           name = "clickSlice" ,
            expression = "function(event){ alert('ok ''); '")
addListener(.Object = amLegend(),
            name = "select",
            expression = paste0("function onSelect (properties) {",
                                "alert('selected nodes: ' + properties.nodes);",
                                "}"))
```
## End(Not run)

```
## Not run:
library(pipeR)
amPlot(runif(10)) %>>% resetProperties("categoryAxis") %>>% print(withDetail = FALSE)
## End(Not run)
## Not run:
library(pipeR)
# either you can set a list
ls <- list(categoryAxis = list(gridPosition = "start"), fontSize = 15)
amSerialChart() %>>% setProperties(list = ls) %>>% print()
# or you can set one or more properties
amPieChart() %>>% setProperties(handDrawn = TRUE, fontSize = 15) %>>% print()
# overwrite a property
amPieChart() %>>% setProperties(fontSize = 15) %>>% setProperties(fontSize = 12) %>>% print()
# Carefull if you try to set a property which is a slot...
# in that case, use the setter methods 'setXX' or 'addXX' which check the validity
amPieChart() %>>% setProperties(type = "serial") %>>% print()
amPieChart() %>>% setExport()
## End(Not run)
```
add\_animate\_dependency

*Add animate dependency*

#### Description

Add the 'animate' dependency to an htmlwidget. You can only manipulate the htmlwidget if you call the method 'plot' with an rAmChart.

#### Usage

```
add_animate_dependency(widget)
```
#### Arguments

widget An htmlwidget.

### Value

Return an updated htmlwidget with the dependency.

<span id="page-7-0"></span>add\_dataloader\_dependency

*Add dataloader dependency*

### Description

Add the 'dataloader' dependency to an htmlwidget. You can only manipulate the htmlwidget if you call the method 'plot' with an rAmChart.

#### Usage

add\_dataloader\_dependency(widget)

### Arguments

widget An htmlwidget

#### Value

Return the updated htmlwidget.

add\_export\_dependency *Add the export dependency to an htmlwidget*

### Description

Add the 'export' dependency to an htmlwidget. You can only manipulate the htmlwidget if you call the method 'plot' with an rAmChart.

#### Usage

```
add_export_dependency(widget)
```
### Arguments

widget An htmlwidget.

### Value

Return the updated widget with the 'export' dependency.

<span id="page-8-0"></span>add\_responsive\_dependency

*Add responsive dependency*

### Description

Add the 'responsive' dependency to an htmlwidget. You can only manipulate the htmlwidget if you call the method 'plot' with an rAmChart.

#### Usage

add\_responsive\_dependency(widget)

### Arguments

widget An htmlwidget.

### Value

Return an updated htmlwidget with the dependency.

add\_theme\_dependency *Add theme dependency*

### Description

Add the 'theme' dependency to an htmlwidget. You can only manipulate the htmlwidget if you call the method 'plot' with an rAmChart.

#### Usage

```
add_theme_dependency(
 widget,
  theme_js = c("light.js", "patterns.js", "dark.js", "chalk.js")
)
```
### Arguments

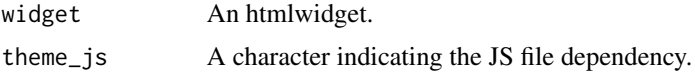

### Value

Return the updated htmlwidget.

### Examples

```
## Not run:
library(pipeR)
amPlot(1:10, theme = "dark") %>>% plot() %>>% add_theme_dependency("light.js")
## End(Not run)
```
<span id="page-9-1"></span>amAngularGauge *Plotting gauge using rAmCharts*

### Description

amAngularGauge computes a gauge of the given value.

### Usage

```
amAngularGauge(
 x,
 start = 0,
 end = 100,
 step = 20,
 bands = data.frame(start = numeric(), end = numeric(), color = character(), width =
   numeric(), stringsAsFactors = FALSE),
  text = ",
  textSize = 25,
  secondAxe = FALSE,
 start2 = 0,
  end2 = 100,
 step2 = 20,
 bands2 = data.frame(start = numeric(), end = numeric(), color = character(),
   stringsAsFactors = FALSE),
  ...
\mathcal{L}
```
### Arguments

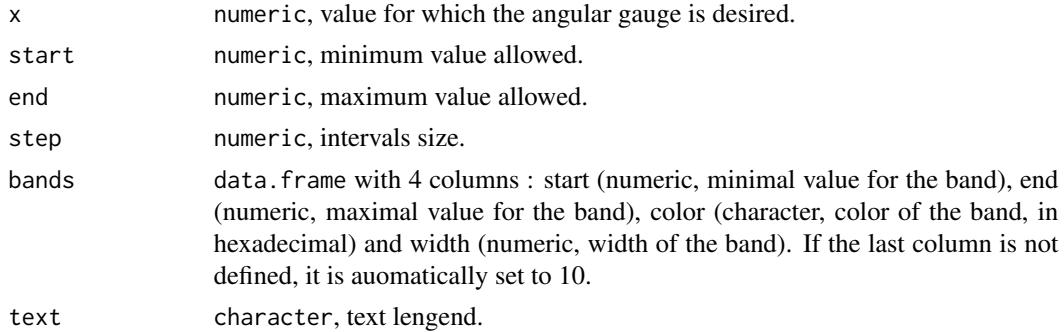

<span id="page-9-0"></span>

### <span id="page-10-0"></span>AmBalloon-class 11

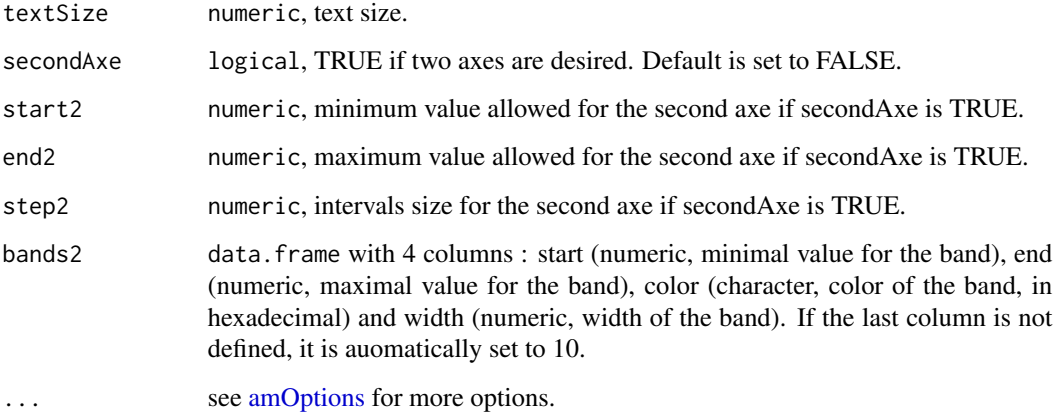

### References

See online documentation [https://datastorm-open.github.io/introduction\\_ramcharts/](https://datastorm-open.github.io/introduction_ramcharts/) and [amChartsAPI](#page-23-1)

### See Also

[amOptions,](#page-36-1) [amBarplot,](#page-11-1) [amBoxplot,](#page-14-1) [amHist,](#page-29-1) [amPie,](#page-39-1) [amPlot,](#page-40-1) [amTimeSeries,](#page-50-1) [amStockMultiSet,](#page-48-1) [am-](#page-17-1)[Bullet,](#page-17-1) [amRadar,](#page-44-1) [amWind,](#page-56-1) [amFunnel,](#page-26-1) [amAngularGauge,](#page-9-1) [amSolidGauge,](#page-45-1) [amMekko,](#page-33-1) [amCandle](#page-19-1)[stick,](#page-19-1) [amFloatingBar,](#page-24-1) [amOHLC,](#page-34-2) [amWaterfall](#page-55-1)

### Examples

amAngularGauge(10)

<span id="page-10-1"></span>AmBalloon-class *AmBalloon class*

### Description

Creates the balloons (tooltips) of the chart. It follows the mouse cursor when you roll-over the data items. The framework generates the instances automatically, you just have to adjust the appearance to your needs.

### Details

Run api("AmBalloon") for more information and all avalaible properties.

- <span id="page-11-0"></span>Slots
	- adjustBorderColor logical. If TRUE, border color will be changed when user rolls-over the slice, graph, etc, instead of background color.

color character. Balloon text color.

cornerRadius numeric. Balloon corner radius.

- fillColor character. Balloon background color. It is usually defined by the chart itself. If "adjustBorderColor" is set to TRUE, the balloon background color will be equal to "fillColor".
- listeners list containining the listeners to add to the object. The list must be named as in the official API. Each element must be a character string. See examples for details. Inherited from [AmObject.](#page-34-1)
- otherProperties list containing other avalaible properties not yet implemented in the package. Inherited from [AmObject.](#page-34-1)

value numeric. Inherited from [AmObject.](#page-34-1)

<span id="page-11-1"></span>amBarplot *Plotting bar chart using rAmCharts*

### **Description**

amBarplot computes a bar chart of the given values.

#### Usage

```
amBarplot(
  x,
 y,
  data,
  xlab = ",
  ylab = "",
 ylim = NULL,
  groups_color = NULL,
  horiz = FALSE,
  stack_type = c("none", "regular", "100"),
  layered = FALSE,
  show_values = FALSE,
  depth = \theta,
  dataDateFormat = NULL,
 minPeriod = ifelse(!is.null(dataDateFormat), "DD", ""),
  ...
)
```
### amBarplot 13

### Arguments

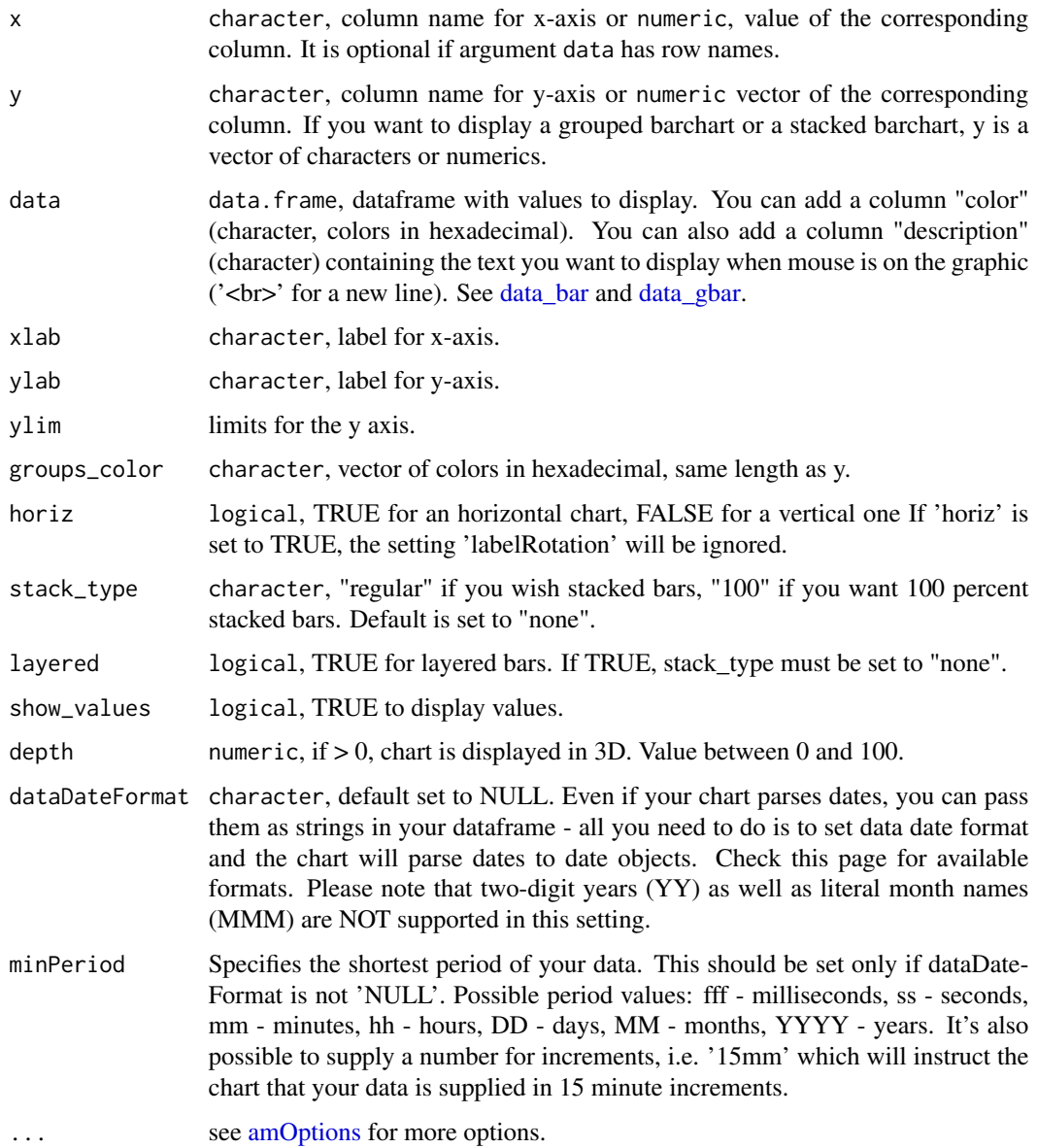

#### Details

Notice about labels: if the chart has many columns, several labels might be hidden. It depends on the width of the conatainer where the chart is displayed. Zoom on the chart to see if the chart can contain all labels. If not, use the parameter labelRotation. You can also add a cursor to your chart...

### Value

An object of class [AmChart.](#page-21-1)

#### References

See online documentation [https://datastorm-open.github.io/introduction\\_ramcharts/](https://datastorm-open.github.io/introduction_ramcharts/) and [amChartsAPI](#page-23-1)

#### See Also

[amOptions,](#page-36-1) [amBarplot,](#page-11-1) [amBoxplot,](#page-14-1) [amHist,](#page-29-1) [amPie,](#page-39-1) [amPlot,](#page-40-1) [amTimeSeries,](#page-50-1) [amStockMultiSet,](#page-48-1) [am-](#page-17-1)[Bullet,](#page-17-1) [amRadar,](#page-44-1) [amWind,](#page-56-1) [amFunnel,](#page-26-1) [amAngularGauge,](#page-9-1) [amSolidGauge,](#page-45-1) [amMekko,](#page-33-1) [amCandle](#page-19-1)[stick,](#page-19-1) [amFloatingBar,](#page-24-1) [amOHLC,](#page-34-2) [amWaterfall](#page-55-1)

#### Examples

```
## Not run:
# Data
data(data_bar)
data(data_gbar)
amBarplot(x = "country", y = "visits", data = data_bar, main = "example")
```
# Other examples available which can be time consuming depending on your configuration.

```
# fixed value axis
amBarplot(x = "year", y = c("income", "express"), data = data_gbar, ylim = c(0, 26))amBarplot(x = "year", y = c("income", "expenses"), data = data_gbar, stack_type = "100")# Test with label rotation
amBarplot(x = "country", y = "visits", data = data_bar, labelRotation = -45)# Horizontal bar
amBarplot(x = "country", y = "visits", data = data_bar, horiz = TRUE, labelRotation = -45)# 3D bar
amBarplot(x = "country", y = "visits", data = data_bar, depth = 15, labelRotation = -45)# Display values
amBarplot(x = "country", y = "visits", data = data_bar, show_values = TRUE, labelRotation = -45)# Grouped columns
amBarplot(x = "year", y = c("income", "express"), data = data_gbar)# Parse dates
# Default label: first day of each year
amBarplot(x = "year", y = c("income", "express"), data = data_gbar,dataDateFormat = "YYYY", minPeriod = "YYYY")
# Default label: first day of each month
amBarplot(x = "month", y = c("income", "express"), data = data_gbar,dataDateFormat = "MM/YYYY", minPeriod = "MM")
```

```
amBarplot(x = "day", y = c("income", "express"), data = data_gbar,dataDateFormat = "DD/MM/YYYY")
# Change groups colors
amBarplot(x = "year", y = c("income", "express"), data = data_gbar,groups_color = c("#87cefa", "#c7158"))
# Regular stacked bars
amBarplot(x = "year", y = c("income", "expenses"), data = data_gbar, stack_type = "regular")# 100% stacked bars
amBarplot(x = "year", y = c("income", "express"), data = data_gbar, stack_type = "100")# Layered bars
amBarplot(x = "year", y = c("income", "express"), data = data_gbar, layered = TRUE)# Data with row names
dataset <- data.frame(get(x = "USArrests", pos = "package: datasets")))
amBarplot(y = c("Murder", "Assault", "UrbanPop", "Rape"), data = dataset, stack_type = "regular")
# Round values
amBarplot(x = "year", y = c("in", "ex"), data = data_gbar, precision = 0)## End(Not run)
```
<span id="page-14-1"></span>amBoxplot *Plotting boxplot using rAmCharts*

#### **Description**

amBoxplot computes a boxplot of the given data values. Can be a vector, a data.frame, or a matrix.

#### Usage

```
amBoxplot(object, ...)
## Default S3 method:
amBoxplot(
 object,
 xlab = NULL,
 ylab = NULL,
 vlim = NULL,
 names = NULL,
 col = "#1e90ff".horiz = FALSE,...
)
```

```
## S3 method for class 'data.frame'
amBoxplot(
 object,
 id = NULL,xlab = NULL,
 ylab = NULL,
 ylim = NULL,
 col = NULL,horiz = FALSE,
  ...
\mathcal{L}## S3 method for class 'matrix'
amBoxplot(
 object,
 use.cols = TRUE,
 xlab = NULL,
 ylab = NULL,
 ylim = NULL,
 col = NULL,horiz = FALSE,...
\mathcal{L}## S3 method for class 'formula'
amBoxplot(
 object,
 data = NULL,
 id = NULL,xlab = NULL,
 ylab = NULL,
 ylim = NULL,
 col = NULL,horiz = FALSE,
  ...
\mathcal{L}
```
### Arguments

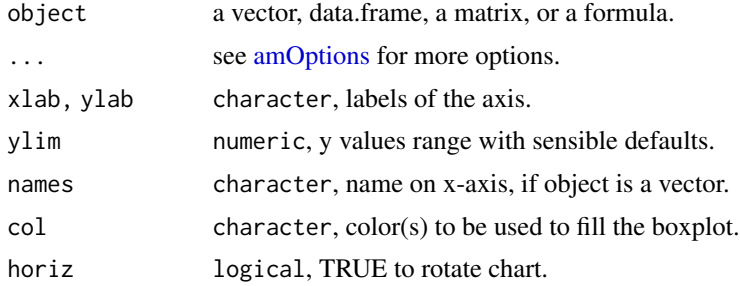

### amBoxplot 17

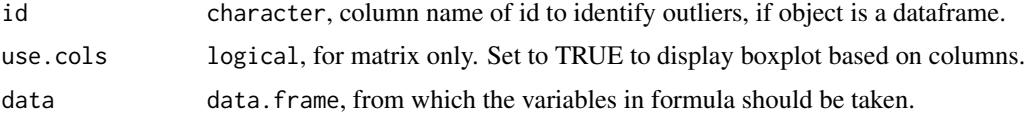

### Value

An object of class [AmChart.](#page-21-1)

#### References

See online documentation [https://datastorm-open.github.io/introduction\\_ramcharts/](https://datastorm-open.github.io/introduction_ramcharts/) and [amChartsAPI](#page-23-1)

### See Also

[amOptions,](#page-36-1) [amBarplot,](#page-11-1) [amBoxplot,](#page-14-1) [amHist,](#page-29-1) [amPie,](#page-39-1) [amPlot,](#page-40-1) [amTimeSeries,](#page-50-1) [amStockMultiSet,](#page-48-1) [am-](#page-17-1)[Bullet,](#page-17-1) [amRadar,](#page-44-1) [amWind,](#page-56-1) [amFunnel,](#page-26-1) [amAngularGauge,](#page-9-1) [amSolidGauge,](#page-45-1) [amMekko,](#page-33-1) [amCandle](#page-19-1)[stick,](#page-19-1) [amFloatingBar,](#page-24-1) [amOHLC,](#page-34-2) [amWaterfall](#page-55-1)

### Examples

```
## Not run:
# 'numeric' (default)
amBoxplot(rnorm(100))
# 'formula'
amBoxplot(count \sim spray, data = InsectSprays)# 'formula', two group
data <- InsectSprays
data$group <- c("H", "F")
amBoxplot(count ~ spring + group, data = data, col = c("purple", "darkblue"))# 'matrix'
x \le - matrix(nrow = 10, ncol = 5, rnorm(50))
amBoxplot(x)
# 'data.frame'
amBoxplot(iris[, 1:4])
## End(Not run)
# Other examples available which can be time consuming depending on your configuration.
## Not run:
don \le data.frame(a = 1:10, b = 1:5)
amBoxplot(don, ylim = c(0, 15))## End(Not run)
## Not run:
```

```
# --- matrix
x \le - matrix(nrow = 10, ncol = 5, rnorm(50))
amBoxplot(x) # on columns
colnames(x) <- LETTERS[1:5]
amBoxplot(x) # with names
amBoxplot(x, use.close = FALSE, col = c("blue", "red"))# Parameter for amOptions
amBoxplot(x, export = TRUE, exportFormat = "SVG")## End(Not run)
## Not run:
# --- Formula
(obj <- amBoxplot(count ~ spray, data = InsectSprays))
# Adding parameters
amBoxplot(count \sim spray, data = InsectSprays, ylim = c(0,50),xlab = "spray", col = c("darkblue", "gray")# Transpose
amBoxplot(count \sim spray, data = InsectSprays, ylim = c(0,50), xlab = "spray", horiz = FALSE)
# Using a custom colum to identify outliers
InsectSprays$id <- paste0("ID : ", 1:nrow(InsectSprays))
amBoxplot(count \sim spray, data = InsectSprays, id = "id")# Parameter for amOptions
amBoxplot(count ~ spray, data = InsectSprays, main = "amcharts")
## End(Not run)
```
<span id="page-17-1"></span>amBullet *Plotting bullet chart using rAmCharts*

#### Description

amBullet computes a bullet chart of the given value.

#### Usage

```
amBullet(
 value,
 min = 0.
 max = 100,
 val_color = "#000000",
  limit = 85,limit_color = "#000000",
  steps = TRUE,
```
<span id="page-17-0"></span>

#### amBullet 19

```
label = "",
horiz = TRUE,
rates,
...
```
#### Arguments

)

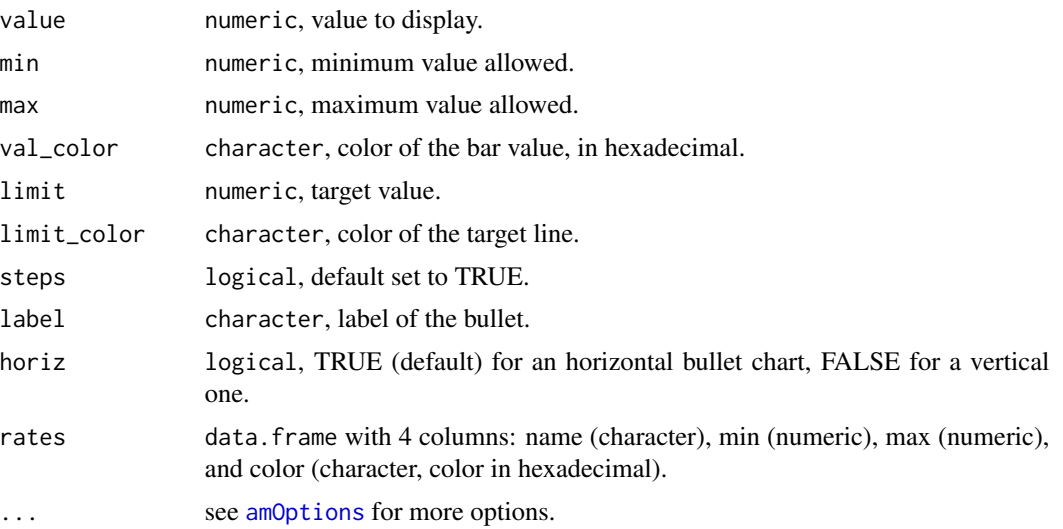

### References

See online documentation [https://datastorm-open.github.io/introduction\\_ramcharts/](https://datastorm-open.github.io/introduction_ramcharts/) and [amChartsAPI](#page-23-1)

### See Also

[amOptions,](#page-36-1) [amBarplot,](#page-11-1) [amBoxplot,](#page-14-1) [amHist,](#page-29-1) [amPie,](#page-39-1) [amPlot,](#page-40-1) [amTimeSeries,](#page-50-1) [amStockMultiSet,](#page-48-1) [am-](#page-17-1)[Bullet,](#page-17-1) [amRadar,](#page-44-1) [amWind,](#page-56-1) [amFunnel,](#page-26-1) [amAngularGauge,](#page-9-1) [amSolidGauge,](#page-45-1) [amMekko,](#page-33-1) [amCandle](#page-19-1)[stick,](#page-19-1) [amFloatingBar,](#page-24-1) [amOHLC,](#page-34-2) [amWaterfall](#page-55-1)

### Examples

```
amBullet(value = 65)
## Not run:
# Other examples available which can be time consuming depending on your configuration.
# Remove steps for background
amBullet(value = 65, steps = FALSE)
# Tune the colors with name or HTML code
amBullet(value = 65, val_color = "purple", limit_color = "#3c8dbc")
# Change the orientation
```

```
amBullet(value = 65, steps = FALSE, horiz = FALSE)# Add text
amBullet(value = 65, label = "Evaluation")
# Change min and max values
amBuilder(value = 65, min = 20, max = 90)## End(Not run)
```
<span id="page-19-1"></span>amCandlestick *Plotting candlestick chart using rAmCharts*

### Description

amCandlestick computes a candlestick chart of the given value.

### Usage

```
amCandlestick(
  data,
 xlab = ",
 ylab = "",
 horiz = FALSE,
 positiveColor = "#7f8da9",
 negativeColor = "#db4c3c",
 names = c("low", "open", "close", "high"),
  dataDateFormat = NULL,
 minPeriod = ifelse(!is.null(dataDateFormat), "DD", ""),
  ...
\mathcal{L}
```
### Arguments

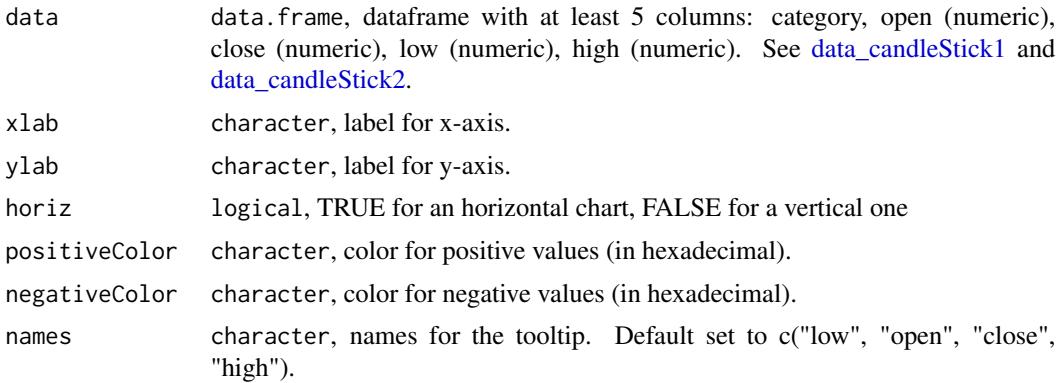

<span id="page-19-0"></span>

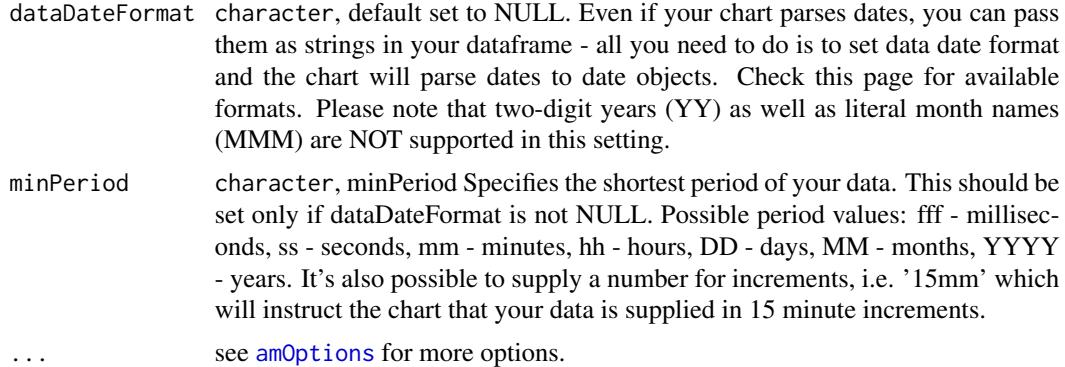

### References

See online documentation [https://datastorm-open.github.io/introduction\\_ramcharts/](https://datastorm-open.github.io/introduction_ramcharts/) and [amChartsAPI](#page-23-1)

#### See Also

[amOptions,](#page-36-1) [amBarplot,](#page-11-1) [amBoxplot,](#page-14-1) [amHist,](#page-29-1) [amPie,](#page-39-1) [amPlot,](#page-40-1) [amTimeSeries,](#page-50-1) [amStockMultiSet,](#page-48-1) [am-](#page-17-1)[Bullet,](#page-17-1) [amRadar,](#page-44-1) [amWind,](#page-56-1) [amFunnel,](#page-26-1) [amAngularGauge,](#page-9-1) [amSolidGauge,](#page-45-1) [amMekko,](#page-33-1) [amCandle](#page-19-1)[stick,](#page-19-1) [amFloatingBar,](#page-24-1) [amOHLC,](#page-34-2) [amWaterfall](#page-55-1)

#### Examples

```
data("data_candleStick2")
amCandlestick(data = data_candleStick2)
## Not run:
# Change colors
amCandlestick(data = data_candleStick2, positiveColor = "black", negativeColor = "green")
# Naming the axes
amCandlestick(data = data_candleStick2, xlab = "categories", ylab = "values")
# Rotate the labels for x axis
amCandlestick(data = data_candleStick2, labelRotation = 90)
# Change names
amCandlestick(data = data_candleStick2, names = c("min", "begin", "end", "max"))
# Horizontal chart :
amCandlestick(data = data_candleStick2, horiz = TRUE)
# Parse date
amCandlestick(data = data_candleStick2, dataDateFormat = "YYYY-MM-DD")
# Datas over months
data_candleStick2$category <- c("2015-01-01", "2015-02-01", "2015-03-01",
                                "2015-04-01", "2015-05-01", "2015-06-01",
                                "2015-07-01", "2015-08-01", "2015-09-01",
```

```
"2015-10-01", "2015-11-01", "2015-12-01")
amCandlestick(data = data_candleStick2, dataDateFormat = "YYYY-MM-DD", minPeriod = "MM")
# Decimal precision
if (requireNamespace("pipeR", quietly = TRUE)) {
require(pipeR)
amCandlestick(data = data_candleStick2, horiz = TRUE) %>>%
 setProperties(precision = 2)
}
## End(Not run)
```
<span id="page-21-1"></span>AmChart-class *AmChart*

#### Description

Defines the AmChart properties.

### Details

API for plotting AmChart with R.

#### Slots

- allLabels list of [Label.](#page-121-1) Example of a label object, with all possible properties: label( $x = 20$ ,  $y =$ 20, text = "this is a label", align = "left", size = 12, color = "#CC0000", alpha = 1, rotation = 0, bold = TRUE, url = "http=//www.amcharts.com"). Run api("Label") for more informations.
- arrows list of [GaugeArrow.](#page-70-1) Only valid for gauge charts. Run api("GaugeArrow") for more informations.
- axes list of [GaugeAxis](#page-71-1) properties. Only valid for gauge charts. Run api("GaugeAxis") for more informations.
- balloon [AmBalloon.](#page-10-1) Creates the balloons (tooltips) of the chart, It follows the mouse cursor when you roll-over the data items. The framework generates the instances automatically you just have to adjust the appearance to your needs. Run api ("AmBalloon") for more informations.
- categoryAxis [CategoryAxis.](#page-58-2) Read-only. Chart creates category axis itself. If you want to change some properties, you should get this axis from the chart and set properties to this object. Run api("CategoryAxis") for more informations.
- categoryField character. Category field name indicates the name of the field in your dataProvider object which will be used for category axis values.

ChartCursor [ChartCursor.](#page-59-1) Chart's cursor. Run api("ChartCursor") for more informations.

ChartScrollbar [ChartScrollbar.](#page-60-1) Chart's scrollbar. Run api("ChartScrollbar") for more informations.

#### AmChart-class 23

creditsPosition character, specifies position of the amCharts' website link. Allowed values are: "top-left", "top-right", "bottom-left" and "bottom-right".

dataProvider data.frame, containing the data.

- graphs list of [AmGraph.](#page-28-1) Creates the visualization of the data in following types: line, column, step line, smoothed line, olhc and candlestick. Run api("AmGraph") for more informations.
- graph [AmGraph.](#page-28-1) Only valid for Gantt charts. Gant chart actually creates multiple graphs (separate for each segment). Properties of this graph are passed to each of the created graphs - this allows you to control the look of segments. Run api("AmGraph") for more informations.
- guides list of [Guide.](#page-76-1) Instead of adding guides to the axes, you can push all of them to this array. In case guide has category or date defined, it will automatically be assigned to the category axis, otherwise to the first value axis, unless you specify a different valueAxes for the guide. Run api("Guide") for more informations.

legend [AmLegend.](#page-31-1) Legend of a chart. Run api("AmLegend") for more informations.

- segmentsField character. Segments field in your data provider. Only valid for Gantt Charts.
- subChartProperties list. Only valid for Drilldown charts.
- theme character. Theme of a chart. Config files of themes can be found in amcharts/themes/ folder. See <https://www.amcharts.com/docs/v3/tutorials/working-with-themes/>.
- titles list of [Title.](#page-137-1) Run api("Title") for more informations.
- trendLines list of [TrendLine](#page-138-1) objects added to a chart. You can add trend lines to a chart using this list or access already existing trend lines. Run api("TrendLine") for more informations.
- type character. Possible types are: "serial", "pie", "radar", "xy", "radar", "funnel", "gauge", "stock". See details about using argument type. (type map is in development).
- valueAxes list of [ValueAxis.](#page-139-1) Chart creates one value axis automatically, so if you need only one value axis, you don't need to create it. Run api("ValueAxis") for more informations.
- valueAxis [ValueAxis.](#page-139-1) Only valid for Gantt Charts. Set it's type to "date" if your data is date or time based. Run api("ValueAxis") for more informations.
- valueScrollbar [ChartScrollbar.](#page-60-1) Value scrollbar, enables scrolling value axes.
- listeners list containining the listeners to add to the object. The list must be named as in the official API. Each element must be a character string. Run runShinyExamples() for examples.

otherProperties list containing other avalaible properties not yet implemented in the package. value numeric.

#### See Also

<https://docs.amcharts.com/3/javascriptcharts/>

#### Examples

# Run runShinyExamples() for examples.

<span id="page-23-1"></span><span id="page-23-0"></span>

### Description

View full API of amcharts.js

#### Usage

amChartsAPI(viewer = getOption("viewer"))

### Arguments

viewer : Set to NULL to open in a browser

### References

See online documentation [https://datastorm-open.github.io/introduction\\_ramcharts/](https://datastorm-open.github.io/introduction_ramcharts/)

### Examples

```
## Not run:
amChartsAPI()
amChartsAPI(NULL)
```
## End(Not run)

amChartsOutput *SHINY*

### Description

Widget output function for use in Shiny

### Usage

```
amChartsOutput(outputId, type = NULL, width = "100%", height = "400px")
```
### Arguments

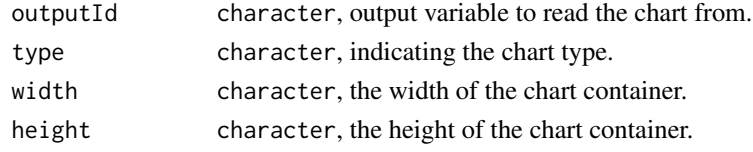

<span id="page-24-1"></span><span id="page-24-0"></span>

### Description

amFloatingBar computes a floating bar chart of the given values.

### Usage

```
amFloatingBar(
 x,
 y_inf,
 y_sup,
 data,
 xlab = ",
 ylab = "",
 groups_color = NULL,
 horiz = FALSE,show_values = FALSE,
 depth = 0,
 dataDateFormat = NULL,
 minPeriod = ifelse(!is.null(dataDateFormat), "DD", ""),
  ...
\mathcal{L}
```
### Arguments

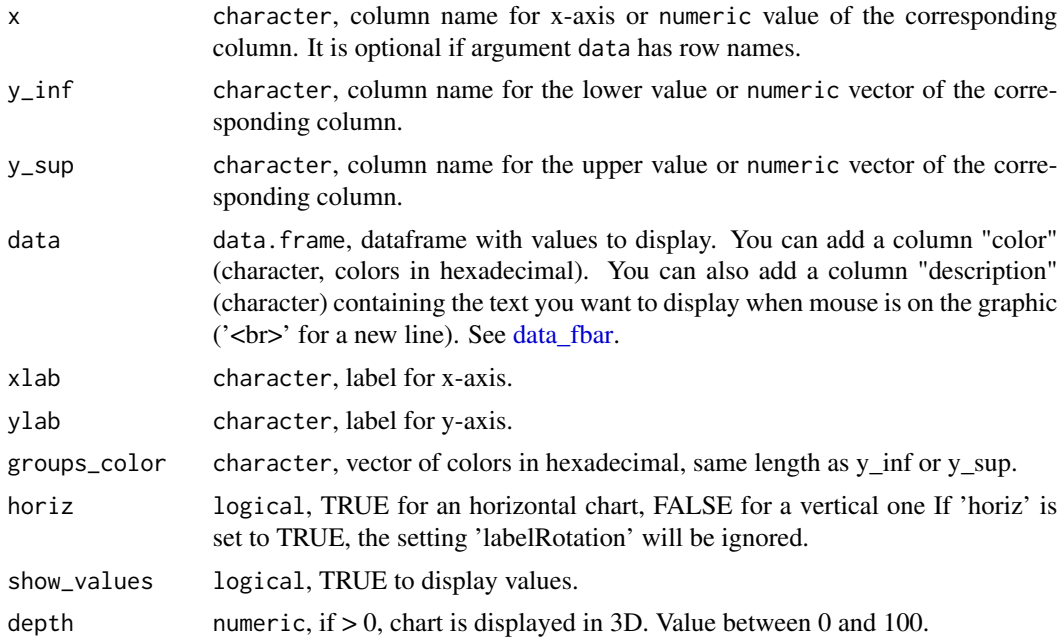

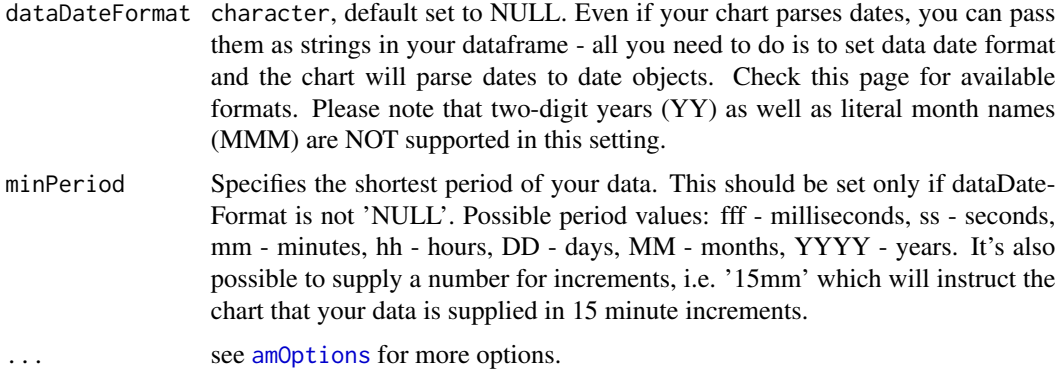

#### Details

Notice about labels: if the chart has many columns, several labels might be hidden. It depends on the width of the conatainer where the chart is displayed. Zoom on the chart to see if the chart can contain all labels. You can also add a cursor to your chart...

### Value

An object of class [AmChart.](#page-21-1)

#### References

See online documentation [https://datastorm-open.github.io/introduction\\_ramcharts/](https://datastorm-open.github.io/introduction_ramcharts/) and [amChartsAPI](#page-23-1)

#### See Also

[amOptions,](#page-36-1) [amBarplot,](#page-11-1) [amBoxplot,](#page-14-1) [amHist,](#page-29-1) [amPie,](#page-39-1) [amPlot,](#page-40-1) [amTimeSeries,](#page-50-1) [amStockMultiSet,](#page-48-1) [am-](#page-17-1)[Bullet,](#page-17-1) [amRadar,](#page-44-1) [amWind,](#page-56-1) [amFunnel,](#page-26-1) [amAngularGauge,](#page-9-1) [amSolidGauge,](#page-45-1) [amMekko,](#page-33-1) [amCandle](#page-19-1)[stick,](#page-19-1) [amFloatingBar,](#page-24-1) [amOHLC,](#page-34-2) [amWaterfall](#page-55-1)

#### Examples

```
## Not run:
# Load data
data(data_fbar)
data(data_gbar)
amFloatingBar(x = "country", y_inf = "visits_inf", y_sup = "visits_sup",
             data = data_fbar, labelRotation = -45)
amFloatingBar(x = "year", y_inf = "expenses", y_sup = "income", data = data_gbar,
              dataDateFormat = "YYYY", minPeriod = "YYYY", zoom = TRUE)
```
# Other examples available which can be time consuming depending on your configuration.

#### <span id="page-26-0"></span>amFunnel 27

```
library(pipeR)
# Reference example : column chart
amFloatingBar(x = "country", y_inf = "visits_inf", y_sup = "visits_sup",
             data = data_fbar, labelRotation = -45)# Label rotation modification
amFloatingBar(x = "country", y_inf = "visits_inf", y_sup = "visits_sup",
              data = data_fbar, labelRotation = -90# Horizontal bar
amFloatingBar(x = "country", y_inf = "visits_inf", y_sup = "visits_sup",
              data = data_fbar, horiz = TRUE)
# 3D bar
amFloatingBar(x = "country", y_inf = "visits_inf", y_sup = "visits_sup",
              data = data_fbar, labelRotation = -45, depth = 15)
# Display values
amFloatingBar(x = "country", y_inf = "visits_inf", y_sup = "visits_sup",
             data = data_fbar, labelRotation = -90, show_values = TRUE)
# Change colors
amFloatingBar(x = "country", y_inf = "visits_inf", y_sup = "visits_sup",
             data = data_fbar[,1:3], labelRotation = -45, groups_color = "#67b7dc")
# Grouped columns
# Parse dates
# Default label: firt day of each year
amFloatingBar(x = "year", y_inf = "expenses", y_sup = "income", data = data_gbar,
              dataDateFormat = "YYYY", minPeriod = "YYYY", zoom = TRUE)
# Default label: first day of each month
amFloatingBar(x = "month", y_inf = "expenses", y_sup = "income", data = data_gbar,
              dataDateFormat = "MM/YYYY", minPeriod = "MM", zoom = TRUE)
amFloatingBar(x = "day", y_info = "express", y_sum = "income", data = data_gbar,dataDateFormat = "DD/MM/YYYY", zoom = TRUE)
## End(Not run)
```
<span id="page-26-1"></span>

#### 28 amFunnel and the control of the control of the control of the control of the control of the control of the control of the control of the control of the control of the control of the control of the control of the control

### Description

amFunnel computes a funnel chart of the given value.

### Usage

```
amFunnel(
  data,
  inverse = FALSE,
  neck_height = NULL,
  neck_width = NULL,
  depth = \theta,
  label_side = "right",
  margin_right = 200,
 margin_left = 200,
  ...
)
```
### Arguments

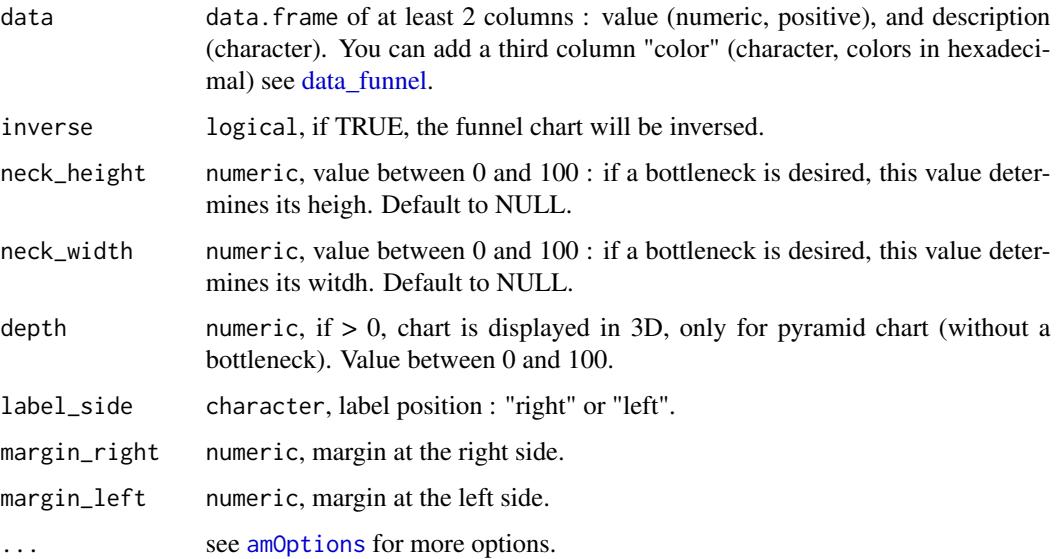

### References

See online documentation [https://datastorm-open.github.io/introduction\\_ramcharts/](https://datastorm-open.github.io/introduction_ramcharts/) and [amChartsAPI](#page-23-1)

### See Also

[amOptions,](#page-36-1) [amBarplot,](#page-11-1) [amBoxplot,](#page-14-1) [amHist,](#page-29-1) [amPie,](#page-39-1) [amPlot,](#page-40-1) [amTimeSeries,](#page-50-1) [amStockMultiSet,](#page-48-1) [am-](#page-17-1)[Bullet,](#page-17-1) [amRadar,](#page-44-1) [amWind,](#page-56-1) [amFunnel,](#page-26-1) [amAngularGauge,](#page-9-1) [amSolidGauge,](#page-45-1) [amMekko,](#page-33-1) [amCandle](#page-19-1)[stick,](#page-19-1) [amFloatingBar,](#page-24-1) [amOHLC,](#page-34-2) [amWaterfall](#page-55-1)

### <span id="page-28-0"></span>AmGraph-class 29

#### Examples

```
data(data_funnel)
amFunnel(data = data_funnel, inverse = TRUE)
## Not run:
# Other examples available which can be time consuming depending on your configuration.
# Change the orientation and legend side
amFunnel(data = data_funnel, inverse = FALSE,
         label_side = "left", margin_right = 15, margin_left = 160)
# Basic example : Funnel chart
amFunnel(data = data_funnel, neck_height = 30, neck_width = 40)# 3D pyramid
amFunnel(data = data_funnel, depth = 50, inverse = TRUE)
## End(Not run)
```
<span id="page-28-1"></span>AmGraph-class *AmGraph class*

#### Description

Creates the visualization of the data in following types: line, column, step line, smoothed line, ohlc and candlestick.

#### Details

Run api("AmGraph") for more details and all avalaible properties.

#### **Slots**

- balloonText character. Balloon text. You can use tags like [[value]], [[description]], [[percents]], [[open]], [[category]] or any other field name from your data provider. HTML tags can also be used.
- title character. Graph title.
- type character. Type of the graph. Possible values are: "line", "column", "step", "smoothed-Line", "candlestick", "ohlc". XY and Radar charts can only display "line" otherArguments graphs.
- valueField character. Name of the value field in your dataProvider.
- listeners "list" containining the listeners to add to the object. The list must be named as in the official API. Each element must be a character string. See examples for details.

otherProperties "list" containing other avalaible properties not yet implemented in the package.

value numeric.

#### <span id="page-29-1"></span>amHist *Plotting histogram*

## Description

amHist computes a histogram of the given data values.

### Usage

```
amHist(x, \ldots)## S3 method for class 'numeric'
amHist(
 x,
  col = "#1e90ff",
 border = "#1e90ff",
 freq = TRUE,plot = TRUE,
 labels = FALSE,
 xlab,
 ylab,
 ylim,
 control_hist,
  ...
\mathcal{L}
```
# Arguments

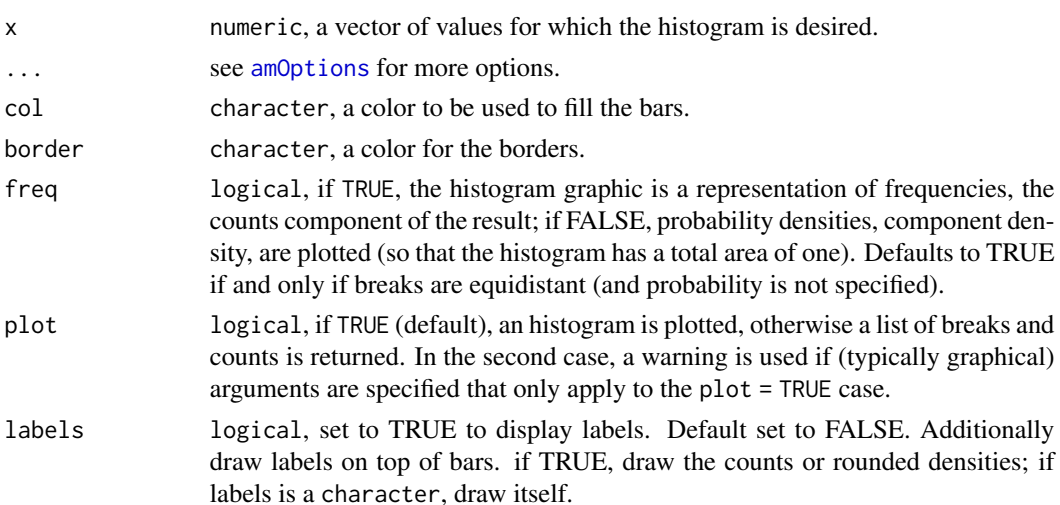

<span id="page-29-0"></span>

#### amHist 31

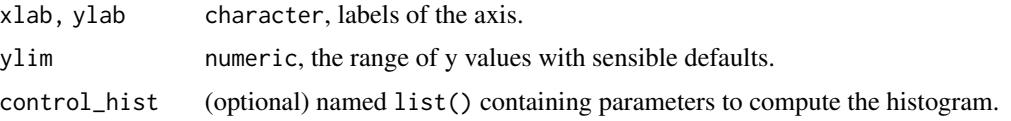

#### Value

An object of class [AmChart.](#page-21-1)

### References

See online documentation [https://datastorm-open.github.io/introduction\\_ramcharts/](https://datastorm-open.github.io/introduction_ramcharts/) and [amChartsAPI](#page-23-1)

### See Also

[amOptions,](#page-36-1) [amBarplot,](#page-11-1) [amBoxplot,](#page-14-1) [amHist,](#page-29-1) [amPie,](#page-39-1) [amPlot,](#page-40-1) [amTimeSeries,](#page-50-1) [amStockMultiSet,](#page-48-1) [am-](#page-17-1)[Bullet,](#page-17-1) [amRadar,](#page-44-1) [amWind,](#page-56-1) [amFunnel,](#page-26-1) [amAngularGauge,](#page-9-1) [amSolidGauge,](#page-45-1) [amMekko,](#page-33-1) [amCandle](#page-19-1)[stick,](#page-19-1) [amFloatingBar,](#page-24-1) [amOHLC,](#page-34-2) [amWaterfall](#page-55-1)

### Examples

```
amHist(x = rnorm(100))## Not run:
# Other examples available which can be time consuming depending on your configuration.
x <- replicate(1000, {
if (round(runif(1))) {
 rnorm(1)
} else {
 rnorm(1, mean = 5)}
})
# Without plot
amHist(x = x, plot = FALSE)# With options
amHist(x = x, border = "blue")amHist(x = x, col = "lightblue", control\_hist = list(breaks = 100))amHist(x = x, col = "grey")amHist(x = x, col = "gray")amHist(x = x, main = "Histogram", ylab = "y-axis", xlab = "x-axis", col = "red")
amHist(x = x, main = "Histogram", ylab = "y-axis", xlab = "x-axis", ylim = c(10, 15))
amHist(x = x, main = "Historyram", ylab = "y-axis", xlab = "x-axis")# Options for computing the histogram
amHist(x = x, control\_hist = list(breaks = "Scott"))## End(Not run)
```
<span id="page-31-0"></span>32 amLines

<span id="page-31-1"></span>AmLegend-class *AmLegend class*

### Description

Creates the legend for the chart, automatically adapts the color settings of the graphs.

### Details

Run api("AmLegend") for more information and all avalaible properties.

### Slots

- useGraphSettings logical. If TRUE, border color will be changed when user rolls-over the slice, graph, etc, instead of background color.
- listeners list containining the listeners to add to the object. The list must be named as in the official API. Each element must be a character string.

otherProperties list containing other avalaible properties not yet implemented in the package. value numeric.

#### Author(s)

datastorm-open

amLines *amLines adds a serie to a graph.*

#### Description

amLines adds a new serie to an existing serial chart.

#### Usage

```
amLines(
 chart,
 x = NULL,y = NULL,type = c("points", "line", "smoothedLine", "both", "step"),
 col = "#0066cc",title,
 fill_alphas = 0,
 balloon = T
)
```
#### amLines 33

### Arguments

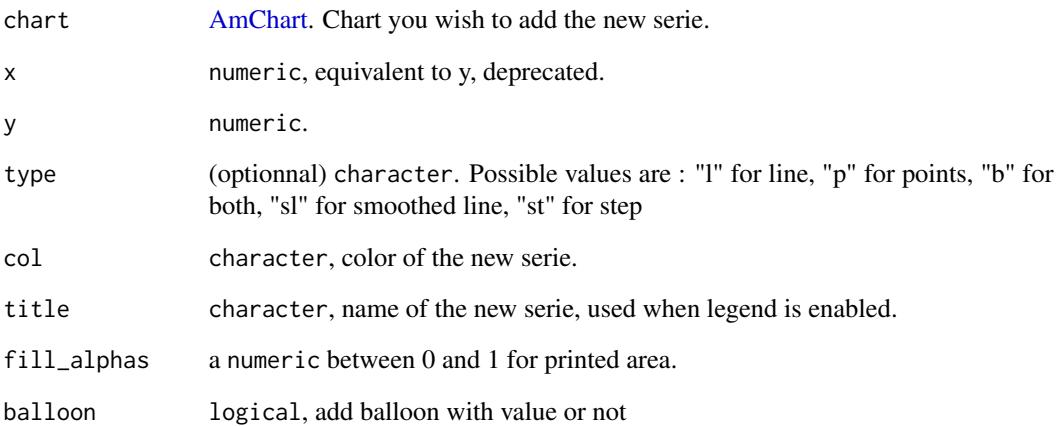

#### Note

It is supposed here that x or y corresponds to the y-axis, and the x-axis is automatically linked to the x values of the chart "chart". That is why it makes sense to give the y argument.

### Examples

```
if (requireNamespace("pipeR", quietly = TRUE)) {
require(pipeR)
amPlot(x = rnorm(100), type = 'sl') %>>%amLines(x = rnorm(100), type = "p")}
## Not run:
amPlot(x = rnorm(100), type = 'sl') %>>%
  amLines(x = rnorm(100), col = "blue") %>>%
  amLines(x = rnorm(100), type = "sl") %>>%
  amLines(x = \text{norm}(100), type = "p")
# For an XY chart
x <- sort(rnorm(100))
y1 <- rnorm(100, sd = 10)
y2 \le - rnorm(100, sd = 10)
y3 <- rnorm(100, sd = 10)
amPlot(x = x, y = y1) %>>%
  amLines(x = y2, col = "blue") %>>%
  amLines(x = y3, type = "p")
```
## End(Not run)

<span id="page-33-1"></span><span id="page-33-0"></span>

#### Description

amMekko computes a mekko chart of the given values.

### Usage

```
amMekko(
  x,
 y,
  data,
  xlab = ",
 ylab = "",
  groups_color = NULL,
 horiz = FALSE,
  show_values = FALSE,
  ...
)
```
### Arguments

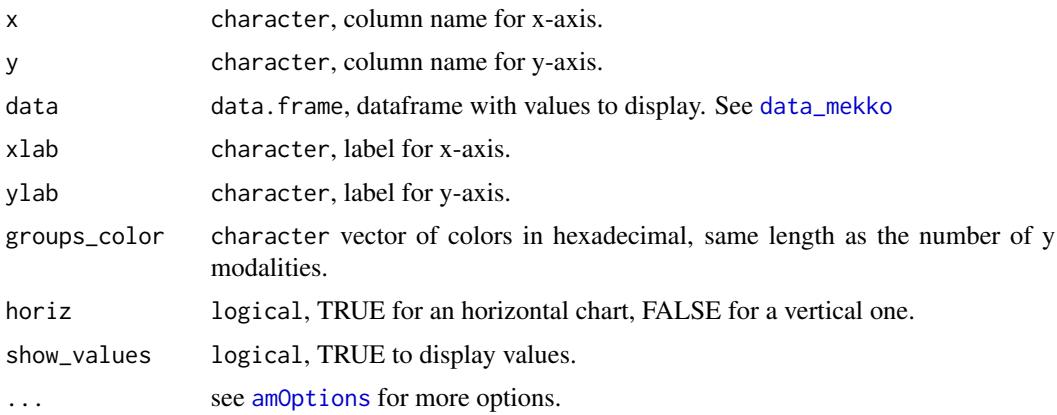

#### References

See online documentation [https://datastorm-open.github.io/introduction\\_ramcharts/](https://datastorm-open.github.io/introduction_ramcharts/) and [amChartsAPI](#page-23-1)

### See Also

[amOptions,](#page-36-1) [amBarplot,](#page-11-1) [amBoxplot,](#page-14-1) [amHist,](#page-29-1) [amPie,](#page-39-1) [amPlot,](#page-40-1) [amTimeSeries,](#page-50-1) [amStockMultiSet,](#page-48-1) [am-](#page-17-1)[Bullet,](#page-17-1) [amRadar,](#page-44-1) [amWind,](#page-56-1) [amFunnel,](#page-26-1) [amAngularGauge,](#page-9-1) [amSolidGauge,](#page-45-1) [amMekko,](#page-33-1) [amCandle](#page-19-1)[stick,](#page-19-1) [amFloatingBar,](#page-24-1) [amOHLC,](#page-34-2) [amWaterfall](#page-55-1)

### <span id="page-34-0"></span>AmObject-class 35

### Examples

```
data(data_mekko)
amMekko(x = "var1", y = "var2", data = data\_mekko)## Not run:
# Other examples available which can be time consuming depending on your configuration.
library(pipeR)
# Horizontal
amMekko(x = "var1", y = "var2", data = data\_mekko, horiz = TRUE)# Display values
amMekko(x = "var1", y = "var2", data = data\_mekko, show_values = TRUE)## End(Not run)
```
<span id="page-34-1"></span>AmObject-class *AmObject class*

### Description

This is a virtual class for representing any Am\*\* class

### Slots

listeners list containining the listeners to add to the object. The list must be named as in the official API. Each element must be a character string.

otherProperties list containing other avalaible properties not yet implemented in the package. value numeric.

#### Author(s)

datastorm-open

<span id="page-34-2"></span>amOHLC *Plotting OHLC chart*

#### Description

amOHLC computes an OHLC chart of the given value.

### Usage

```
amOHLC(
 data,
 xlab = "",
 ylab = "",horiz = FALSE,
 zoom = TRUE,
 positiveColor = "#7f8da9",
  negativeColor = "#db4c3c",
  names = c("low", "open", "close", "high"),
 dataDateFormat = NULL,
 minPeriod = ifelse(!is.null(dataDateFormat), "DD", ""),
  ...
\mathcal{L}
```
### Arguments

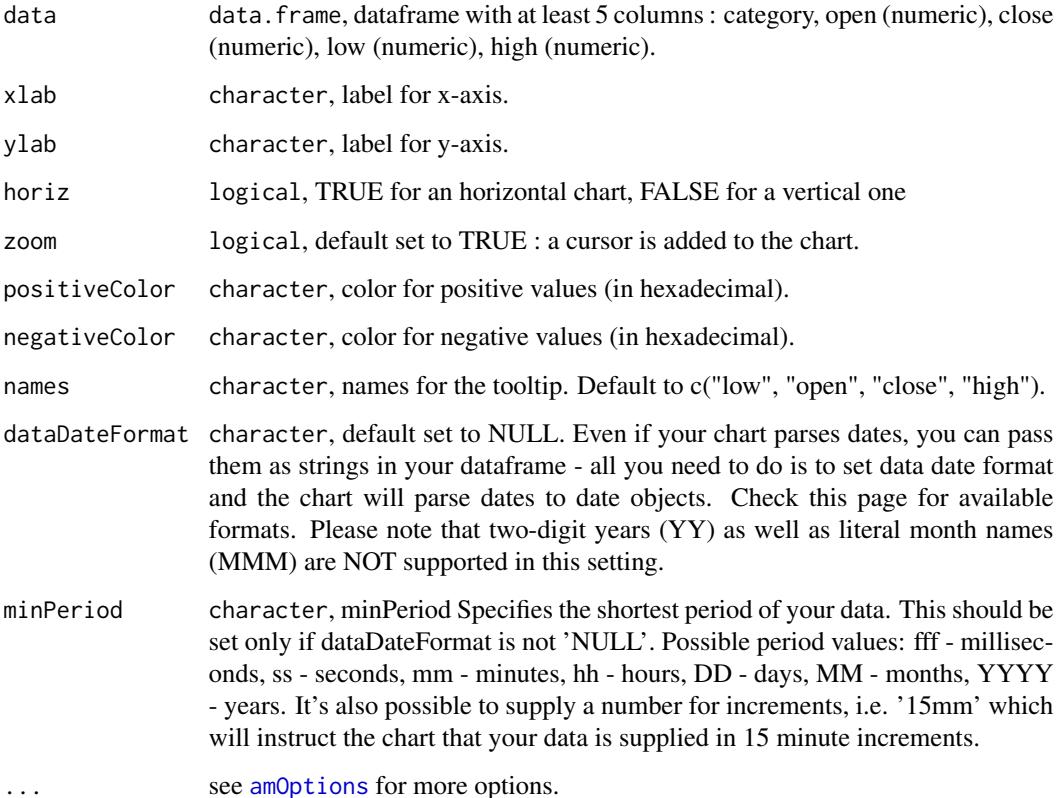

### References

See online documentation [https://datastorm-open.github.io/introduction\\_ramcharts/](https://datastorm-open.github.io/introduction_ramcharts/) and [amChartsAPI](#page-23-1)
#### amOptions 37

#### See Also

[amOptions,](#page-36-0) [amBarplot,](#page-11-0) [amBoxplot,](#page-14-0) [amHist,](#page-29-0) [amPie,](#page-39-0) [amPlot,](#page-40-0) [amTimeSeries,](#page-50-0) [amStockMultiSet,](#page-48-0) [am-](#page-17-0)[Bullet,](#page-17-0) [amRadar,](#page-44-0) [amWind,](#page-56-0) [amFunnel,](#page-26-0) [amAngularGauge,](#page-9-0) [amSolidGauge,](#page-45-0) [amMekko,](#page-33-0) [amCandle](#page-19-0)[stick,](#page-19-0) [amFloatingBar,](#page-24-0) [amOHLC,](#page-34-0) [amWaterfall](#page-55-0)

## Examples

```
data("data_candleStick2")
amOHLC(data = data_candleStick2)
## Not run:
# Other examples available which can be time consuming depending on your configuration.
if (requireNamespace("pipeR", quietly = TRUE)) {
require(pipeR)
# Change colors
amOHLC(data = data_candleStick2, positiveColor = "green", negativeColor = "red")
# Naming the axes
amOHLC(data = data_candleStick2, xlab = "categories", ylab = "values") %>>% setChartCursor()
# Rotate the labels for x axis
amOHLC(data = data_candleStick2, labelRotation = 90)
# Change names
amOHLC(data = data_candleStick2, names = c("min", "begin", "end", "max")) %>>% setChartCursor()
# Use amOptions
amOHLC(data = data_candleStick2, zoom = FALSE)
}
## End(Not run)
```

```
amOptions amOptions
```
#### Description

amOptions sets the most common options for chart customization. You can set other properties with the method [setProperties.](#page-4-0) See details for exception.

### Usage

```
amOptions(
  chart,
  theme = c("none", "light", "dark", "patterns", "chalk"),
  legend = FALSE,
  legendPosition = "right",
```

```
legendAlign = "left",
export = FALSE,
exportFormat = character(),
creditsPosition = "top-left",
main = character(),
mainColor = "#000000",
mainSize = 15,
zoom = FALSE,
scrollbar = FALSE,
scrollbarHeight = 20,
valuescrollbar = FALSE,
valuescrollbarHeight = 20,
labelRotation = 0,...
```
 $\mathcal{L}$ 

# Arguments

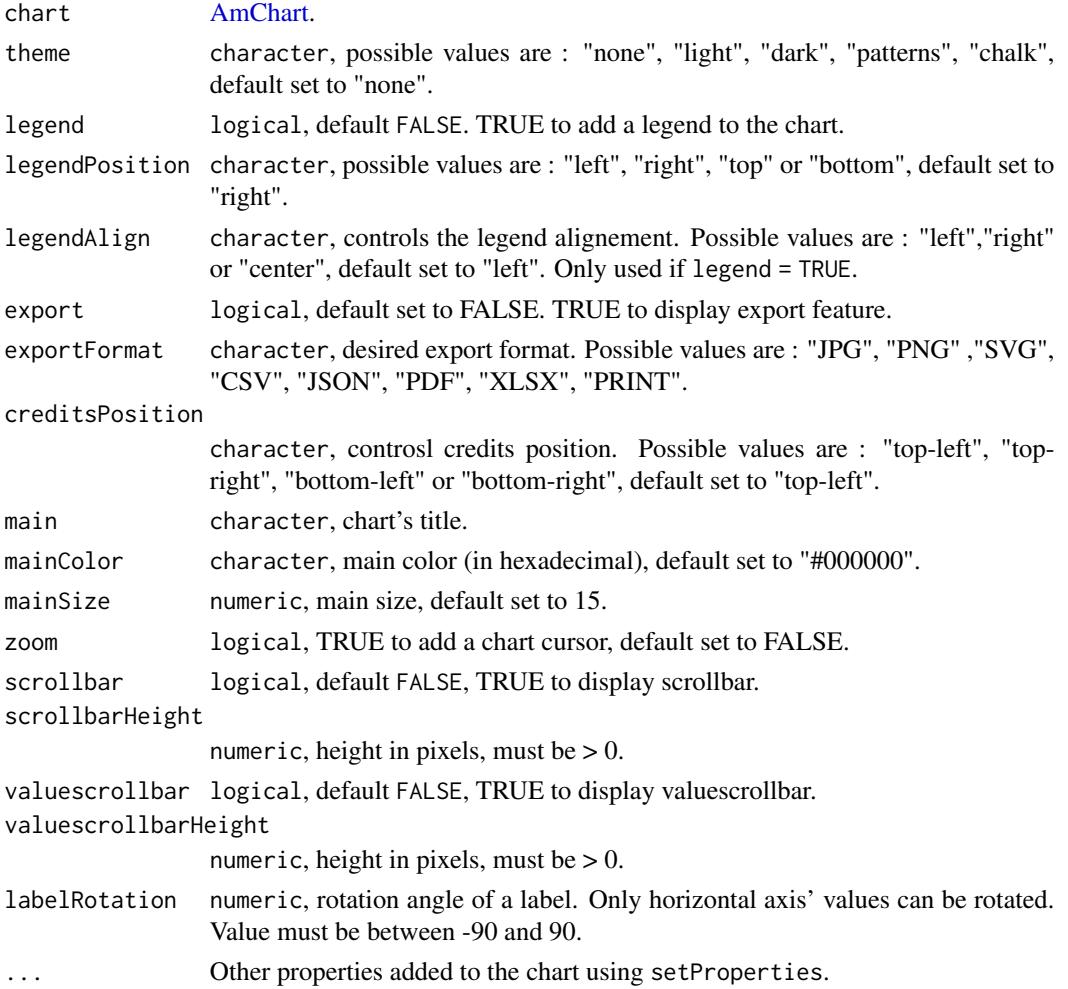

#### amOptions 39

# Details

## Exception:

• It's not possible to export a gauge chart data as CSV.

## References

See online documentation [https://datastorm-open.github.io/introduction\\_ramcharts/](https://datastorm-open.github.io/introduction_ramcharts/) and [amChartsAPI](#page-23-0)

# See Also

[amOptions,](#page-36-0) [amBarplot,](#page-11-0) [amBoxplot,](#page-14-0) [amHist,](#page-29-0) [amPie,](#page-39-0) [amPlot,](#page-40-0) [amTimeSeries,](#page-50-0) [amStockMultiSet,](#page-48-0) [am-](#page-17-0)[Bullet,](#page-17-0) [amRadar,](#page-44-0) [amWind,](#page-56-0) [amFunnel,](#page-26-0) [amAngularGauge,](#page-9-0) [amSolidGauge,](#page-45-0) [amMekko,](#page-33-0) [amCandle](#page-19-0)[stick,](#page-19-0) [amFloatingBar,](#page-24-0) [amOHLC,](#page-34-0) [amWaterfall](#page-55-0)

## Examples

```
## Not run:
library(pipeR)
data(data_pie)
# Export
amPie(data = data_pie) %>>%
 amOptions(export = TRUE)
# Legend
amPie(data = data_pie) %>>%
 amOptions(legend = TRUE)
# Legend position
amPie(data = data_pie) %>>%
 amOptions(legend = TRUE, legendPosition = "bottom")
# Credits position
amPie(data = data_pie) %>>%
 amOptions(creditsPosition = "bottom-right")
# Theme
amPie(data = data_pie) %>>%
 amOptions(theme = "chalk")
# Title
amPie(data = data_pie) %>>%
 amOptions(main = "Social network", mainColor = "#FFFFFF", mainSize = 40, theme = "chalk")
# Custom exemple
amPie(data = data_pie) %>>%
 amOptions(main = "Social network", mainColor = "#FFFFFF", mainSize = 40,
            theme = "dark", legend = TRUE, legendPosition = "bottom",
            creditsPosition = "bottom-right" )
```
40 amplies and the same state of the state of the state of the state of the state of the state of the state of the state of the state of the state of the state of the state of the state of the state of the state of the sta

## End(Not run)

#### <span id="page-39-0"></span>amPie *Plotting pie chart*

## Description

amPie computes a pie chart of the given value.

#### Usage

```
amPie(data, show_values = TRUE, depth = 0, inner-radius = 0, ...)
```
## Arguments

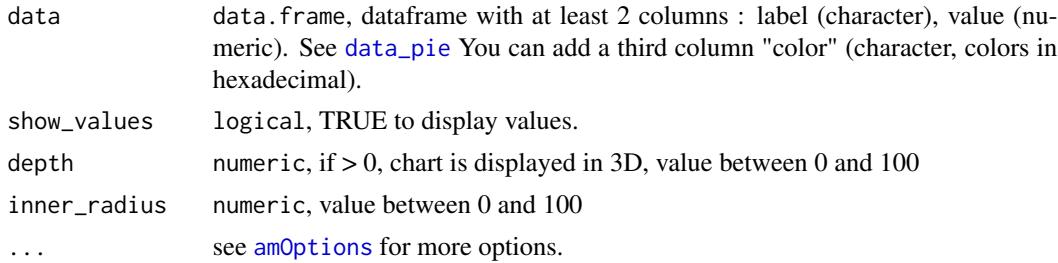

## References

See online documentation [https://datastorm-open.github.io/introduction\\_ramcharts/](https://datastorm-open.github.io/introduction_ramcharts/) and [amChartsAPI](#page-23-0)

## See Also

[amOptions,](#page-36-0) [amBarplot,](#page-11-0) [amBoxplot,](#page-14-0) [amHist,](#page-29-0) [amPie,](#page-39-0) [amPlot,](#page-40-0) [amTimeSeries,](#page-50-0) [amStockMultiSet,](#page-48-0) [am-](#page-17-0)[Bullet,](#page-17-0) [amRadar,](#page-44-0) [amWind,](#page-56-0) [amFunnel,](#page-26-0) [amAngularGauge,](#page-9-0) [amSolidGauge,](#page-45-0) [amMekko,](#page-33-0) [amCandle](#page-19-0)[stick,](#page-19-0) [amFloatingBar,](#page-24-0) [amOHLC,](#page-34-0) [amWaterfall](#page-55-0)

# Examples

```
data("data_pie")
amPie(data = data_pie)
## Not run:
# Other examples available which can be time consuming depending on your configuration.
```

```
# Don't display values
amPie(data = data_pie, show_values = FALSE)
```
# 3D pie

#### amPlot 41

```
amPie(data = data\_pie, depth = 10)# Donut chart
amPie(data = data_pie, inner_radius = 50)
# All parameters
amPie(data = data_pie, inner_radius = 50, depth = 10, show_values = FALSE)
## End(Not run)
```
<span id="page-40-0"></span>amPlot *Plot serial data*

## Description

amPlot computes a plot of the given data values (can be a vector, dataframe or formula).

## Usage

```
amPlot(x, \ldots)## Default S3 method:
amPlot(x, \ldots)## S3 method for class 'numeric'
amPlot(
 x,
 y,
 bullet = c("round", "diamond", "square", "bubble", "yError", "xError",
    "triangleLeft", "triangleRight", "triangleUp", "triangleDown"),
  type = c("points", "line", "smoothedLine", "step", "both"),
  col = "#0066cc",
  fill_alphas = 0,
 weights = NULL,
 precision = 2,
 title = NULL,
 id,
 error,
 xlab,
 ylab,
 lty,
 cex,
 lwd,
 xlim,
 ylim,
  ...
)
```

```
## S3 method for class 'character'
amPlot(
 x,
 y,
 bullet = c("round", "diamond", "square", "bubble", "yError", "xError",
    "triangleLeft", "triangleRight", "triangleUp", "triangleDown"),
  type = c("points", "line", "smoothedLine", "step", "both"),
  col = "#0066cc",fill_alphas = 0,
 weights = NULL,
 precision = 2,
 parseDates = FALSE,
 title = NULL,
 dataDateFormat,
 id,
  error,
 xlab,
 ylab,
 lty,
 cex,
 lwd,
 xlim,
 ylim,
  ...
\mathcal{L}## S3 method for class 'factor'
amPlot(
 x,
 y,
 bullet = "round",
 type = "p",col = "gray",weights = NULL,
 precision = 2,
 parseDates = FALSE,
 dataDateFormat = NULL,
  id,
  error,
 xlab,
 ylab,
 lty,
 cex,
 lwd,
 xlim,
 ylim,
  ...
```
 $\mathcal{L}$ 

```
## S3 method for class 'data.frame'
amPlot(x, columns, type = "l", precision = 2, xlab, ylab, fill_alpha = 0, ...)## S3 method for class 'formula'
amPlot(x, data, type = "p", fill_alpha = 0, xlab, ylab, main = "", ...)
```
# Arguments

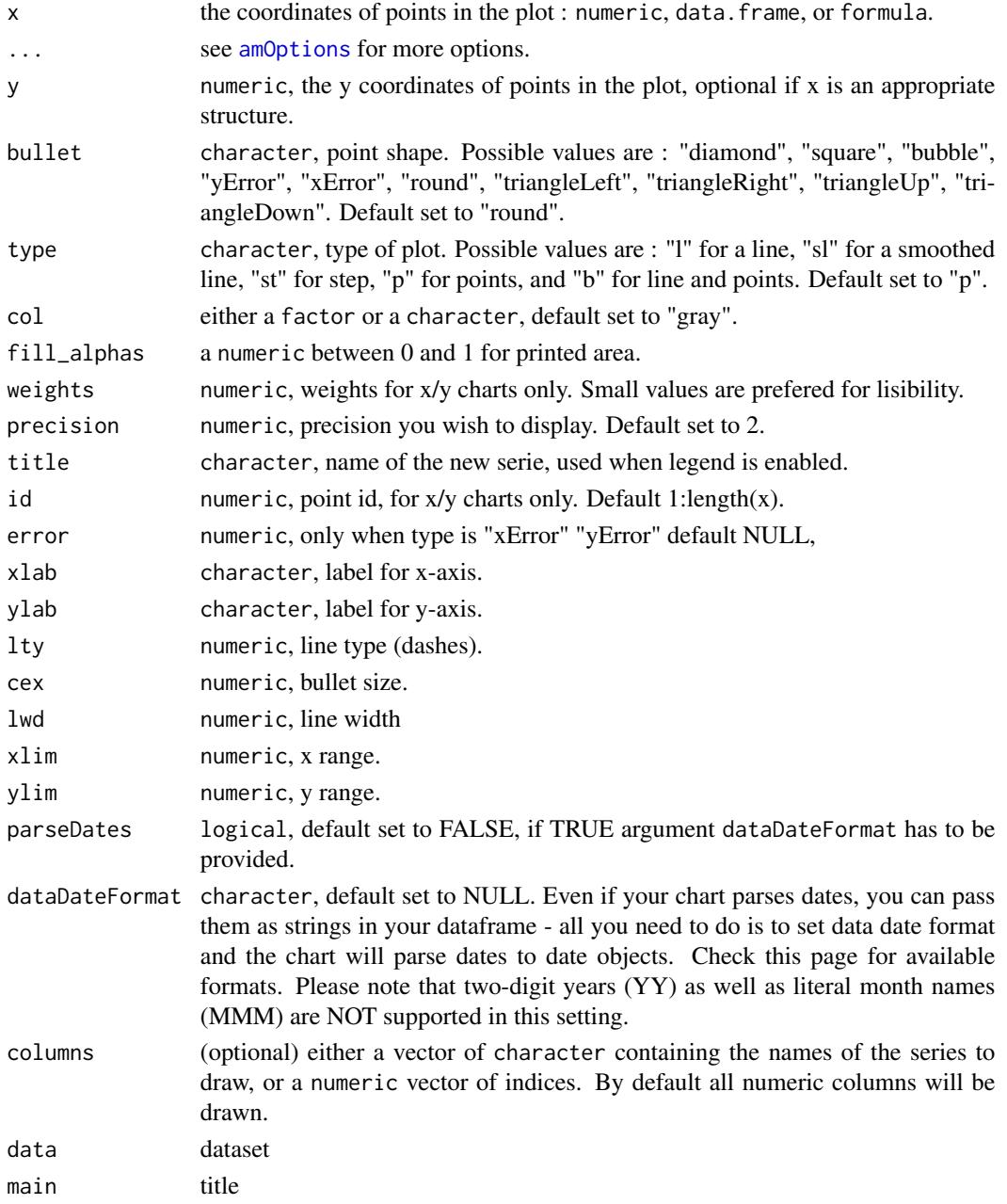

#### Value

Return an Amchart.

#### References

See online documentation [https://datastorm-open.github.io/introduction\\_ramcharts/](https://datastorm-open.github.io/introduction_ramcharts/) and [amChartsAPI](#page-23-0)

## See Also

[amOptions,](#page-36-0) [amBarplot,](#page-11-0) [amBoxplot,](#page-14-0) [amHist,](#page-29-0) [amPie,](#page-39-0) [amPlot,](#page-40-0) [amTimeSeries,](#page-50-0) [amStockMultiSet,](#page-48-0) [am-](#page-17-0)[Bullet,](#page-17-0) [amRadar,](#page-44-0) [amWind,](#page-56-0) [amFunnel,](#page-26-0) [amAngularGauge,](#page-9-0) [amSolidGauge,](#page-45-0) [amMekko,](#page-33-0) [amCandle](#page-19-0)[stick,](#page-19-0) [amFloatingBar,](#page-24-0) [amOHLC,](#page-34-0) [amWaterfall](#page-55-0)

#### Examples

```
## Not run:
# 'numeric':
amPlot(x = rnorm(100))# add line
chart \leq amPlot(x = rnorm(100), type = 'sl', legend = T)
amLines(chart, x = \text{norm}(100), type = "p")
# 'character':
start <- as.POSIXct('2015-01-01')
end <- as.POSIXct('2015-12-31')
date \leq seq. POSIXt(from = start, to = end, by = 'day')
date <- format(date)
y <- rnorm(length(date))
amPlot(x = date, y = y, type = 'l', parseDates = TRUE, dataDateFormat = "YYYY-DD-MM")# notice that by default 'parseDates = FALSE'
# 'data.frame'
amPlot(jiris, col = colnames(iris)[1:2], type = c("l", "st"), zoom = TRUE, legend = TRUE)# 'formula':
amPlot(Petal.Length + Sepal.Length ~ Sepal.Width, data = iris, legend = TRUE, zoom = TRUE)
## End(Not run)
## Not run:
# Other examples available which can be time consuming depending on your configuration.
library(data.table)
iris <- as.data.table(get("iris", "package:datasets"))
x < - rnorm(100)
# Simple scatter plot with title and color
# Also change type (set to "p" by default), avalaible "l", "sl", "st", "p", "b"
```
#### amRadar 45

```
amPlot(x = x, main = "Title", col = "lightblue", type = "b")x <- sort(rnorm(100))
y <- runif(100)
weights <- runif(100, 0, 15)
amPlot(x = x, y = y, weights = weights)## End(Not run)
```
<span id="page-44-0"></span>

amRadar *Plotting radar*

# Description

radar computes a radarplot of the given data values.

## Usage

```
amRadar(
  data,
  col = NULL,backTransparency = 0.5,
  type = "polygons",
  pch = "round",
  xlim = NULL,...
\mathcal{L}
```
#### Arguments

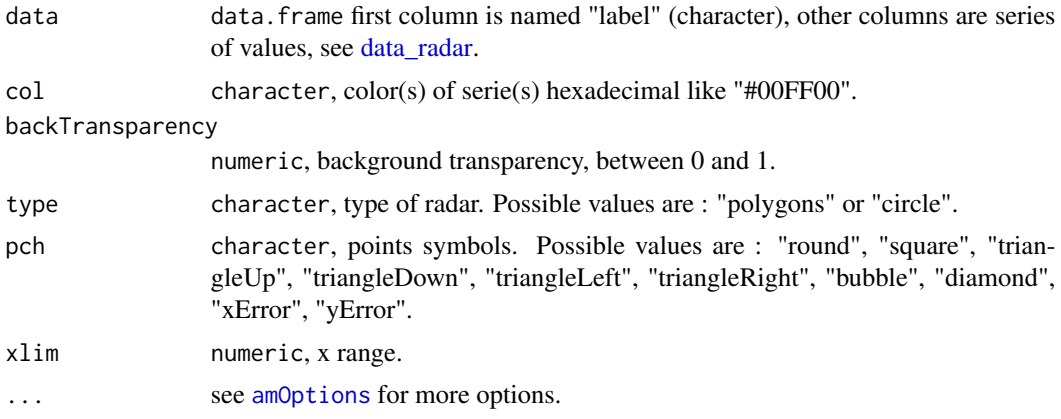

## References

See online documentation [https://datastorm-open.github.io/introduction\\_ramcharts/](https://datastorm-open.github.io/introduction_ramcharts/) and [amChartsAPI](#page-23-0)

#### See Also

[amOptions,](#page-36-0) [amBarplot,](#page-11-0) [amBoxplot,](#page-14-0) [amHist,](#page-29-0) [amPie,](#page-39-0) [amPlot,](#page-40-0) [amTimeSeries,](#page-50-0) [amStockMultiSet,](#page-48-0) [am-](#page-17-0)[Bullet,](#page-17-0) [amRadar,](#page-44-0) [amWind,](#page-56-0) [amFunnel,](#page-26-0) [amAngularGauge,](#page-9-0) [amSolidGauge,](#page-45-0) [amMekko,](#page-33-0) [amCandle](#page-19-0)[stick,](#page-19-0) [amFloatingBar,](#page-24-0) [amOHLC,](#page-34-0) [amWaterfall](#page-55-0)

## Examples

```
## Not run:
data("data_radar")
amRadar(data_radar)
```
# Other examples available which can be time consuming depending on your configuration.

```
if (requireNamespace("pipeR", quietly = TRUE)) {
require(pipeR)
```

```
# Change color
amRadar(data_radar, col = "#FF0000")
amRadar(data_radar, col = c("#0000FF", "#00FF00", "#FF0000"))
```

```
# Change backTransparency
amRadar(data_radar, backTransparency = 0.6)
amRadar(data_radar, backTransparency = c(0, 0.4, 0.6))
```

```
# Change type
amRadar(data_radar, type = "circles")
```
amRadar(data\_radar, xlim = c(0, 8))

```
# Change pch
amRadar(data_radar, pch = "triangleRight")
amRadar(data_radar, pch = "triangleLeft")
# Min-Max
```
## End(Not run)

<span id="page-45-0"></span>amSolidGauge *Plotting solid gauge using rAmCharts*

## Description

}

amSolidGauge computes a gauge of the given value.

# amSolidGauge 47

## Usage

```
amSolidGauge(
 x,
 min = 0,
 max = 100,
  type = "full",width = 20,
  color = "",text = ",
  textSize = 20,...
)
```
## Arguments

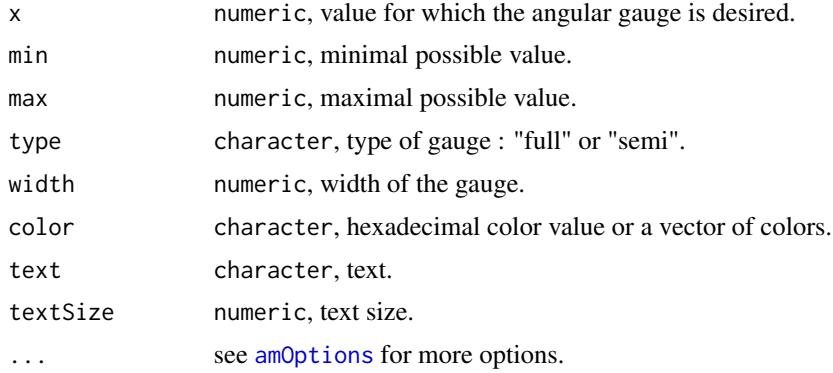

# References

See online documentation [https://datastorm-open.github.io/introduction\\_ramcharts/](https://datastorm-open.github.io/introduction_ramcharts/) and [amChartsAPI](#page-23-0)

## See Also

[amOptions,](#page-36-0) [amBarplot,](#page-11-0) [amBoxplot,](#page-14-0) [amHist,](#page-29-0) [amPie,](#page-39-0) [amPlot,](#page-40-0) [amTimeSeries,](#page-50-0) [amStockMultiSet,](#page-48-0) [am-](#page-17-0)[Bullet,](#page-17-0) [amRadar,](#page-44-0) [amWind,](#page-56-0) [amFunnel,](#page-26-0) [amAngularGauge,](#page-9-0) [amSolidGauge,](#page-45-0) [amMekko,](#page-33-0) [amCandle](#page-19-0)[stick,](#page-19-0) [amFloatingBar,](#page-24-0) [amOHLC,](#page-34-0) [amWaterfall](#page-55-0)

# Examples

```
## Not run:
```
amSolidGauge( $x = 65$ )

# Other examples available which can be time consuming depending on your configuration.

```
if (requireNamespace("pipeR", quietly = TRUE)) {
```

```
require(pipeR)
# Change min and max values
amSolidGauge(x = 65, min = 0, max = 200)
# Semi solid gauge
amSolidGauge(x = 65, type = "semi")# Change width
amSolidGauge(x = 65, width = 50)
# Change color
amSolidGauge(x = 65, color = "#2F4F4F")# Put a color scale
\text{amSolidGauge}(x = 10, \text{ color} = c("#00ff00", "#ffd700", "#ff0000"))amSolidGauge(x = 35, color = c("#00ff00", "#ffd700", "#ff0000"))
amSolidGauge(x = 70, color = c("#00ff00", "#ffd700", "#ff0000"))
amSolidGauge(x = 90, color = c("#00ff00", "#ffd700", "#ff0000"))
# Add some text to the printed value
amSolidGauge(x = 65, text = "Pct")# Modify textSize value
amSolidGauge(x = 65, text = "Pct", textSize = 50)}
## End(Not run)
```
<span id="page-47-0"></span>AmStockChart-class *AmStockChart*

## Description

Class to draw stock charts

#### Slots

balloon [AmBalloon.](#page-10-0)

comparedDataSets list of [DataSet.](#page-61-0) Properties of data sets selected for comparison.

dataSets list of [DataSet.](#page-61-0) Each element must be a list of DataSet properties.

dataSetSelector list of [DataSetSelector.](#page-61-1) You can add it if you have more than one data set and want users to be able to select/compare them.

mainDataSet [DataSet.](#page-61-0) Data set selected as main.

- panels list of [StockPanel.](#page-136-0)
- periodSelector [PeriodSelector.](#page-122-0) You can add it if you want users to be able to enter date ranges or zoom chart with predefined period buttons.

theme character

type equals "stock"

group character for synchronization

is\_ts\_module logicalOrMissing. Don't use. For [rAmChartsTimeSeriesUI](#page-126-0)

listeners list containining the listeners to add to the chart. The list must be named as in the official API. Each element must be a character string.

otherProperties list containing other avalaible properties not yet implemented in the package. value numeric.

## Author(s)

datastorm-open

# See Also

<https://docs.amcharts.com/3/javascriptstockchart/AmStockChart>

<span id="page-48-0"></span>amStockMultiSet *Plotting multi data-sets*

#### Description

amStockMultiSet compute a stock of multi data-sets

#### Usage

```
amStockMultiSet(
  data,
 panelColumn = NULL,
  ZoomButtonPosition = "bottom",
  ZoomButton = data.frame(Unit = "MAX", multiple = 1, label = "All"),
  color = c("#2E2EFE", "#31B404", "#FF4000"),
 precision = 1,
  export = FALSE,percentHeightPanel = NULL,
  creditsPosition = "top-right",
  ...
\lambda
```
# Arguments

data list, list of data.frame (same structure) first column is date, others are values panelColumn numeric, numeric vector, controle panel adding for selected series ZoomButtonPosition character, zoom button position. Possible values are : "left", "right", "bottom", "top"

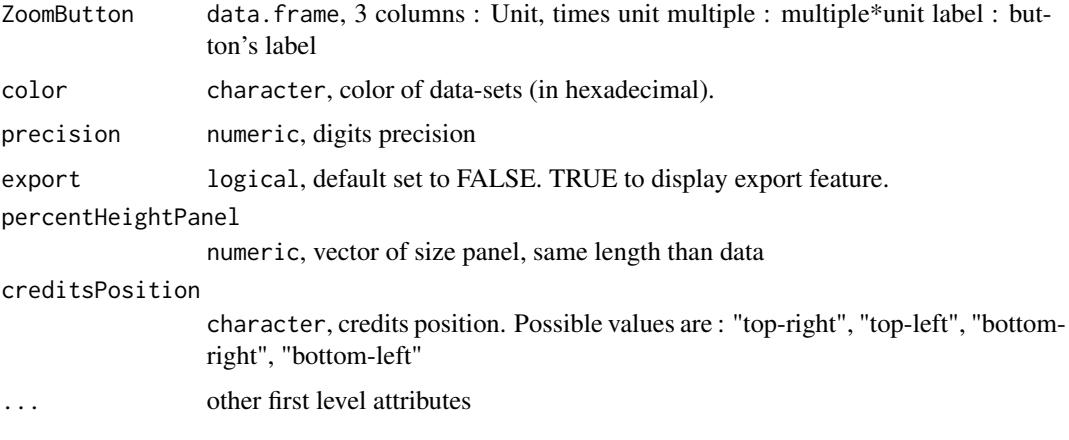

# References

See online documentation [https://datastorm-open.github.io/introduction\\_ramcharts/](https://datastorm-open.github.io/introduction_ramcharts/) and [amChartsAPI](#page-23-0)

#### See Also

[amOptions,](#page-36-0) [amBarplot,](#page-11-0) [amBoxplot,](#page-14-0) [amHist,](#page-29-0) [amPie,](#page-39-0) [amPlot,](#page-40-0) [amTimeSeries,](#page-50-0) [amStockMultiSet,](#page-48-0) [am-](#page-17-0)[Bullet,](#page-17-0) [amRadar,](#page-44-0) [amWind,](#page-56-0) [amFunnel,](#page-26-0) [amAngularGauge,](#page-9-0) [amSolidGauge,](#page-45-0) [amMekko,](#page-33-0) [amCandle](#page-19-0)[stick,](#page-19-0) [amFloatingBar,](#page-24-0) [amOHLC,](#page-34-0) [amWaterfall](#page-55-0)

#### Examples

```
## Not run:
data(data_stock_3)
amStockMultiSet(data = data_stock_3)
amStockMultiSet(data = data_stock_3, panelColumn = c(1,2,1,1))
amStockMultiSet(data = data_stock_3, panelColumn = c(1,2,3,4))
ZoomButton <- data.frame(Unit = c("DD", "DD", "MAX"), multiple = c(1, 10 ,1),
                   label = c("Day","10 days", "MAX"))
                   ZoomButtonPosition <- "bottom"
amStockMultiSet(data = data_stock_3, panelColumn = c(1,2,1,1), ZoomButton = ZoomButton,ZoomButtonPosition = "top")
amStockMultiSet(data = data_stock_3, precision = 2)
amStockMultiSet(data = data_stock_3, panelColumn = c(1,2,1,1), percentHeightPanel = c(3,1))## End(Not run)
```
<span id="page-50-0"></span>

amTimeSeries computes a stock chart.

### Usage

```
amTimeSeries(
 data,
 col_date,
 col_series,
 main = "",ylab = "",
  color = c("#2E2EFE", "#31B404", "#FF4000", "#AEB404"),
  type = c("line"),bullet = NULL,bulletSize = 2,
  linetype = c(0, 5, 10, 15, 20),
  linewidth = c(1, 1, 1, 1, 1, 1),
  fillAlphas = 0,
  precision = 1,
  connect = FALSE,
  export = FALSE,legend = TRUE,legendPosition = "bottom",
  legendHidden = FALSE,
  aggregation = c("Average", "Low", "High", "Sum"),
  maxSeries = 300,
  groupToPeriods = c("ss", "mm", "hh", "DD", "MM", "YYYY"),
  checkGroupToPeriods = TRUE,
  ZoomButton = data.frame(Unit = "MAX", multiple = 1, label = "All"),
  ZoomButtonPosition = "bottom",
  periodFieldsSelection = FALSE,
  scrollbar = TRUE,
  scrollbarPosition = "bottom",
  scrollbarHeight = 40,
  scrollbarGraph = NULL,
  cursor = TRUE,cursorValueBalloonsEnabled = TRUE,
  creditsPosition = "top-right",
  group = NULL,
  is_ts_module = FALSE,
  dataDateFormat = "YYYY-MM-DD JJ:NN:SS",
 categoryBalloonDateFormats = list(list(period = "YYYY", format = "YYYY"), list(period
  = "MM", format = "YYYY-MM"), list(period = "WW", format = "YYYY-MM-DD"), list(period
```

```
= "DD", format = "YYYY-MM-DD"), list(period = "hh", format = "YYYY-MM-DD JJ:NN"),
 list(period = "mm", format = "YYYY-MM-DD JJ:NN"), list(period = "ss", format =
 "YYYY-MM-DD JJ:NN:SS"), list(period = "fff", format = "YYYY-MM-DD JJ:NN:SS")),
dateFormats = list(list(period = "YYYY", format = "YYYY"), list(period = "MM", format
 = "MMM"), list(period = "WW", format = "MMM DD"), list(period = "DD", format =
  "MMM DD"), list(period = "hh", format = "JJ:NN"), list(period = "mm", format =
 "JJ:NN"), list(period = "ss", format = "JJ:NN:SS"), list(period = "fff", format =
  "JJ:NN:SS")),
thousandsSeparator = " ",
decimalSeparator = ".",
balloonFontSize = 10,
balloonMaxWidth = 400,
...
```
#### Arguments

 $\mathcal{L}$ 

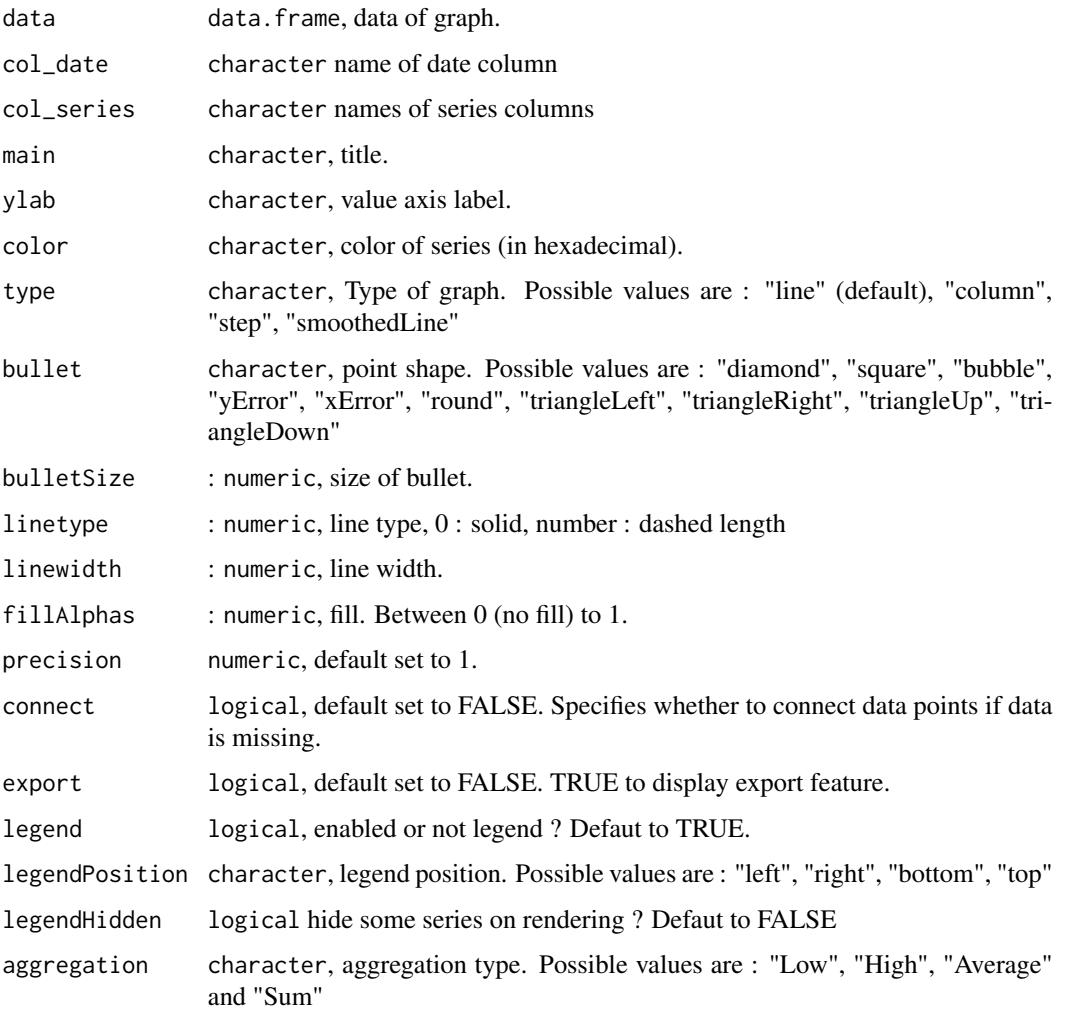

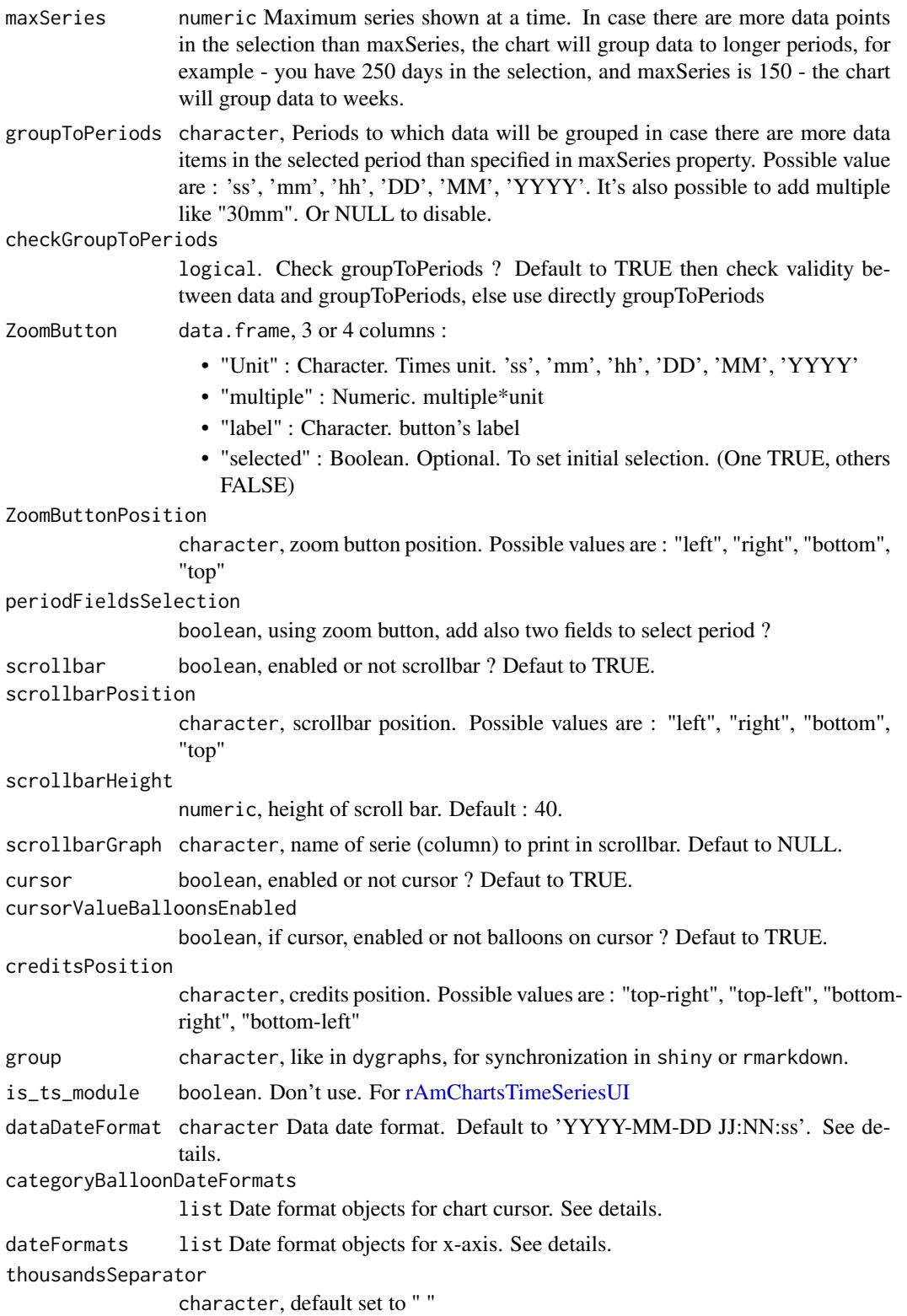

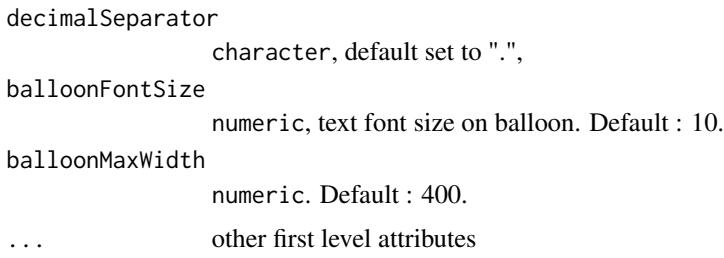

#### Details

For dateFormats & categoryBalloonDateFormats

Available periods are: fff - millisecond, ss - second, mm - minute, hh - hour, DD - date, WW - week, MM - month, YYYY - year

Available formats :

Year. The number of Y letters represents digits in the resulting number. I.e.:  $YY = 05$  (always two digits),  $YYYY = 2005$ 

Month of the year. The output depends on the number of M's:  $M = 8$  (one or two digits),  $MM =$ 08 (always two digits), MMM = Aug (3-letter month abbreviation), MMMM = August (full month name)

Week of the year W

Day of the month:  $D = 7$  (one or two digits),  $DD = 07$  (always two digits)

Day of week:  $E = 2$  (single digit day of week),  $EE = 02$  (two-digit day of week),  $EE = \text{True}$  (3-letter abbreviation of the literal representation of the day of week),  $EEE = Tuesday$  (full day of week) name)

Hour:  $0-23$ :  $J = 3$  (one or two digits),  $JJ = 03$  (always two digits)

Hour: 1-24:  $H = 3$  (one or two digits),  $HH = 03$  (always two digits) K Hour in am/pm: 0-11 L Hour in am/pm: 1-12 \*

Minute in hour:  $N = 8$  (one or two digits),  $NN = 08$  (always two digits)

Second in minute:  $S = 5$  (one or two digits),  $SS = 05$  (always two digits)

Milliseconds:  $QQ = 51$ ,  $QQ = 051$ 

Other characters Other characters will be displayed as they are without changing them. I.e.:YYYY- $MM-DD = 2013-03-01$ 

## References

See online documentation [https://datastorm-open.github.io/introduction\\_ramcharts/](https://datastorm-open.github.io/introduction_ramcharts/) and [amChartsAPI](#page-23-0)

#### See Also

[rAmChartsTimeSeriesUI](#page-126-0) for shiny module, [amOptions,](#page-36-0) [amBarplot,](#page-11-0) [amBoxplot,](#page-14-0) [amHist,](#page-29-0) [amPie,](#page-39-0) [amPlot,](#page-40-0) [amTimeSeries,](#page-50-0) [amStockMultiSet,](#page-48-0) [amBullet,](#page-17-0) [amRadar,](#page-44-0) [amWind,](#page-56-0) [amFunnel,](#page-26-0) [amAngularGauge,](#page-9-0) [amSolidGauge,](#page-45-0) [amMekko,](#page-33-0) [amCandlestick,](#page-19-0) [amFloatingBar,](#page-24-0) [amOHLC,](#page-34-0) [amWaterfall](#page-55-0)

## amTimeSeries 55

## Examples

```
## Not run:
data("data_stock_2")
amTimeSeries(data_stock_2, "date", c("ts1", "ts2"))
# upper /lower
data \leq data stock 2[1:50, ]
data$ts1low <- data$ts1-100
data$ts1up <- data$ts1+100
amTimeSeries(data, "date", list(c("ts1low", "ts1", "ts1up"), "ts2"))
amTimeSeries(data, "date", list(c("ts1low", "ts1", "ts1up"), "ts2"),
              color = c("red", "blue"), bullet = c("round", "square"))# column / step
amTimeSeries(data_stock_2, "date", c("ts1", "ts2"),
              type = c("column", "step"), fillAlphas = <math>c(1, 0)</math>,linewidth = c(0, 1))
# some parameters
amTimeSeries(data_stock_2, "date", c("ts1", "ts2"), bullet = "round")
amTimeSeries(data_stock_2, "date", c("ts1", "ts2"), bullet = "round",
              groupToPeriods = c('hh', 'DD', '10DD'))
amTimeSeries(data_stock_2, "date", c("ts1", "ts2"), bullet = "round",
              groupToPeriods = c('12hh', 'DD', '10DD'),maxSeries = 50)
amTimeSeries(data_stock_2, "date", c("ts1", "ts2"), bullet = "round",
             groupToPeriods = c('hh', 'DD', '10DD'),linewidth = c(3, 1)amTimeSeries(data_stock_2, "date", c("ts1", "ts2"), aggregation = "Sum")
amTimeSeries(data_stock_2, "date", c("ts1", "ts2"), bullet = "round",
              groupToPeriods = c('12hh', 'DD', '10DD'),
              maxSeries = 50, precision = 5)
amTimeSeries(data_stock_2, "date", c("ts1", "ts2"), bullet = c("diamond", "square"),
             linetype = 0, bulletSize = c(5, 10),
             groupToPeriods = c('12hh', 'DD', '10DD'),maxSeries = 50, aggregation = "Sum")
ZoomButton <- data.frame(Unit = c("DD", "DD", "MAX"), multiple = c(1, 2,1),
                        label = c("Day","2 days", "MAX"))
amTimeSeries(data_stock_2, "date", c("ts1", "ts2"), bullet = "round",
             ZoomButton = ZoomButton, main = "My title", ylab = "Interest")
```

```
amTimeSeries(data_stock_2, "date", c("ts1", "ts2"), bullet = "round",
             ZoomButton = ZoomButton, main = "My title", ylab = "Interest",
             export = TRUE, ZoomButtonPosition = "right",
             legendPosition = "bottom", scrollbarPosition = "top")
amTimeSeries(data_stock_2, "date", c("ts1", "ts2"), bullet = "round",
             ZoomButton = ZoomButton, main = "My title",
             ylab = "Interest", export = TRUE,
             creditsPosition = "bottom-left")
# date formats
amTimeSeries(data_stock_2, "date", c("ts1", "ts2"),
  type = "column", fillAlphas = 1,
 linewidth = 0, legendHidden = T,
 categoryBalloonDateFormats = list(list(period = 'YYYY', format = 'YYYY'),
                                    list(period='MM', format = 'MM'),
                                    list(period = 'WW', format = 'MM-DD'),
                                    list(period='DD', format = 'MM-DD'),
                                    list(period = 'hh', format = 'MM-DD JJ:NN'),
                                    list(period='mm', format = 'MM-DD JJ:NN'),
                                    list(period = 'ss', format = 'MM-DD JJ:NN:SS'),list(period='fff', format = 'MM-DD JJ:NN:SS')),
 dateFormats = list(list(period = 'YYYY', format = 'YYYY'),
                     list(period='MM', format = 'MMMM'),
                     list(period = 'WW', format = 'MMMM-DD'),
                     list(period='DD', format = 'MMMM-DD'),
                     list(period = 'hh', format = 'MM-DD JJ:NN'),
                     list(period='mm', format = 'MM-DD JJ:NN'),
                     list(period = 'ss', format = 'MM-DD JJ:NN:SS'),
                     list(period='fff', format = 'MM-DD JJ:NN:SS')))
```
## End(Not run)

<span id="page-55-0"></span>amWaterfall *Plotting waterfall*

## Description

amWaterfall computes a waterfall chart of the given value.

## Usage

```
amWaterfall(data, start = 0, horiz = FALSE, show_values = FALSE, ...)
```
#### amWind 57

#### Arguments

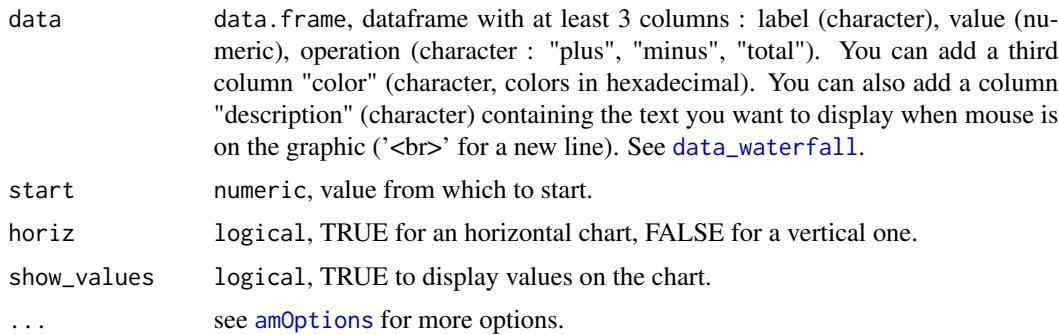

# References

See online documentation [https://datastorm-open.github.io/introduction\\_ramcharts/](https://datastorm-open.github.io/introduction_ramcharts/) and [amChartsAPI](#page-23-0)

## See Also

[amOptions,](#page-36-0) [amBarplot,](#page-11-0) [amBoxplot,](#page-14-0) [amHist,](#page-29-0) [amPie,](#page-39-0) [amPlot,](#page-40-0) [amTimeSeries,](#page-50-0) [amStockMultiSet,](#page-48-0) [am-](#page-17-0)[Bullet,](#page-17-0) [amRadar,](#page-44-0) [amWind,](#page-56-0) [amFunnel,](#page-26-0) [amAngularGauge,](#page-9-0) [amSolidGauge,](#page-45-0) [amMekko,](#page-33-0) [amCandle](#page-19-0)[stick,](#page-19-0) [amFloatingBar,](#page-24-0) [amOHLC,](#page-34-0) [amWaterfall](#page-55-0)

## Examples

```
data("data_waterfall")
amWaterfall(data = data_waterfall, show_values = TRUE)
```
## Not run: # Other examples available which can be time consuming depending on your configuration.

```
# Change the orientation :
amWaterfall(data = data_waterfall, horiz = TRUE)
```

```
## End(Not run)
```
<span id="page-56-0"></span>amWind *Plotting wind*

### Description

amWind computes a windplot of the given data values.

## Usage

```
amWind(data, col = NULL, backTransport = 0.5, ...)
```
## **Arguments**

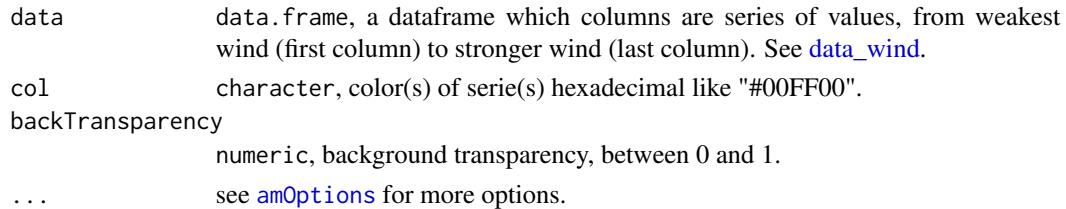

### References

See online documentation [https://datastorm-open.github.io/introduction\\_ramcharts/](https://datastorm-open.github.io/introduction_ramcharts/) and [amChartsAPI](#page-23-0)

# See Also

[amOptions,](#page-36-0) [amBarplot,](#page-11-0) [amBoxplot,](#page-14-0) [amHist,](#page-29-0) [amPie,](#page-39-0) [amPlot,](#page-40-0) [amTimeSeries,](#page-50-0) [amStockMultiSet,](#page-48-0) [am-](#page-17-0)[Bullet,](#page-17-0) [amRadar,](#page-44-0) [amWind,](#page-56-0) [amFunnel,](#page-26-0) [amAngularGauge,](#page-9-0) [amSolidGauge,](#page-45-0) [amMekko,](#page-33-0) [amCandle](#page-19-0)[stick,](#page-19-0) [amFloatingBar,](#page-24-0) [amOHLC,](#page-34-0) [amWaterfall](#page-55-0)

# Examples

```
## Not run:
data("data_wind")
amWind(data_wind)
```
# Other examples available which can be time consuming depending on your configuration.

```
# Change color
amWind(data = data\_wind, col = "#0404B4")amWind(data = data_wind, col = c("#0404B4","#01DF01","#FFBF00"))
# Change backTransparency
```

```
amWind(data = data_wind, col = c("#0404B4","#01DF01","#FFBF00"), backTransparency = 0.1)
amWind(data = data_wind, col = c("#0404B4","#01DF01","#FFBF00"), backTransparency = 1)
amWind(data = data_wind, col = c("#0404B4","#01DF01","#FFBF00"), backTransparency = c(0.1, 0.1, 1))
```
## End(Not run)

api *See AmCharts API*

#### Description

Open a window in your browser at the referenced documentation under [https://docs.amcharts.](https://docs.amcharts.com/3/javascriptstockchart/) [com/3/javascriptstockchart/](https://docs.amcharts.com/3/javascriptstockchart/).

## AxisBase-class 59

## Usage

api(class = NULL)

## Arguments

class Object of class character. Name of the class to see documentation. Please respect lower and upper case.

#### Examples

api() api("AmChart")

AxisBase-class *AxisBase class*

## Description

Base class for ValueAxis and CategoryAxis. It can not be explicitly instantiated.

## Slots

guides list.

- listeners list containining the listeners to add to the object. The list must be named as in the official API. Each element must be a character string.
- otherProperties list containing other avalaible properties not yet implemented in the package. value numeric. Guides of this axis. Use addGuide method.

## Author(s)

datastorm-open

CategoryAxis-class *CategoryAxis class*

# Description

Children class of AxisBase. Automatically set.

#### Details

Run api("CategoryAxis") for more information and all avalaible properties.

# **Slots**

- gridPosition character. Specifies if a grid line is placed on the center of a cell or on the beginning of a cell. Possible values are: "start" and "middle" This setting doesn't work if parseDates is set to TRUE.
- listeners list containining the listeners to add to the object. The list must be named as in the official API. Each element must be a character string.

otherProperties list containing other avalaible properties not yet implemented in the package. value numeric.

#### Author(s)

datastorm-open

ChartCursor-class *ChartCursor class*

## **Description**

Creates a cursor for the chart which follows the mouse movements. In case of AmSerialChart charts it shows the balloons of hovered data points.

#### Details

Run api("ChartCursor") for more information and all avalaible properties.

#### Slots

- oneBalloonOnly logical. If TRUE, border color will be changed when user rolls-over the slice, graph, etc, instead of background color.
- valueLineAxis list. Properties of Axis of value line. If you set valueLineBalloonEnabled to true, but you have more than one axis, you can use this property to indicate which axis should display balloon.
- listeners list containining the listeners to add to the object. The list must be named as in the official API. Each element must be a character string.

otherProperties list containing other avalaible properties not yet implemented in the package.

value numeric.

#### Author(s)

datastorm-open

ChartScrollbar-class *ChartScrollbar class*

#### Description

Creates a scrollbar for amSerialChart and amXYChart charts.

## Details

Run api("ChartScrollbar") for more information and all avalaible properties.

#### **Slots**

- enabled logical. Specifies if the chart should be updated while dragging/resizing the scrollbar or only at the moment when user releases mouse button.
- graph list. Specifies which graph properties will be displayed in the scrollbar. Only Serial chart's scrollbar can display a graph.
- listeners list containining the listeners to add to the object. The list must be named as in the official API. Each element must be a character string.

otherProperties list containing other avalaible properties not yet implemented in the package. value numeric.

#### Author(s)

datastorm-open

controlShinyPlot *Tests the class of an expression.*

### Description

Only used in 'renderAmCharts'.

#### Usage

```
controlShinyPlot(x)
```
#### Arguments

x expression passed to 'renderAmCharts'. Either an expression that generates an HTML widget, or an expression that generates an AmChart.

#### Details

This function has only an internal purpose. Never use it.

<span id="page-61-0"></span>DataSet-class *DataSet class*

## Description

DataSet is an object which holds all information about data for [AmStockChart](#page-47-0)

#### Details

Run api("DataSet") for more information.

#### Slots

- dataProvider list, the data set data. Important: the data sets need to come pre-ordered in ascending order. Data with incorrect order might result in visual and functional glitches on the chart.
- fieldMappings list, field mappings. Field mapping is an object with fromField and toField properties. fromField is the name of your value field in dataProvider. toField might be chosen freely, it will be used to set value/open/close/high/low fields for the StockChart. Example: fromField:"val1", toField:"value".
- stockEvents list of [StockEvent.](#page-134-0)
- listeners list containining the listeners to add to the object. The list must be named as in the official API. Each element must be a character string.
- otherProperties list containing other avalaible properties not yet implemented in the package.

value numeric.

# Author(s)

datastorm-open

<span id="page-61-1"></span>DataSetSelector-class *DataSetSelector class*

#### **Description**

DataSetSelector is a tool used to select data sets as main and to compare to main data set.

#### Details

Run api("DataSetSelector") for more information and all avalaible properties.

## Slots

- position character. Possible values: "right", "left", "top", "bottom". "top" and "bottom" positions has a limitation - only one data set can be selected for comparing.
- listeners list containining the listeners to add to the object. The list must be named as in the official API. Each element must be a character string.

otherProperties list containing other avalaible properties not yet implemented in the package. value numeric.

#### Author(s)

datastorm-open

data\_AirPassengers *Air passengers for example*

### Description

Based on the dataset 'AirPassengers' from the package 'datasets'.

### Usage

data\_AirPassengers

## Format

2 column, 144 rows :

AirPassengers numeric Period character, MM/YYYY

data\_bar *Random data for plotting bar chart examples*

## Description

This dataset is used in the examples, moreover it can be used as a reference if you notice a bug.

#### Usage

data\_bar

#### Format

Dataset of 3 columns and 12 rows country character visits numeric color character

data\_candleStick1 *Random data for plotting candlestick chart examples*

## Description

This dataset is used in the tutorial, moreover if you notice a bug, use this dataset to give us an example.

### Usage

data\_candleStick1

## Format

Dataset of 5 columns and 12 rows

category character, can be parsed as a date

open numeric close numeric low numeric

high numeric

data\_candleStick2 *Random data for plotting candlestick chart examples*

## Description

This dataset is used in the tutorial, moreover if you notice a bug, use this dataset to give us an example.

## Usage

data\_candleStick2

## Format

Dataset of 5 columns and 12 rows

category character, can be parsed as a date

open numeric close numeric

low numeric

high numeric

This dataset is used in the examples, moreover it can be used as a reference if you notice a bug.

## Usage

data\_fbar

# Format

Dataset of 2 columns and 1000 rows

country character

visits\_inf numeric

visits\_sup numeric

color character

data\_funnel *Random data for plotting funnel chart examples*

# Description

This dataset is used in the examples, moreover it can be used as a reference if you notice a bug.

# Usage

data\_funnel

# Format

Dataset of 2 columns and 7 rows

description character

value numeric

This dataset is used in the examples, moreover it can be used as a reference if you notice a bug.

## Usage

data\_gantt

## Format

Dataset of 5 columns and 4 rows category character begin date end date color character

data\_gbar *Random data for plotting bar chart examples*

# Description

This dataset is used in the examples, moreover it can be used as a reference if you notice a bug.

## Usage

data\_gbar

# Format

Dataset of 5 columns and 12 rows

year character

day character

month character

income numeric

expenses numeric

Value in \$ trillion

## Usage

data\_gdp

# Format

Dataset of 2 columns and 10 rows

country character

gdp numeric

# Source

<https://www.insidermonkey.com/blog/10-richest-countries-in-the-world-by-2015-gdp-344692/>

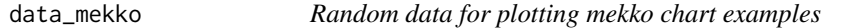

# Description

This dataset is used in the examples, moreover it can be used as a reference if you notice a bug.

# Usage

data\_mekko

# Format

Dataset of 2 columns and 1000 rows

var1 character

var2 numeric

<span id="page-67-0"></span>

This dataset is used in the examples, moreover it can be used as a reference if you notice a bug.

## Usage

data\_pie

# Format

Dataset of 2 columns and 5 rows

label character

value numeric

<span id="page-67-1"></span>data\_radar *Random data for plotting radar chart examples*

# Description

This dataset is used in the examples, moreover it can be used as a reference if you notice a bug.

# Usage

data\_radar

# Format

Dataset of 4 columns and 5 rows

label character

Product1 numeric

Product2 numeric

Product3 numeric

A list containing 4 datasets.

## Usage

data\_stock1

## Format

Each datasetis a data.table with 21 rows and 4 variables:

date vector of dates

- a random vector of data
- b random vector of data

data\_stock\_2 *Random data for example*

# Description

Times Series on 2015-2016, one data by hour

# Usage

data\_stock\_2

### Format

Each datasetis a data.table with 21 rows and 4 variables:

date vector of datesTimes

- ts1 random vector of data
- ts2 random vector of data

Times Series on 2017, by months

# Usage

data\_stock\_3

## Format

List of 4 datasets, 4 variables in each

date vector of datesTimes

value random vector of data

volume random vector of data

value2 random vector of data

value3 random vector of data

<span id="page-69-0"></span>data\_waterfall *Random data for plotting candlestick chart examples*

## Description

This dataset is used in the examples, moreover it can be used as a reference if you notice a bug.

## Usage

data\_waterfall

## Format

Dataset of 3 columns and 15 rows

label character, can be parsed as a date

value numeric

operation numeric

<span id="page-70-0"></span>

This dataset is used in the examples, moreover it can be used as a reference if you notice a bug.

## Usage

data\_wind

## Format

Dataset of 3 columns and 8 rows

weak numeric

middle numeric

strong numeric

GaugeArrow-class *GaugeArrow class*

## Description

Creates an arrow for AmAngularGaugeChart, multiple can be assigned.

### Details

Run api("GaugeArrow") for more information and all avalaible properties.

## Slots

- axis list containing properties of [GaugeAxis.](#page-71-0) Axis of the arrow. You can use reference to the axis or id of the axis. If you don't set any axis, the first axis of the chart will be used.
- listeners list containining the listeners to add to the chart. The list must be named as in the official API. Each element must be a character string.

otherProperties list containing other avalaible properties not yet implemented in the package. value numeric.

#### Author(s)

datastorm-open

<span id="page-71-0"></span>GaugeAxis-class *GaugeAxis class*

#### **Description**

Creates an axis for AmAngularGaugeChart, multiple can be assigned.

#### Details

Run api("GaugeAxis") for more information and all avalaible properties.

### **Slots**

- bands list containing properties of one or several [GaugeBand](#page-71-1) objects. Bands are used to draw color fills between specified values.
- listeners list containining the listeners to add to the chart. The list must be named as in the official API. Each element must be a character string.

otherProperties list containing other avalaible properties not yet implemented in the package. value numeric.

# Author(s)

datastorm-open

<span id="page-71-1"></span>GaugeBand-class *GaugeBand class*

# Description

Creates a band for a specified value range on the GaugeAxis. Multiple bands can be assigned to a single GaugeAxis.

## Details

Run api("GaugeBand") for more information and all avalaible properties.

## **Slots**

id character. Unique id of a band.

listeners list containining the listeners to add to the chart. The list must be named as in the official API. Each element must be a character string.

otherProperties list containing other avalaible properties not yet implemented in the package. value numeric.

# Author(s)

datastorm-open
## Description

These methods are shared by at least two different classes

## Usage

```
setBalloon(.Object, amBalloon = NULL, ...)
setDataProvider(.Object, dataProvider, keepNA = TRUE)
setTitle(.Object, title)
setType(.Object, type)
setGraph(.Object, graph = NULL, ...)
addGuide(.Object, guide = NULL, ...)
setText(.Object, text)
setValueAxis(.Object, valueAxis = NULL, ...)
```
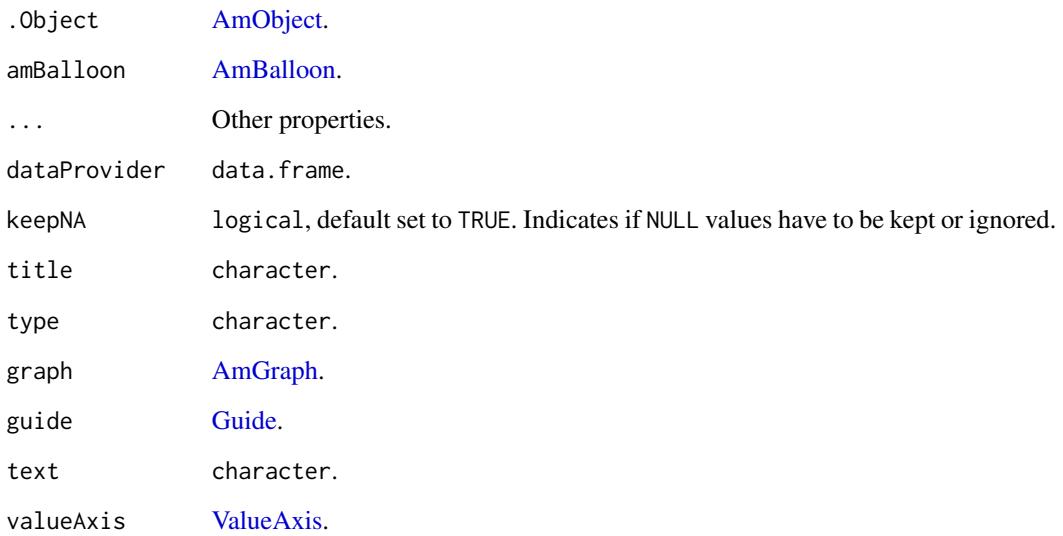

## Details

Be cautious when using one of these functions since they have several signatures (S4).

setBalloon is shared by AmChart and AmStockChart.

setDataProvider(..) is shared by AmGraph and DataSet.

setTitle(...) is Shared by AmGraph and ValueAxis.

setType(...) is shared by AmGraph and AmChart.

setGraph(...) is shared by AmChart and ChartScrollbar.

addGuide(...) is shared by AxisBase and AmChart.

setText(...) is shared by Title and Label.

setValueAxis(...) is shared by AmChart(type = "gantt"), TrendLine and Guide.

### Value

An updated 'AmObject'.

getCurrentStockData *Get data in shiny module*

## Description

Get data in shiny module

```
getCurrentStockData(
  data,
 col_date,
 col_series,
 zoom = NULL,
 maxPoints = 1000,
 tz = "UTC",ts = c("5 min", "10 min", "30 min", "hour", "3 hour", "12 hour", "day", "week",
    "month", "year"),
  fun_aggr = "mean",
  treat_missing = FALSE,
 maxgap = Inf,type_aggr = "first",
  na.rm = TRUE
)
```
# getTransformTS 75

## Arguments

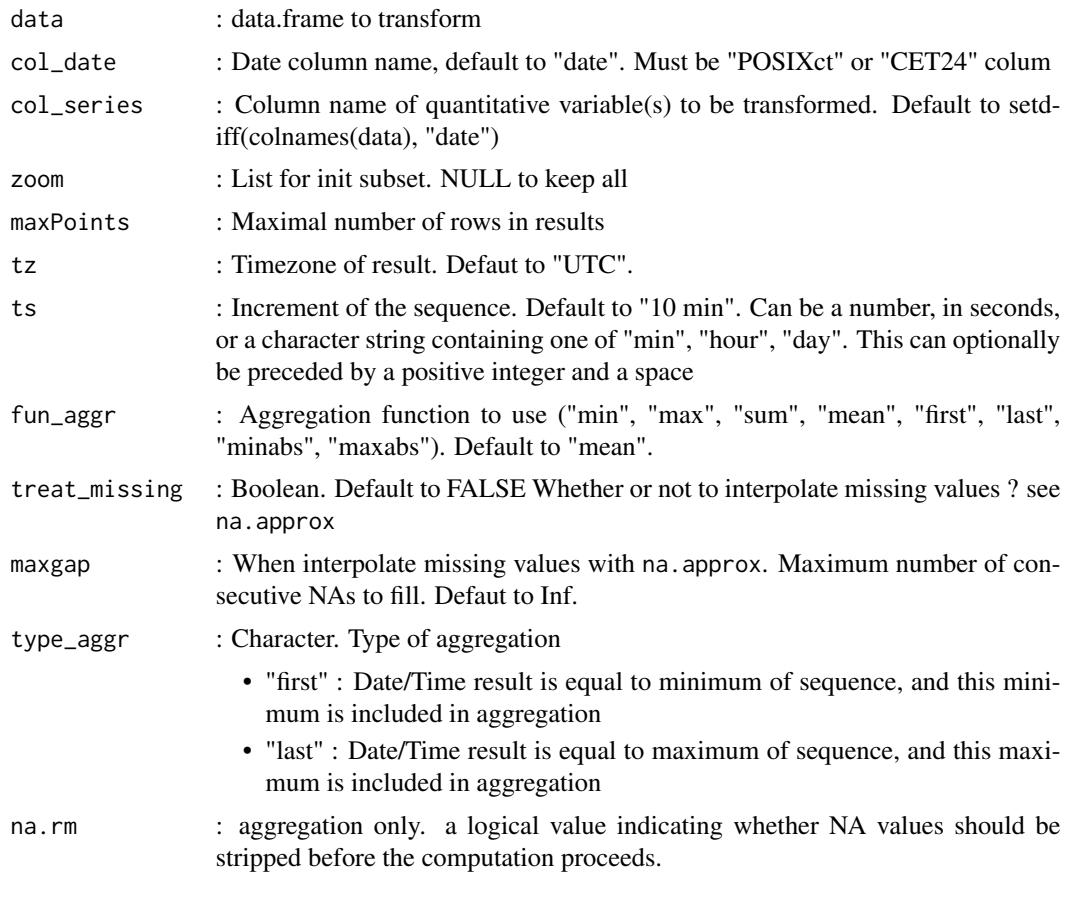

getTransformTS *Transform quantitative variables.*

# Description

Transform quantitative variables. Aggregate or interpolate time series data.

```
getTransformTS(
 data,
 col_date = "date",
 col_series = setdiff(colnames(data), c(col_date, col_by)),
 col_by = NULL,ts = "10 min",tz = "UTC",fun_aggr = "mean",
```

```
treat_missing = FALSE,
  control_date = TRUE,
 maxgap = Inf,keep_last = TRUE,
  type\_\text{aggr} = "first",showwarn = FALSE,
  na.rm = TRUE
\mathcal{L}
```
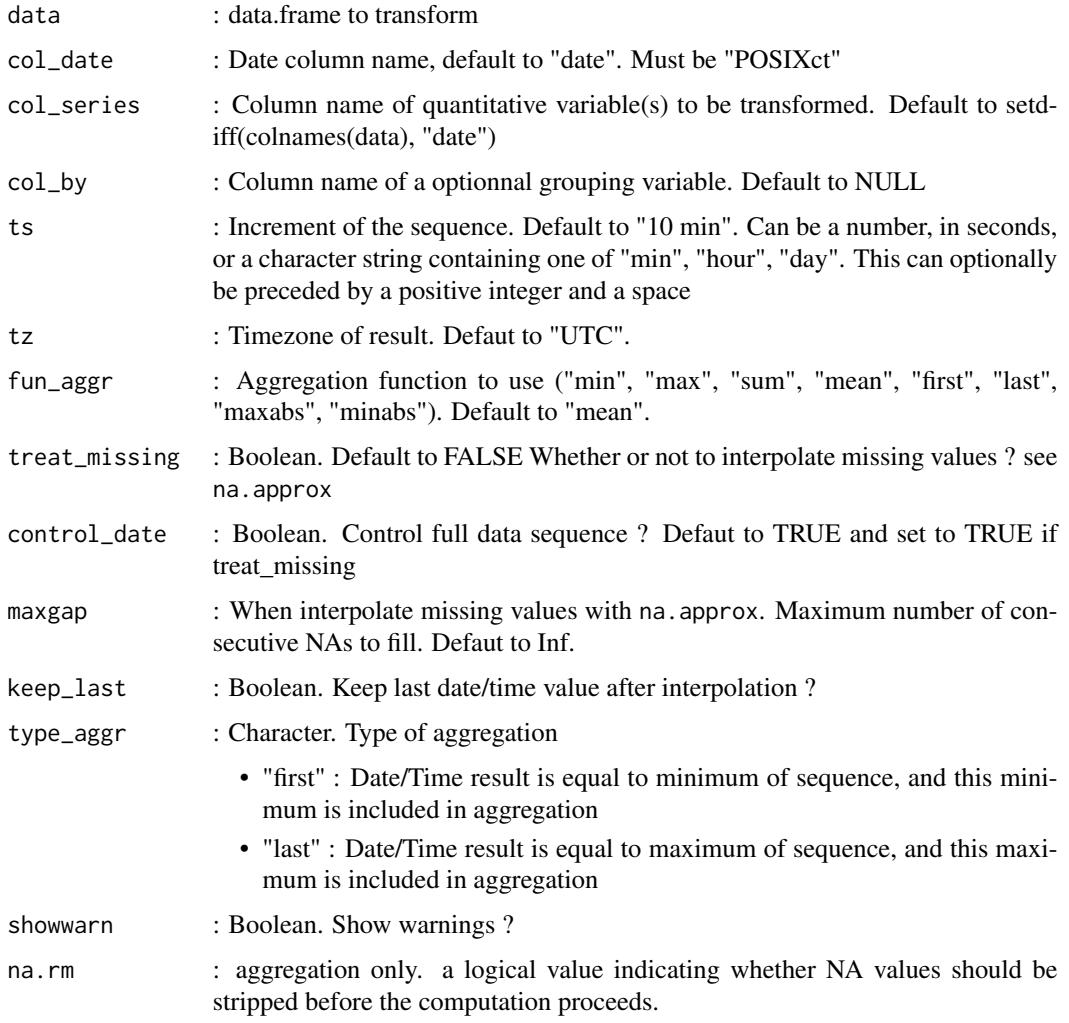

## Value

a data.frame

<span id="page-76-0"></span>

#### Description

Creates a horizontal/vertical guideline-/area for amSerialChart, amXYChart and amRadarChart charts, automatically adapts it's settings from the axes if none has been specified.

#### Details

Run api("Guide") for more information and all avalaible properties.

#### Slots

- fillAlpha numeric. Specifies if a grid line is placed on the center of a cell or on the beginning of a cell. Possible values are: "start" and "middle" This setting doesn't work if parseDates is set to TRUE.
- valueAxis [ValueAxis.](#page-139-0) As you can add guides directly to the chart, you might need to specify which value axis should be used.
- listeners list containining the listeners to add to the object. The list must be named as in the official API. Each element must be a character string.

otherProperties list containing other avalaible properties not yet implemented in the package. value numeric.

#### Author(s)

datastorm-open

initialize,AmBalloon-method

*Initializes an AmBalloon*

#### Description

Initializes or updates an object [AmBalloon.](#page-10-0)

```
## S4 method for signature 'AmBalloon'
initialize(.Object, adjustBorderColor, color, cornerRadius, fillColor, ...)
amBalloon(adjustBorderColor, color, cornerRadius, fillColor, ...)
setAdjustBorderColor(.Object, adjustBorderColor)
```

```
## S4 method for signature 'AmBalloon,logical'
setAdjustBorderColor(.Object, adjustBorderColor)
setColor(.Object, color)
## S4 method for signature 'AmBalloon,character'
setColor(.Object, color)
setCornerRadius(.Object, cornerRadius)
## S4 method for signature 'AmBalloon,numeric'
setCornerRadius(.Object, cornerRadius)
setFillColor(.Object, fillColor)
## S4 method for signature 'AmBalloon,character'
```
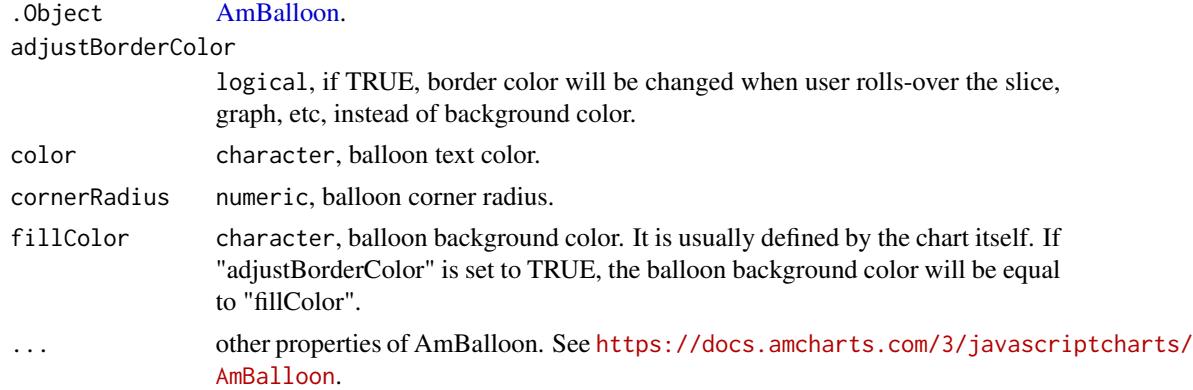

## Value

An object, possibly updated, of class [AmBalloon.](#page-10-0)

setFillColor(.Object, fillColor)

## Examples

```
new("AmBalloon", cornerRadius = 10)
amBalloon(adjustBorderColor = TRUE, color = "#000000", other = TRUE)
setAdjustBorderColor(.Object = amBalloon(), adjustBorderColor = TRUE)
setColor(.Object = amBalloon(), color = "#000000")
setCornerRadius(.Object = amBalloon(), cornerRadius = 5)
```

```
setFillColor(.Object = amBalloon(), fillColor = "#FFFFFF")
```
initialize,AmChart-method

*Creates an AmChart*

## Description

Method to initialize any S4 class provided by the package.

```
## S4 method for signature 'AmChart'
initialize(
  .Object,
 allLabels,
 arrows,
 axes,
 balloon,
 categoryAxis,
  categoryField,
  chartCursor,
  chartScrollbar,
  creditsPosition,
  dataProvider,
  graphs,
  graph,
  guides,
  legend,
  segmentsField,
  theme,
  titles,
  trendLines,
  type,
  valueAxes,
  valueAxis,
  valueScrollbar,
  ...
\mathcal{L}amChart(
  allLabels,
  arrows,
  axes,
 balloon,
```

```
categoryAxis,
  categoryField,
 chartCursor,
 chartScrollbar,
  creditsPosition,
  dataProvider,
 graph,
 graphs,
  guides,
  legend,
  segmentsField,
  theme,
  titles,
  trendLines,
  type,
  valueAxes,
 valueAxis,
  ...
\mathcal{L}amAngularGaugeChart(arrows, titles, axes, ...)
amFunnelChart(dataProvider, marginLeft = 10, marginRight = 10, ...)
amRadarChart(
 allLabels,
 balloon,
 categoryField,
 creditsPosition,
 dataProvider,
 graphs,
 guides,
 legend,
  titles,
  valueAxes,
  ...
\lambdaamSerialChart(
 allLabels,
 balloon,
 categoryAxis,
  categoryField,
  chartCursor,
  chartScrollbar,
  creditsPosition,
  dataProvider,
  graphs,
```

```
guides,
 legend,
 titles,
 trendLines,
 valueAxes,
  ...
\lambdaamPieChart(
 allLabels,
 balloon,
  creditsPosition,
 dataProvider,
 legend,
 titles,
  ...
\mathcal{L}amGanttChart(categoryField, dataProvider, graph, segmentsField, valueAxis, ...)
amXYChart(creditsPosition, dataProvider, graphs, ...)
setAllLabels(.Object, allLabels)
## S4 method for signature 'AmChart,list'
setAllLabels(.Object, allLabels)
addLabel(.Object, label = NULL, ...)
## S4 method for signature 'AmChart,LabelOrMissing'
addLabel(.Object, label = NULL, ...)setArrows(.Object, arrows = NULL)
## S4 method for signature 'AmChart'
setArrows(.Object, arrows = NULL)
addArrow(.Object, arrow = NULL, ...)## S4 method for signature 'AmChart,GaugeArrowOrMissing'
addArrow(.Object, arrow = NULL, ...)setAxes(.Object, axes, ...)
## S4 method for signature 'AmChart,list'
setAxes(.Object, axes)
addAxe(.Object, axe = NULL, ...)
```

```
## S4 method for signature 'AmChart,GaugeAxisOrMissing'
addaxe(.Object, axe = NULL, ...)addAxis().Object, axis = NULL, ...)## S4 method for signature 'AmChart,GaugeAxisOrMissing'
addAxis().Object, axis = NULL, ...)## S4 method for signature 'AmChart,AmBalloonOrMissing'
setBalloon(.Object, amBalloon = NULL, ...)
setCategoryAxis(.Object, categoryAxis = NULL, ...)
## S4 method for signature 'AmChart'
setCategoryAxis(.Object, categoryAxis = NULL, ...)
setCategoryField(.Object, categoryField)
## S4 method for signature 'AmChart,character'
setCategoryField(.Object, categoryField)
setChartCursor(.Object, chartCursor = NULL, ...)
## S4 method for signature 'AmChart,ChartCursorOrMissing'
setChartCursor(.Object, chartCursor = NULL, ...)
setChartScrollbar(.Object, chartScrollbar = NULL, ...)
## S4 method for signature 'AmChart,ChartScrollbarOrMissing'
setChartScrollbar(.Object, chartScrollbar = NULL, ...)
setCreditsPosition(.Object, creditsPosition)
## S4 method for signature 'AmChart,character'
setCreditsPosition(.Object, creditsPosition)
setDataLoader(.Object, url, format, ...)
## S4 method for signature 'AmChart, character, character'
setDataLoader(.Object, url, format, ...)
## S4 method for signature 'AmChart,ANY,logicalOrMissing'
setDataProvider(.Object, dataProvider, keepNA = TRUE)
setGraphs(.Object, graphs)
## S4 method for signature 'AmChart,list'
```

```
setGraphs(.Object, graphs)
addGraph(.Object, amGraph = NULL, ...)## S4 method for signature 'AmChart,AmGraphOrMissing'
addGraph(.Object, amGraph = NULL, ...)
## S4 method for signature 'AmChart,AmGraphOrMissing'
setGraph(.Object, graph = NULL, ...)setGuides(.Object, guides)
## S4 method for signature 'AmChart,list'
setGuides(.Object, guides)
## S4 method for signature 'AmChart,GuideOrMissing'
addGuide(.Object, guide = NULL, ...)
setLegend(.Object, amLegend = NULL, ...)
## S4 method for signature 'AmChart,AmLegendOrMissing'
setLegend(.Object, amLegend = NULL, ...)
addSegment(.Object, categoryIDs, sgts)
## S4 method for signature 'AmChart,numeric'
addSegment(.Object, categoryIDs, sgts)
addSubData(.Object, categoryIDs, data)
## S4 method for signature 'AmChart,numeric'
addSubData(.Object, categoryIDs, data)
setSubChartProperties(.Object, .subObject = NULL, ...)
## S4 method for signature 'AmChart'
setSubChartProperties(.Object, .subObject = NULL, ...)
setTheme(.Object, theme)
## S4 method for signature 'AmChart,character'
setTheme(.Object, theme)
setTitles(.Object, titles)
## S4 method for signature 'AmChart,list'
setTitles(.Object, titles)
```

```
addTitle().Object, title = NULL, ...)## S4 method for signature 'AmChart,TitleOrMissing'
addTitle().Object, title = NULL, ...)setTrendLines(.Object, trendLines)
## S4 method for signature 'AmChart, list'
setTrendLines(.Object, trendLines)
addTrendLine(.Object, trendLine = NULL, ...)
## S4 method for signature 'AmChart,TrendLineOrMissing'
addTrendLine(.Object, trendLine = NULL, ...)
## S4 method for signature 'AmChart,character'
setType(.Object, type)
setValueAxes(.Object, valueAxes)
## S4 method for signature 'AmChart,list'
setValueAxes(.Object, valueAxes)
addValueAxes(.Object, valueAxis = NULL, ...)
## S4 method for signature 'AmChart,ValueAxisOrMissing'
addValueAxes(.Object, valueAxis = NULL, ...)
addValueAxis(.Object, valueAxis = NULL, ...)
## S4 method for signature 'AmChart,ValueAxisOrMissing'
addValueAxis(.Object, valueAxis = NULL, ...)
## S4 method for signature 'AmChart,ValueAxisOrMissing'
setValueAxis(.Object, valueAxis = NULL, ...)
setValueScrollbar(.Object, valueScrollbar, ...)
## S4 method for signature 'AmChart,ChartScrollbarOrMissing'
setValueScrollbar(.Object, valueScrollbar, ...)
```
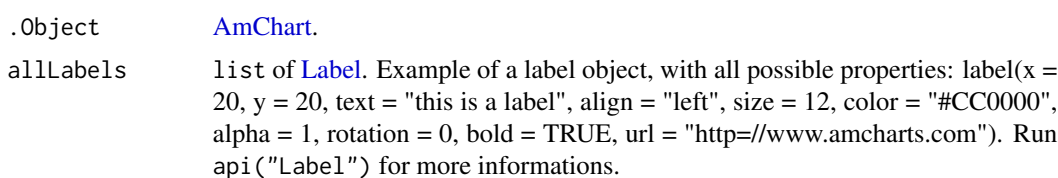

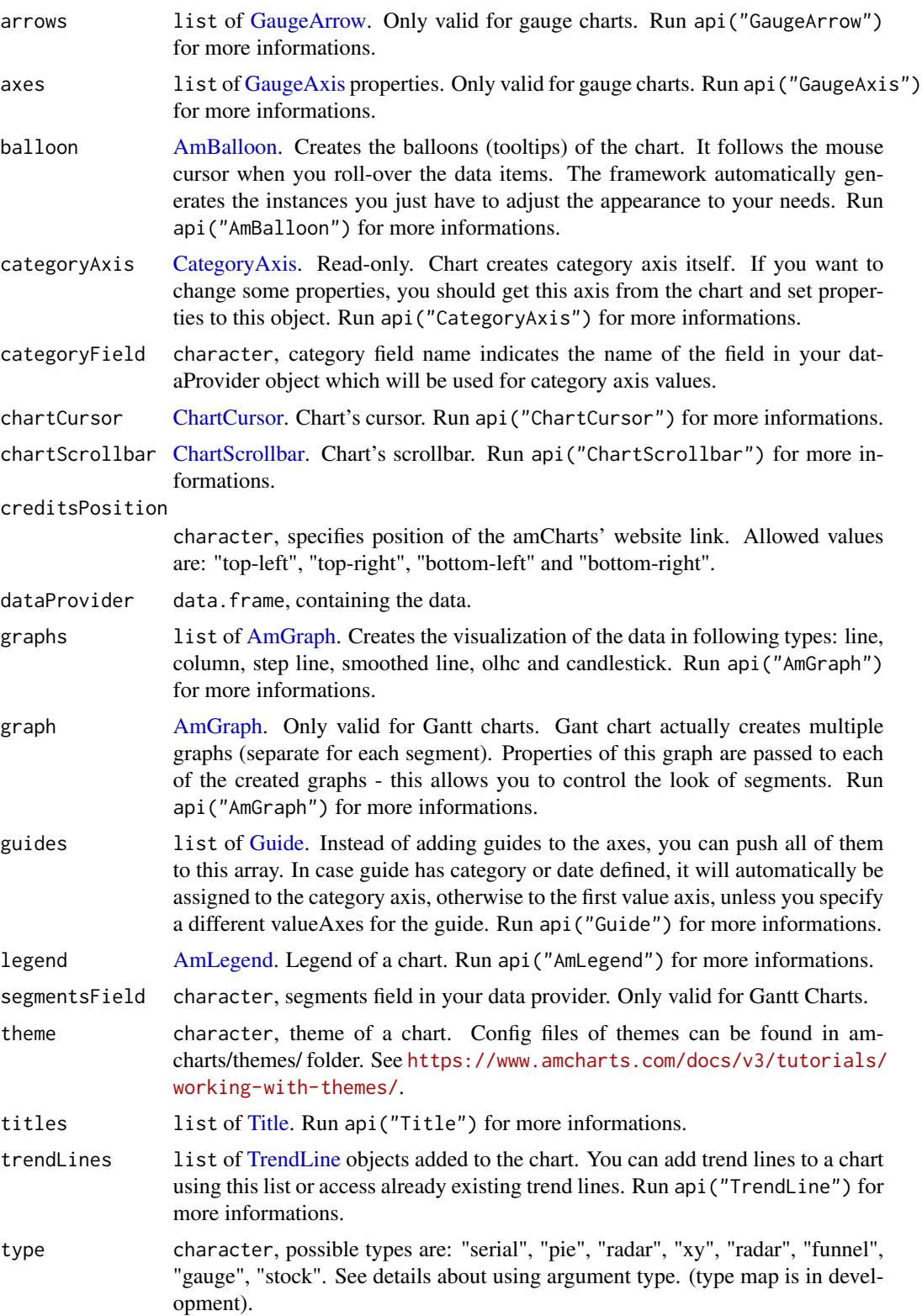

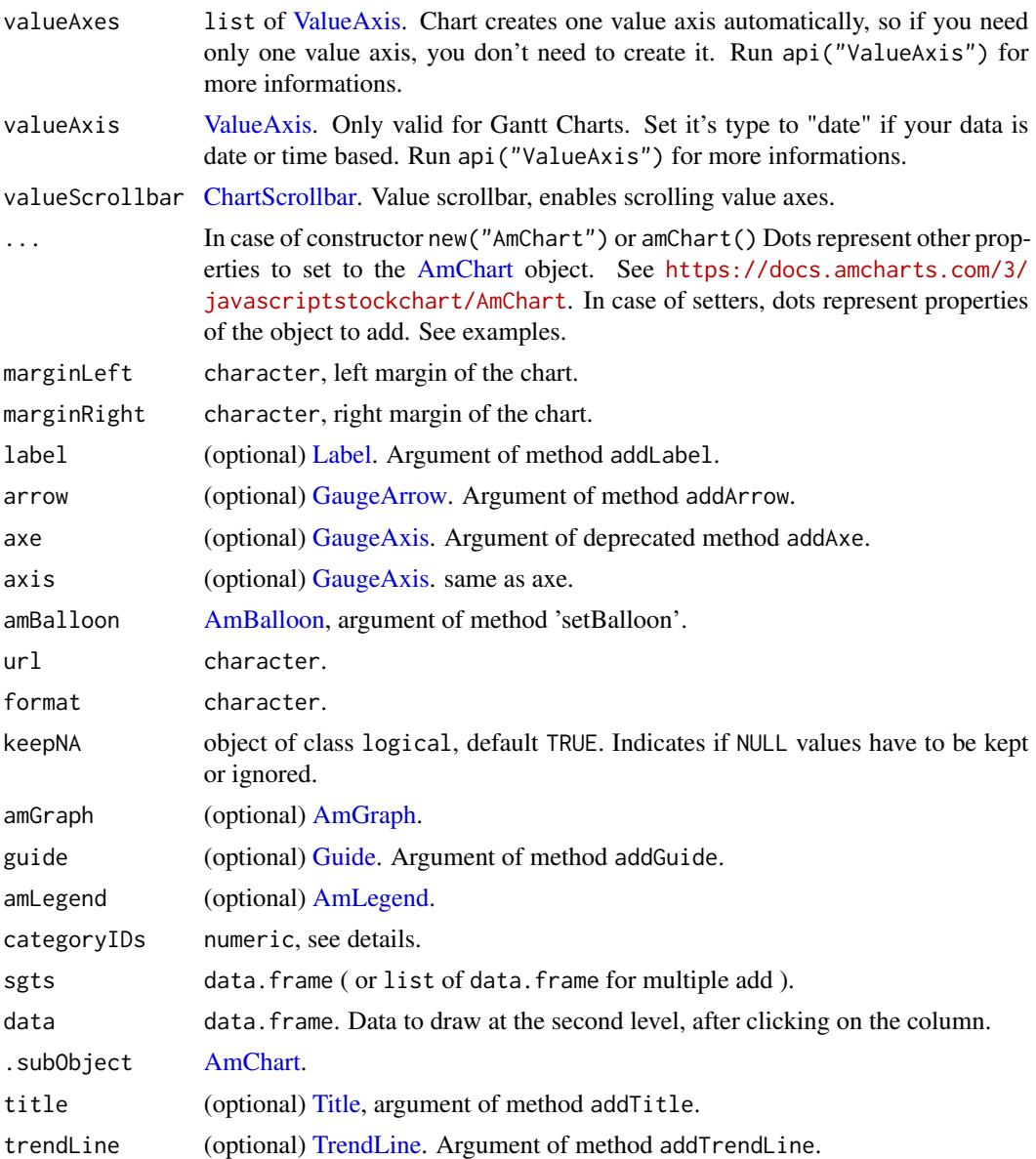

## Details

amAngularGaugeChart is a shortcut for instantiating AmChart of type gauge. amFunnelChart is a shortcut for instantiating AmChart of type funnel. amRadarChart is a shortcut for instantiating AmChart of type radar. amSerialChart is a shortcut constructor for instantiating AmChart of type serial. amPieChart is a shortcut constructor for instantiating AmChart of type pie. amGanttChart is a constructor for instantiating AmChart of type gantt. amXYChart is a shortcut constructor for instantiating AmChart of type xy.

Method 'addAxe' is deprecated, use 'addAxis'.

Method setGraph is only valid for Gantt Charts.

'addSubData' allows to add subdata for a chart with drilldown. In this case, categoryIDs indicates corresponding indice(s) of the dataProvider where to add the data.

For method addValueAxis: valueAxis is optional. Method addValueAxes is deprecated.

Method setValueAxis is only valid for Gantt charts.

### Value

(updated) [AmChart](#page-21-0) with given properties.

## See Also

Refer to <https://docs.amcharts.com/3/javascriptcharts/>.

### Examples

```
## Not run:
new("AmChart", valueField = "value", theme = "patterns")
## End(Not run)
## Not run:
amChart(type = "pie")
## End(Not run)
## Not run:
amAngularGaugeChart()
## End(Not run)
## Not run:
amFunnelChart(marginLeft = 15)
## End(Not run)
## Not run:
amRadarChart()
## End(Not run)
## Not run:
amSerialChart(creditsPostion = "top-right")
## End(Not run)
## Not run:
amPieChart()
## End(Not run)
## Not run:
amGanttChart(segmentsField = "segments")
## End(Not run)
```

```
## Not run:
amXYChart()
## End(Not run)
## Not run:
allLabels <- list(label(text = "balloonText"), label(text = "column"))
amSerialChart(allLabels = allLabels)
## End(Not run)
# ---
## Not run:
addLabel(.Object = amSerialChart(), text = "balloonText")
# equivalent to:
label_obj <- label(text = "balloonText")
addLabel(.Object = amSerialChart(), label = label_obj)
## End(Not run)
# ---
## Not run:
arrows_ls <- list(gaugeArrow(value = 130), gaugeArrow(value = 150))
amAngularGaugeChart(arrows = arrows_ls)
## End(Not run)
# ---
## Not run:
chart <- addArrow(.Object = amAngularGaugeChart(), value = 10); print(chart)
# equivalent to:
gaugeArrow_obj <- gaugeArrow(value = 10)
addArrow(.Object = amAngularGaugeChart(), arrow = gaugeArrow_obj)
## End(Not run)
# ---
## Not run:
axes_ls <- list(gaugeAxis(value = 130), gaugeAxis(value = 150))
setAxes(.Object = amAngularGaugeChart(), axes = axes_ls)
# If possible, simplify your code by using the constructor:
amAngularGaugeChart(axes = axes_ls)
## End(Not run)
# ---
## Not run:
addAxis(.Object = amAngularGaugeChart(), startValue = 0, endValue = 100, valueInterval = 10)
# equivalent to:
gaugeAxis_obj <- gaugeAxis(startValue = 0, enValue = 100, valueInterval = 10)
addAxis(.Object = amAngularGaugeChart(), axis = gaugeAxis_obj)
## End(Not run)
# ---
## Not run:
setBalloon(.Object = amSerialChart(), adjustBorderColor = TRUE, fillColor = "#FFFFFF",
          color = "#000000", cornerRadius = 5)
# equivalent to:
amBalloon_obj <- amBalloon(adjustBorderColor = TRUE, fillColor = "#FFFFFF",
```

```
color = "#000000", cornerRadius = 5)
setBalloon(.Object = amSerialChart(), amBalloon = amBalloon_obj)
## End(Not run)
# ---## Not run:
setCategoryAxis(.Object = amSerialChart(), gridPosition = "start")
# equivalent to:
categoryAxis_obj <- categoryAxis(gridPosition = "start")
setCategoryAxis(.Object = amSerialChart(), categoryAxis = categoryAxis_obj)
## End(Not run)
# ---
setCategoryField(.Object = amSerialChart(), categoryField = "country")
# ---
## Not run:
# with default value, no argument needed
setChartCursor(.Object = amSerialChart())
# other example
setChartCursor(.Object = amSerialChart(), oneBallOnly = TRUE)
# equivalent to
chartCursor_obj <- chartCursor(oneBallOnly = TRUE)
setChartCursor(.Object = amSerialChart(), chartCursor = chartCursor_obj)
## End(Not run)
# ---
## Not run:
# Add the default scrollbar
setChartScrollbar(.Object = amSerialChart())
# equivalent to:
chartScrollbar_obj <- chartScrollbar(updateOnReleaseOnly = FALSE)
setChartScrollbar(.Object = amSerialChart(), chartScrollbar = chartScrollbar_obj)
## End(Not run)
# ---
## Not run:
setCreditsPosition(.Object = amPieChart(), creditsPosition = "top-right")
## End(Not run)
# ---## Not run:
setDataLoader(.Object = amSerialChart(), url = "data.json", format = "json")
## End(Not run)
\# ---
## Not run:
dataProvider_obj <- data.frame(key = c("FR", "US", "GER", "ENG", "IT" ),
                               value = round(runif(5, max = 100)))setDataProvider(.Object = amPieChart(), dataProvider = dataProvider_obj)
## End(Not run)
# ---
## Not run:
```

```
graphs_ls <- list(graph(balloonText = "balloonText"), graph(type = "column"))
setGraphs(.Object = amSerialChart(), graphs = graphs_ls)
## End(Not run)
# ---## Not run:
addGraph(.Object = amSerialChart(), balloonText = "balloonText", "type" = "column")
# equivalent to
amGraph_obj <- amGraph(balloonText = "balloonText", "type" = "column")
addGraph(.Object = amSerialChart(), amGraph = amGraph_obj)
## End(Not run)
# ---
## Not run:
print(setGraph(.Object = amGanttChart(), id = "amGraph-1"))
# equivalent to:
amGraph_obj <- amGraph(id = "amGraph-1")
setGraph(.Object = amGanttChart(), amGraph = amGraph_obj)
## End(Not run)
# ---
## Not run:
guides_ls <- list(guide(fillAlpha = .1), guide(fillAlpha = .5))
amSerialChart(guides = guides_ls)
## End(Not run)
# ---
## Not run:
chart <- addGuide(.Object = amSerialChart(), fillAlpha = .1, value = 0, toVAlue = 10)
print(chart)
# equivalent to
guide_obj <- guide(fillAlpha = .1, value = 0, toValue = 10, valueAxis = "1")
addGuide(.Object = amSerialChart(), guide = guide_obj)
## End(Not run)
## Not run:
setLegend(.Object = amChart(), amLegend = amLegend(useGraphSettings = TRUE))
# equivalent to:
setLegend(.Object = amChart(), useGraphSettings = TRUE)
## End(Not run)
# ---
## Not run:
pipeR::pipeline(
  amGanttChart(segmentsField = "segments"),
  setDataProvider(data.frame(category = c( "John", "Julia"))),
  addSegment(1, data.frame(start = 7, duration = 2:3, task = c("Task #1", "Task #2"))),
  addSegment(2, data.frame(start = 10, duration = 2:3, task = c("Task #1", "Task #2")))
\lambda# ---ls \le list(data.frame(start = 7, duration = 2:3, task = c("Task #1", "Task #2")),
           data.frame(start = 10, duration = 2:3, task = c("Task #1", "Task #2")))
pipeR::pipeline(
```

```
amGanttChart(segmentsField = "segments"),
  setDataProvider(data.frame(category = c( "John", "Julia"))),
  addSegment(1:2, ls)
\lambda## End(Not run)
# ---
## Not run:
amChart_obj \leftarrow amChart(dataProvider = data.frame(a = 1:5, b = 6:10)addSubData(.Object = amChart_obj, categoryIDs = 3, data = data.frame(a = 1:10, b = 11:20))
## End(Not run)
# ---
## Not run:
setSubChartProperties(.Object = amSerialChart(), type = "serial")
## End(Not run)
# ---## Not run:
setTheme(.Object = amPieChart(), theme = "dark")
## End(Not run)
# ---
## Not run:
titles_ls <- list(amTitle(text = "balloonText"), amTitle(text = "column"))
setTitles(.Object = amXYChart(), titles = titles_ls)
# or...
amXYChart(titles = titles_ls)
## End(Not run)
# ---
## Not run:
addTitle().Object = amPieChart(), text = "balloonText", size = 15)# equivalent to
title_obj <- amTitle(text = "balloonText", size = 15)
addTitle(.Object = amPieChart(), title = title_obj)
## End(Not run)
# ---
## Not run:
trendLines <- list(trendLine(initialValue = 1, finalValue = 5),
                   trendLine(initialValue = 7, finalValue = 19))
setTrendLines(.Object = amSerialChart(), trendLines = trendLines)
# or...
amSerialChart(trendLines = trendLines) # Equivalent
## End(Not run)
# ---
## Not run:
addTrendLine(.Object = amSerialChart(), initialValue = 1, initialXValue = 1,
             finalValue = 11, finalXValue = 12)
# equivalent to:
trendLine_obj <- trendLine(initialValue = 1, initialXValue = 1, finalValue = 11, finalXValue = 12)
```

```
chart <- addTrendLine(.Object = amSerialChart(), trendLine = trendLine_obj); print(chart)
## End(Not run)
# ---## Not run:
setType(.Object = amChart(), type = "pie")
# equivalent to:
amPieChart()
## End(Not run)
## Not run:
valueAxes <- list(valueAxis(axisTitleOffset = 12, tickLength = 10),
                  valueAxis(axisTitleOffset = 10, tickLength = 10))
setValueAxes(.Object = amSerialChart(), valueAxes = valueAxes)
# or...
amSerialChart(valueAxes = valueAxes)
## End(Not run)
# ---
## Not run:
print(addValueAxis(.Object = amSerialChart(), axisTitleOffset = 12, tickLength = 10, title = "foo"))
# equivalent to:
valueAxis_obj <- valueAxis(axisTitleOffset = 12, tickLength = 10, title = "foo")
addValueAxis(.Object = amSerialChart(), valueAxis = valueAxis_obj)
## End(Not run)
# ---
## Not run:
setValueAxis(.Object = amGanttChart())
setValueAxis(.Object = amGanttChart(), type = "date")
## End(Not run)
## Not run:
valueScrollbar_obj <- chartScrollbar(updateOnReleaseOnly = FALSE)
chart <- setValueScrollbar(.Object = amSerialChart(), valueScrollbar = valueScrollbar_obj)
print(chart)
# or...
amSerialChart(updateOnReleaseOnly = FALSE)
## End(Not run)
# ---
```

```
initialize,AmGraph-method
```
*Initializes an AmGraph*

### Description

To create an AmGraph, you can use the usual methode Initialize or the constructor. You can update properties with setters.

## Usage

```
## S4 method for signature 'AmGraph'
initialize(
  .Object,
 animationPlayed = FALSE,
 balloonText,
  title,
  type,
  valueField,
  ...
\mathcal{L}amGraph(animationPlayed = FALSE, balloonText, title, type, valueField, ...)
graph(animationPlayed = FALSE, balloonText, title, type, valueField, ...)
setBalloonText(.Object, balloonText)
## S4 method for signature 'AmGraph,character'
setBalloonText(.Object, balloonText)
## S4 method for signature 'AmGraph,character'
setTitle(.Object, title)
## S4 method for signature 'AmGraph,character'
setType(.Object, type)
setValueField(.Object, valueField)
## S4 method for signature 'AmGraph,character'
setValueField(.Object, valueField)
```
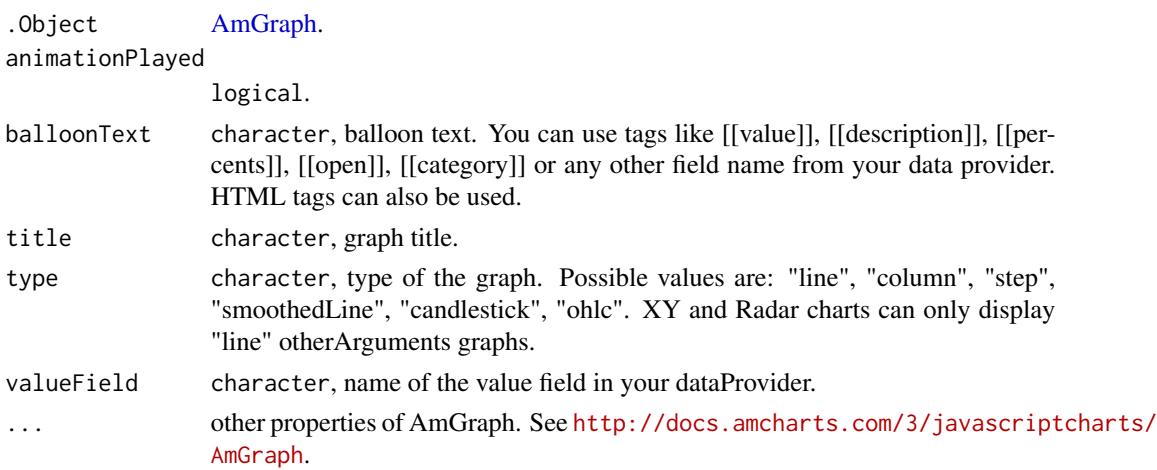

### Value

An object of class [AmGraph](#page-28-0) with the given properties.

### Examples

```
# --- method 'initialize'
new("AmGraph", valueField = "value")
# constructor
amGraph(balloonText = "My text")
## Not run:
amGraph(balloonText = "balloonText", "type" = "column", title = "myGraph!",
        valueField = "value", animationPlayed = TRUE, other = TRUE)
## End(Not run)
amGraph(balloonText = "some text")
# --- shortcut constructor
graph(balloonText = "balloonText", "type" = "column",
      valueField = "value", animationPlayed = TRUE)
# --- update 'balloonText'
setBalloonText(.Object = amGraph(), balloonText = "performance")
# --- update 'title'
setTitle(.Object = amGraph(), title = "Power")
# --- update 'type'
setType(.Object = amGraph(), type = "type")
# --- update valueField
setValueField(.Object = amGraph(), valueField = "score")
```
initialize,AmLegend-method

*Initializes legend of the chart*

### Description

Constructor for an AmLegend.

```
## S4 method for signature 'AmLegend'
initialize(.Object, useGraphSettings, ...)
amLegend(useGraphSettings, ...)
legend(useGraphSettings, ...)
```

```
setUseGraphSettings(.Object, useGraphSettings)
## S4 method for signature 'AmLegend,logical'
setUseGraphSettings(.Object, useGraphSettings)
```
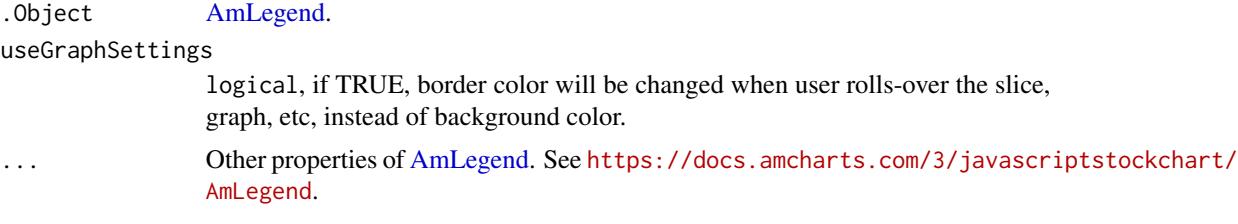

## Examples

```
new("AmLegend", useGraphSettings = TRUE)
amLegend(useGraphSettings = FALSE)
rAmCharts:::legend(useGraphSettings = FALSE)
setUseGraphSettings(.Object = amLegend(), useGraphSettings = TRUE)
```
initialize,AmStockChart-method *Initializes an AmStockChart*

## Description

Method to initialize any S4 class provided by the package.

```
## S4 method for signature 'AmStockChart'
initialize(
  .Object,
 balloon,
 comparedDataSets,
  dataSets,
 dataSetSelector,
 mainDataSet,
 panels,
 periodSelector,
 theme,
 group,
 is_ts_module,
  ...
)
```

```
amStockChart(
 balloon,
 comparedDataSets,
  dataSets,
 dataSetSelector,
 mainDataSet,
 panels,
 periodSelector,
  theme,
 group,
 is_ts_module,
  ...
)
## S4 method for signature 'AmStockChart,AmBalloonOrMissing'
setBalloon(.Object, amBalloon = NULL, ...)
setCategoryAxesSettings(.Object, ...)
## S4 method for signature 'AmStockChart'
setCategoryAxesSettings(.Object, ...)
setChartCursorSettings(.Object, ...)
## S4 method for signature 'AmStockChart'
setChartCursorSettings(.Object, ...)
setChartScrollbarSettings(.Object, chartScrollbarSettings = NULL, ...)
## S4 method for signature 'AmStockChart,ChartScrollbarOrMissing'
setChartScrollbarSettings(.Object, chartScrollbarSettings = NULL, ...)
setComparedDataSets(.Object, comparedDataSets)
## S4 method for signature 'AmStockChart'
setComparedDataSets(.Object, comparedDataSets)
addComparedDataSet(.Object, dataSet = NULL, ...)
## S4 method for signature 'AmStockChart,DataSetOrMissing'
addComparedDataSet(.Object, dataSet = NULL, ...)
setDataSets(.Object, dataSets)
## S4 method for signature 'AmStockChart'
setDataSets(.Object, dataSets)
```

```
addDataSet(.Object, dataSet = NULL, ...)
## S4 method for signature 'AmStockChart,DataSetOrMissing'
addDataSet(.Object, dataSet = NULL, ...)
setDataSetSelector(.Object, dataSetSelector = NULL, ...)
## S4 method for signature 'AmStockChart'
setDataSetSelector(.Object, dataSetSelector = NULL, ...)
setLegendSettings(.Object, ...)
## S4 method for signature 'AmStockChart'
setLegendSettings(.Object, ...)
setMainDataSet(.Object, dataSet = NULL, ...)
## S4 method for signature 'AmStockChart,DataSetOrMissing'
setMainDataSet(.Object, dataSet = NULL, ...)
setPanels(.Object, panels)
## S4 method for signature 'AmStockChart, list'
setPanels(.Object, panels)
addPanel().Object, panel = NULL, ...)## S4 method for signature 'AmStockChart,StockPanelOrMissing'
addPanel(.Object, panel = NULL, ...)
setPanelsSettings(.Object, ...)
## S4 method for signature 'AmStockChart'
setPanelsSettings(.Object, ...)
setPeriodSelector(.Object, periodSelector = NULL, ...)
## S4 method for signature 'AmStockChart, PeriodSelectorOrMissing'
setPeriodSelector(.Object, periodSelector = NULL, ...)
setStockEventsSettings(.Object, ...)
## S4 method for signature 'AmStockChart'
setStockEventsSettings(.Object, ...)
setValueAxesSettings(.Object, ...)
## S4 method for signature 'AmStockChart'
```
setValueAxesSettings(.Object, ...)

## Arguments

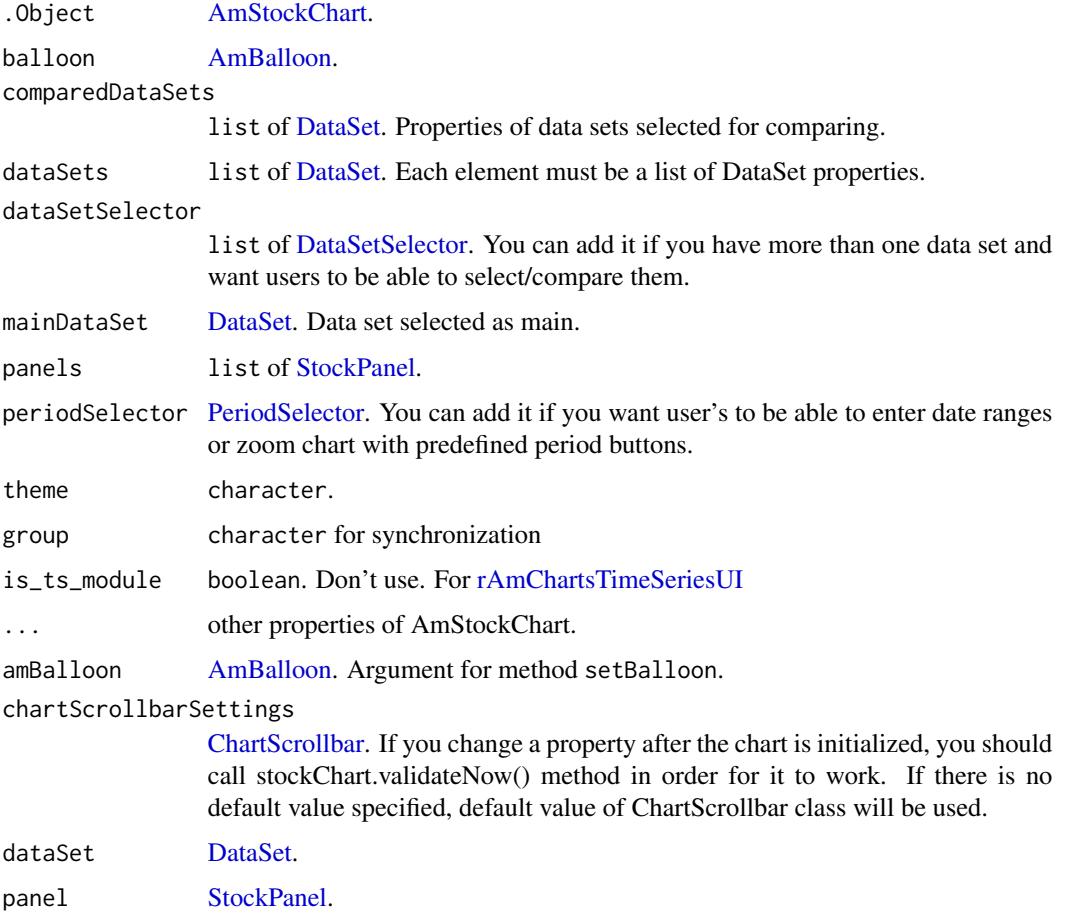

## Details

CategoryAxesSettings sets common settings for all CategoryAxes of StockPanels. If you change a property after the chart is initialized, you should call stockChart.validateNow() method. If there is no specified value, default value of CategoryAxis class will be used. you should get this axis from the chart and set properties to this object.

ChartCursorSettings sets settings for chart cursor. If you change a property after the chart is initialized, you should call stockChart.validateNow() method. If there is no specified value, default value of ChartCursor class will be used.

You can add it if you have more than one data set and want users to be able to select/compare them.

#### Value

An object of class [AmStockChart.](#page-47-0)

#### Examples

```
## Not run:
# --- method 'initialize'
new("AmStockChart", theme = "dark")
## End(Not run)
## Not run:
# --- constructor
amStockChart()
## End(Not run)
library(pipeR)
## Not run:
# Dummy example
amStockChart() %>>% setBalloon(gridPosition = "start")
## End(Not run)
## Not run:
# Dummy example
setCategoryAxesSettings(.Object = amStockChart(), gridPosition = "start")
## End(Not run)
## Not run:
# Dummy example
setChartCursorSettings(.Object = amStockChart(), oneBallOnly = TRUE)
## End(Not run)
## Not run:
# Dummy example
amchart <- setChartScrollbarSettings(.Object = amStockChart(), enabled = TRUE)
print(amchart)
# equivalent to:
chartScrollbarSettings_obj <- chartScrollbarSettings()
setChartScrollbarSettings(.Object = amStockChart(),
                          chartScrollbarSettings = chartScrollbarSettings_obj)
## End(Not run)
## Not run:
# Dummy example
comparedDataSets_ls <- list(dataSet(compared = TRUE), dataSet(compared = TRUE))
setComparedDataSets(.Object = amStockChart(), comparedDataSets = comparedDataSets_ls)
## End(Not run)
## Not run:
# Dummy example
addComparedDataSet(.Object = amStockChart(), compared = TRUE)
## End(Not run)
## Not run:
```

```
# Dummy example
dataSets_ls <- list(dataSet(compared = FALSE), dataSet(compared = FALSE))
setDataSets(.Object = amStockChart(), dataSets = dataSets_ls)
## End(Not run)
## Not run:
# Dummy example
addDataSet(.Object = amStockChart(), compared = FALSE)
# equivalent to:
dataSet_obj <- dataSet(compared = FALSE)
addDataSet(.Object = amStockChart(), dataSet = dataSet_obj)
## End(Not run)
## Not run:
# Dummy example
print(setDataSetSelector(.Object = amStockChart(), width = 180))
# equivalent to:
dataSetSelector_obj <- dataSetSelector(width = 180)
print(setDataSetSelector(.Object = amStockChart(),
                         dataSetSelector = dataSetSelector_obj))
## End(Not run)
## Not run:
# Dummy example
setLegendSettings(.Object = amStockChart(), equalWidths = TRUE)
## End(Not run)
## Not run:
# Dummy example
setMainDataSet(.Object = amStockChart(), showInCompare = TRUE)
## End(Not run)
## Not run:
# Dummy example
panels_ls <- list(stockPanel(compared = TRUE), stockPanel(compared = TRUE))
setPanels(.Object = amStockChart(), panels = panels_ls)
## End(Not run)
## Not run:
# Dummy example
chart <- addPanel(.Object = amStockChart(), allowTurningOff = TRUE); print(chart)
# equivalent to:
panel_obj <- panel(allowTurningOff = TRUE)
addPanel(.Object = amStockChart(), panel = panel_obj)
## End(Not run)
## Not run:
# Dummy example
setPanelsSettings(.Object = amStockChart(), backgroundAlpha = 0)
## End(Not run)
## Not run:
```
## initialize,CategoryAxis-method 101

```
# Dummy example
setPeriodSelector(.Object = amStockChart(), dateFormat = "DD-MM-YYYY")
## End(Not run)
## Not run:
# Dummy example
setStockEventsSettings(.Object = amStockChart(), backgroundAlpha = 1)
## End(Not run)
## Not run:
# Dummy example
setValueAxesSettings(.Object = amStockChart(), autoGridCount = "TRUE")
## End(Not run)
```
initialize,CategoryAxis-method *Initializes a CategoryAxis*

## Description

Initializes or update a [CategoryAxis.](#page-58-0)

## Usage

```
## S4 method for signature 'CategoryAxis'
initialize(.Object, gridPosition, guides, ...)
```

```
categoryAxis(gridPosition, ...)
```
setGridPosition(.Object, gridPosition)

```
## S4 method for signature 'CategoryAxis,character'
setGridPosition(.Object, gridPosition)
```
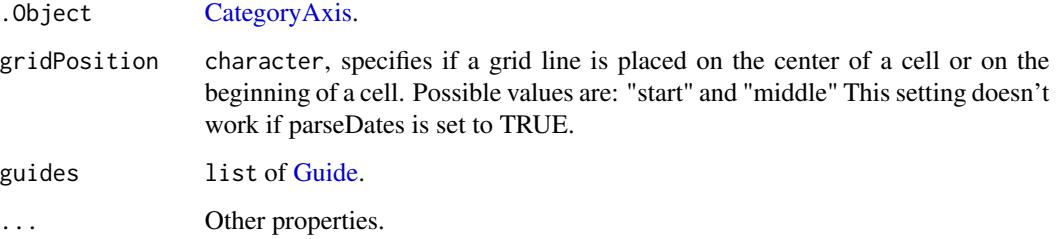

#### Examples

```
guides <- list(guide(fillAlpha = .4, adjustBorderColor = TRUE),
              guide(fillAlpha = .4, adjustBorderColor = TRUE))
new("CategoryAxis", gridPosition = "start", gridThickness = 1, guides = guides)
## Not run:
new("CategoryAxis")
new("CategoryAxis", gridPosition = "start", 1) # 1 is not take into account
## End(Not run)
categoryAxis(gridPosition = "start", adjustBorderColor = TRUE)
setGridPosition(.Object = categoryAxis(), gridPosition = "start")
```

```
initialize,ChartCursor-method
```
*Initializes a ChartCursor*

## Description

Initializes or updates a [ChartCursor.](#page-59-0)

#### Usage

```
## S4 method for signature 'ChartCursor'
initialize(.Object, oneBalloonOnly, valueLineAxis, ...)
chartCursor(animationDuration = 0.3, oneBalloonOnly, valueLineAxis, ...)
setOneBalloonOnly(.Object, oneBalloonOnly)
## S4 method for signature 'ChartCursor,logical'
setOneBalloonOnly(.Object, oneBalloonOnly)
setValueLineAxis(.Object, valueLineAxis = NULL, ...)
## S4 method for signature 'ChartCursor, ValueAxisOrCharacterOrMissing'
setValueLineAxis(.Object, valueLineAxis = NULL, ...)
```
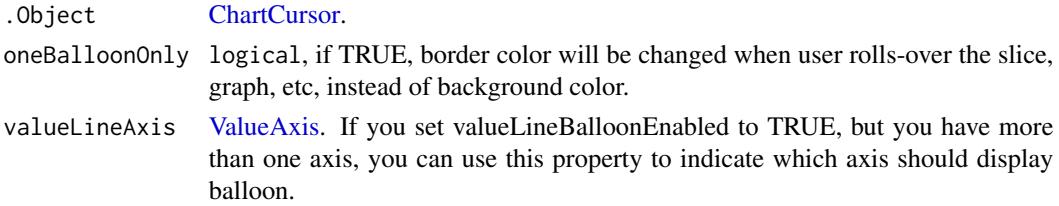

... other properties of ChartCursor. Run : api("ChartCursor") for more information. animationDuration

numeric, duration of animation of a line, in seconds.

## Value

(updated) .Object of class [ChartCursor.](#page-59-0)

### Examples

```
new("ChartCursor", oneBalloonOnly = TRUE)
chartCursor()
chartCursor(oneBalloonOnly = TRUE)
setOneBalloonOnly(.Object = chartCursor(), oneBalloonOnly = TRUE)
setValueLineAxis(.Object = chartCursor(), id = "valueAxis1",
                 title = "Hello !", axisTitleOffset = 12)
# equivalent to:
valueLineAxis_obj <- valueAxis(id = "valueAxis1", title = "Hello !", axisTitleOffset = 12)
setValueLineAxis(.Object = chartCursor(), valueLineAxis = valueLineAxis_obj)
# or iff 'valueLineAxis_obj' has already been added to the chart:
setValueLineAxis(.Object = chartCursor(), valueLineAxis = "valueAxis1")
```
initialize,ChartScrollbar-method *Initializes a ChartScrollbar*

## Description

ChartScrollbarSettings sets settings for chart scrollbar. If you change a property after the chart is initialized, you should call stockChart.validateNow() method. If there is no default value specified, default value of ChartScrollbar class will be used. Run api("ChartScrollbarSettings") for more informations.

#### Usage

## S4 method for signature 'ChartScrollbar' initialize(.Object, graph, enabled, ...)  $char{Scrollbar}$  (graph, enabled = TRUE, ...) chartScrollbarSettings(graph, enabled = TRUE, ...) ## S4 method for signature 'ChartScrollbar,AmGraphOrCharacterOrMissing'  $setGraph(.Object, graph = NULL, ...)$ setEnabled(.Object, enabled)

```
## S4 method for signature 'ChartScrollbar,logical'
setEnabled(.Object, enabled)
```
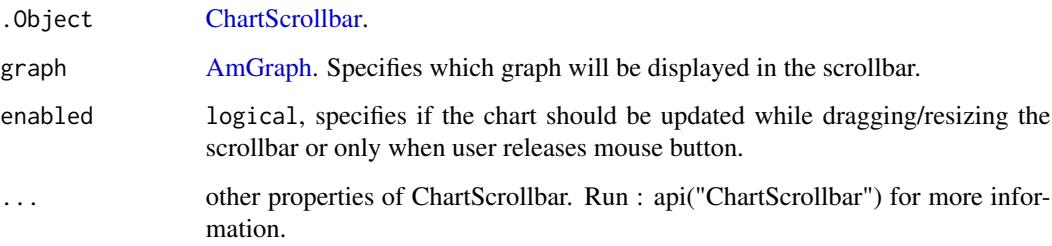

### Examples

```
new("ChartScrollbar", graph = "g1")
new("ChartScrollbar", graph = amGraph(test = 1))
chartScrollbar()
chartScrollbar(enabled = TRUE)
chartScrollbar()
chartScrollbar(enabled = TRUE)
# chartScrollbar with default graph
setGraph(.Object = chartScrollbar())
# example with arguments
setGraph(.Object = chartScrollbar(), id = "graph1", balloonText = "performance")
# equivalent to:
graph_obj <- amGraph(id = "graph1", balloonText = "performance")
(chartScrollbar_obj <- setGraph(.Object = chartScrollbar(), graph = graph_obj))
# or, iff graph_obj has alreadey been added to the chart:
setGraph(.Object = chartScrollbar(), graph = "graph1")
# ---
setEnabled(.Object = chartScrollbar(), enabled = TRUE)
```
initialize,DataSet-method

*Creates or updates a DataSet*

## Description

Uses the constructors to create the object with its properties or updates an existing one with the setters.

### Usage

```
## S4 method for signature 'DataSet'
initialize(
  .Object,
 compared = FALSE,
 dataProvider,
 fieldMappings,
 stockEvents,
  ...
\mathcal{L}dataSet(compared = FALSE, dataProvider, fieldMappings, stockEvents, ...)
## S4 method for signature 'DataSet,ANY,ANY'
setDataProvider(.Object, dataProvider, keepNA = TRUE)
setFieldMappings(.Object, fieldMappings)
## S4 method for signature 'DataSet, list'
setFieldMappings(.Object, fieldMappings)
addFieldMapping(.Object, ...)
## S4 method for signature 'DataSet'
addFieldMapping(.Object, ...)
setStockEvents(.Object, stockEvents)
## S4 method for signature 'DataSet,list'
setStockEvents(.Object, stockEvents)
addStockEvent(.Object, stockEvent = NULL, ...)
## S4 method for signature 'DataSet, StockEventOrMissing'
addStockEvent(.Object, stockEvent = NULL, ...)
```
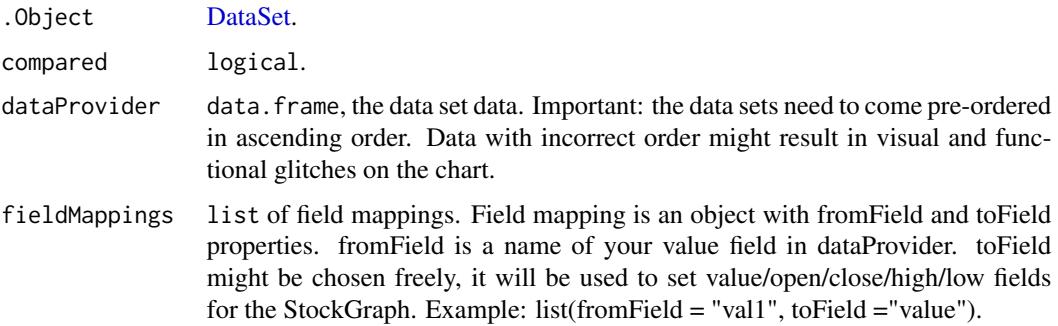

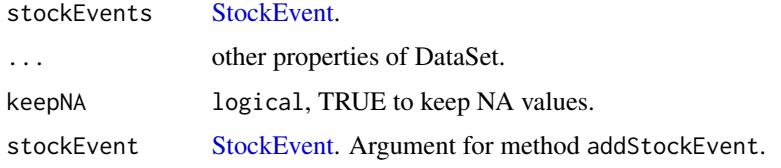

### Value

(updated) [DataSet](#page-61-0) object

### Examples

```
new("DataSet")
dataSet(categoryField = "categoryField")
setDataProvider(.Object = dataSet(), data.frame(key = c("FR", "US"), value = c(20,10)))
dataset <- addFieldMapping(.Object = dataSet(),
                           fieldMappings = list(fromField ="val1", toField ="value"))
print(dataset)
dataset <- addFieldMapping(.Object = dataSet(), fromField ="val1", toField ="value")
print(dataset)
addStockEvent(.Object = dataSet(), backgroundAlpha = 1, backgroundColor = "#DADADA")
# equivalent to:
stockEvent_obj <- stockEvent(backgroundAlpha = 1, backgroundColor = "#DADADA")
chart <- addStockEvent(.Object = dataSet(), stockEvent = stockEvent_obj); print(chart)
```
### initialize,DataSetSelector-method

*Creates or updates a DataSetSelector*

## Description

Use the constructors to create the object with its properties or update an existing one with the setters.

```
## S4 method for signature 'DataSetSelector'
initialize(.Object, position, ...)
dataSetSelector(position, ...)
setPosition(.Object, position)
## S4 method for signature 'DataSetSelector, character'
setPosition(.Object, position)
```
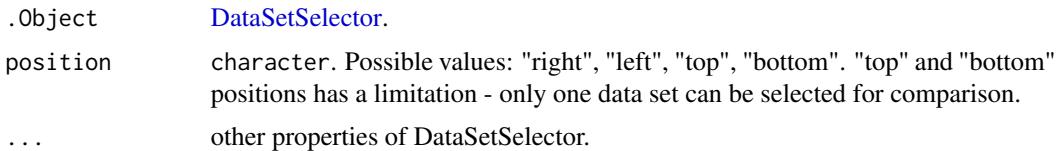

### Value

(updated) [DataSetSelector.](#page-61-1)

## Examples

```
new("DataSetSelector", size = 10)
dataSetSelector(position = "left")
setPosition(.Object = dataSetSelector(), position = "left")
```
initialize,GaugeArrow-method

*Initializes a GaugeArrow*

### Description

Uses the constructor to create the object with its properties or update an existing one with the setters.

## Usage

```
## S4 method for signature 'GaugeArrow'
initialize(.Object, alpha = 1, axis, ...)
gaugeArrow(alpha = 1, axis, ...)
setAxis(.Object, axis = NULL, ...)
## S4 method for signature 'GaugeArrow,GaugeAxisOrCharacterOrMissing'
```
setAxis(.Object, axis = NULL, ...)

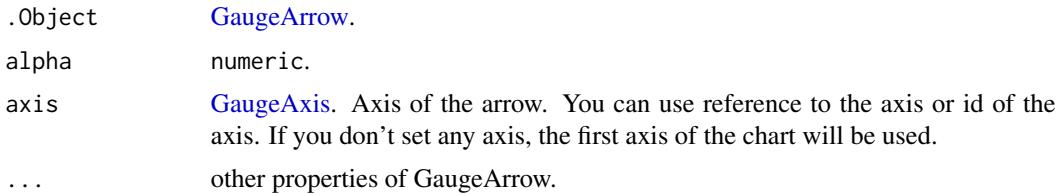

## Value

(updated) .Object of class [GaugeArrow.](#page-70-0)

### Examples

```
# --- method initialize
new("GaugeArrow", alpha = 2)
# --- constructor
gaugeArrow(value = 10)
# -- update 'axis' property
setAxis(.Object = gaugeArrow(), id = "axis1", startValue = 0,
        endValue = 100, valueInterval = 10)
# equivalent to:
axis_obj <- gaugeAxis(id = "axis1", startValue = 0, endValue = 100, valueInterval = 10)
setAxis(.Object = gaugeArrow(), axis = axis_obj)
# or, iff, 'axis_obj' has already been added to the chart
setAxis(.Object = gaugeArrow(), axis = "axis1")
```
initialize,GaugeAxis-method

*Initializes a GaugeAxis*

## Description

Uses the constructor to create the object or update an existing one with the setters.

```
## S4 method for signature 'GaugeAxis'
initialize(.Object, axisAlpha = 1, bands, ...)gaugeAxis(axisAlpha = 1, bands, ...)setBands(.Object, bands)
## S4 method for signature 'GaugeAxis,list'
setBands(.Object, bands)
addBand(.Object, band = NULL, ...)## S4 method for signature 'GaugeAxis,GaugeBandOrMissing'
addBand(.Object, band = NULL, ...)
```
<span id="page-108-0"></span>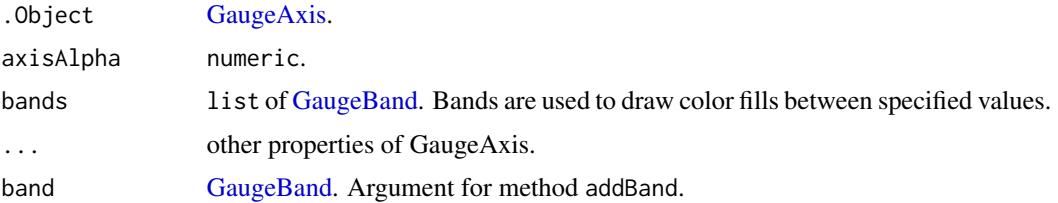

#### Examples

```
# --- method initialize
new("GaugeAxis", alpha = 1)
# -- constructor
gaugeAxis()
# -- update 'bands' at once
bands <- list(gaugeBand(startValue = 70, endValue = 90),
              gaugeBand(startValue = 40, endValue = 60))
gaugeAxis(bands = bands)
# --- add 'band' one by one one
addBand(.Object = gaugeAxis(), startValue = 0, endValue = 100)# equivalent to
gaugeBand_obj <- gaugeBand(startValue = 0, endValue = 100)
addBand().Object = gaugeAxis(), band = gaugeBand\_obj)
```
initialize,GaugeBand-method *Initializes a GaugeBand*

# Description

Uses the constructor to create the object or update an existing one with the setters.

```
## S4 method for signature 'GaugeBand'
initialize(.0bject, alpha = 1, id, ...)gaugeBand(alpha = 1, id, ...)setID(.Object, id)
## S4 method for signature 'GaugeBand'
setID(.Object, id)
```
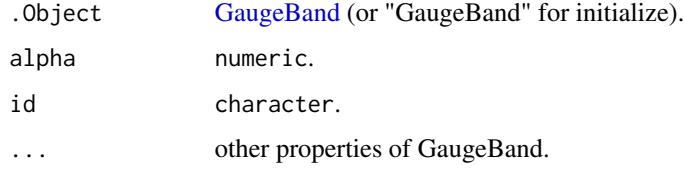

#### Value

(updated) .Object of class [GaugeBand.](#page-71-1)

# Examples

```
# --- method 'initialize'
new("GaugeBand")
# --- constructor
gaugeBand(alpha = 2, id = "band2")# --- set the 'id'
setID(.Object = gaugeBand(), id = "1")
```
initialize,Guide-method

# *Initializes a Guide*

# Description

Uses the constructor to create the object or update an existing one with the setters.

```
## S4 method for signature 'Guide'
initialize(.Object, fillAlpha, valueAxis, value, ...)
guide(fillAlpha, valueAxis, value, ...)
setFillAlpha(.Object, fillAlpha)
## S4 method for signature 'Guide,numeric'
setFillAlpha(.Object, fillAlpha)
## S4 method for signature 'Guide, ValueAxisOrCharacterOrMissing'
setValueAxis(.Object, valueAxis = NULL, ...)
```
<span id="page-109-0"></span>

<span id="page-110-0"></span>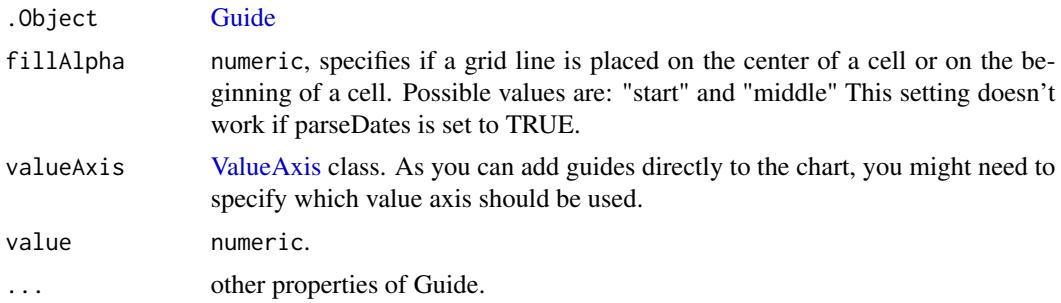

### Examples

```
# --- method initialize
new("Guide", fillAlpha = 0.1, gridThickness = 1, value = 1)
# --- constructor
guide(fillAlpha = .4, value = 1)
guide(fillAlpha = .4, adjustBorderColor = TRUE, gridThickness = 1)
setFillAlpha(.Object = guide(), fillAlpha = 1)
valueAxis_obj <- valueAxis(test = "foo")
setValueAxis(.Object = guide(), valueAxis = valueAxis_obj)
```
initialize,Label-method

*Initializes Label*

### Description

Uses the constructor to create the object or update an existing one with the setters.

```
## S4 method for signature 'Label'
initialize(.Object, text, bold, x, y, ...)
label(text, bold, x, y, ...)
setBold(.Object, bold)
## S4 method for signature 'Label,logical'
setBold(.Object, bold)
## S4 method for signature 'Label,character'
setText(.Object, text)
```

```
setX(.Object, x)
## S4 method for signature 'Label, numericOrCharacter'
setX(.Object, x)
setY(.Object, y)
## S4 method for signature 'Label,numericOrCharacter'
setY(.Object, y)
```
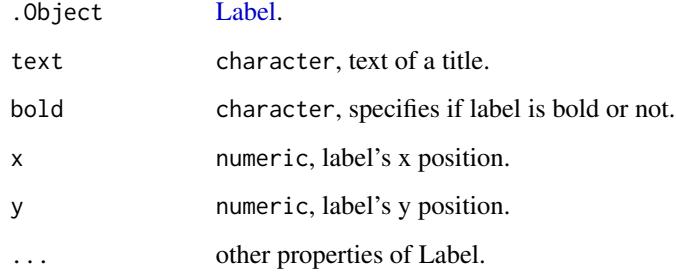

# Value

(updated) .Object of class [Label.](#page-121-0)

```
# --- method initialize
new("Label", x = 10)
# --- constructor
label(text = "bonjour")
label(text = "Male", x = "28%", y = "97%")
# --- update property 'bold'
setBold(.Object = label(), bold = TRUE)
# --- update 'text'
setText(.Object = label(), text = "Bonjour")
# --- update 'x'
setX(.Object = label(), x = 16)# --- update 'y'
setY(.0bject = label(), y = 16)
```
<span id="page-111-0"></span>

<span id="page-112-0"></span>initialize,PeriodSelector-method *Initializes a PeriodSelector*

### Description

Uses the constructors to create the object with its properties or update an existing one with the setters.

#### Usage

```
## S4 method for signature 'PeriodSelector'
initialize(.Object, periods, ...)
periodSelector(periods, ...)
addPeriod(.Object, ...)
## S4 method for signature 'PeriodSelector'
addPeriod(.Object, ...)
```
# Arguments

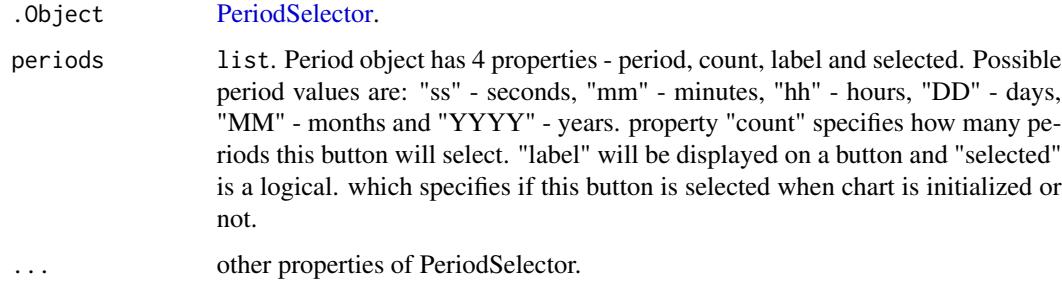

#### Value

(updated) .Object of class [PeriodSelector.](#page-122-0)

```
new( "PeriodSelector")
periodSelector(fillAlpha = .4, value = 1)
periodSelector(fillAlpha = .4, adjustBorderColor = TRUE, gridThickness = 1)
addPeriod(.Object = periodSelector(), period = "MM", selected = TRUE,
         count = 1, label= "1 month")
```
<span id="page-113-0"></span>initialize,StockEvent-method

*Initialize a StockEvent*

#### Description

Use the constructor to create the object or update an existing one with the setters.

#### Usage

```
## S4 method for signature 'StockEvent'
initialize(.Object, backgroundAlpha = 1, stockGraph, ...)
stockEvent(backgroundAlpha = 1, stockGraph, ...)
setStockGraph(.Object, stockGraph = NULL, ...)
## S4 method for signature 'StockEvent, AmGraphOrCharacterOrMissing'
```
setStockGraph(.Object, stockGraph = NULL, ...)

#### Arguments

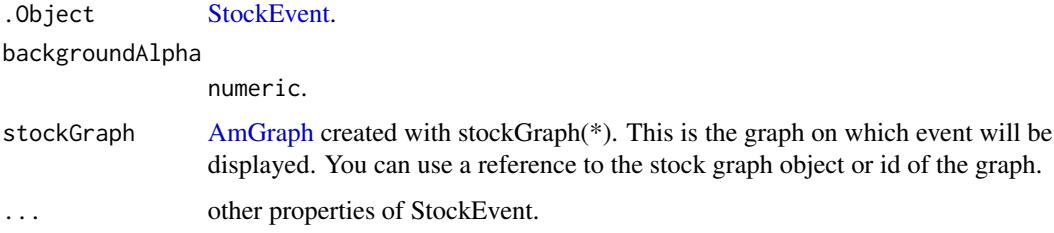

# Value

(updated) argument .Object of class [StockEvent.](#page-134-0)

```
new("StockEvent")
stockEvent()
setStockGraph(.Object = stockEvent(), id = "stockGraph1", balloonText = "balloonText")
# equivalent to:
stockGraph_obj <- stockGraph(id = "stockGraph1", balloonText = "balloonText")
setStockGraph(.Object = stockEvent(), stockGraph = stockGraph_obj)
# if stockGraph_obj has already been added to the chart:
setStockGraph(.Object = stockEvent(), stockGraph = "stockGraph1")
```
<span id="page-114-0"></span>initialize,StockPanel-method

*Initialize a StockPanel*

# Description

Use the constructor to create the object or update an existing one with the setters.

#### Usage

```
## S4 method for signature 'StockPanel'
initialize(
  .Object,
 allLabels,
 axes,
 balloon,
 categoryAxis,
 categoryField,
  chartCursor,
  chartScrollbar,
  creditsPosition,
  dataProvider,
  graphs,
 graph,
  guides,
  legend,
  theme,
  title,
  titles,
  trendLines,
  type,
  valueAxes,
  valueScrollbar,
  drawOnAxis,
  stockGraphs,
  stockLegend,
  ...
)
stockPanel(...)
panel(...)
setDrawOnAxis(.Object, valueAxis = NULL, ...)
## S4 method for signature 'StockPanel,ValueAxisOrCharacterOrMissing'
```
setDrawOnAxis(.Object, valueAxis = NULL, ...)

```
setStockGraphs(.Object, stockGraphs)
```
## S4 method for signature 'StockPanel,list' setStockGraphs(.Object, stockGraphs)

```
addStockGraph(.Object, stockGraph = NULL, ...)
```
## S4 method for signature 'StockPanel,AmGraphOrMissing' addStockGraph(.Object, stockGraph = NULL, ...)

setStockLegend(.Object, stockLegend = NULL, ...)

```
## S4 method for signature 'StockPanel,AmLegendOrMissing'
setStockLegend(.Object, stockLegend = NULL, ...)
```
# Arguments

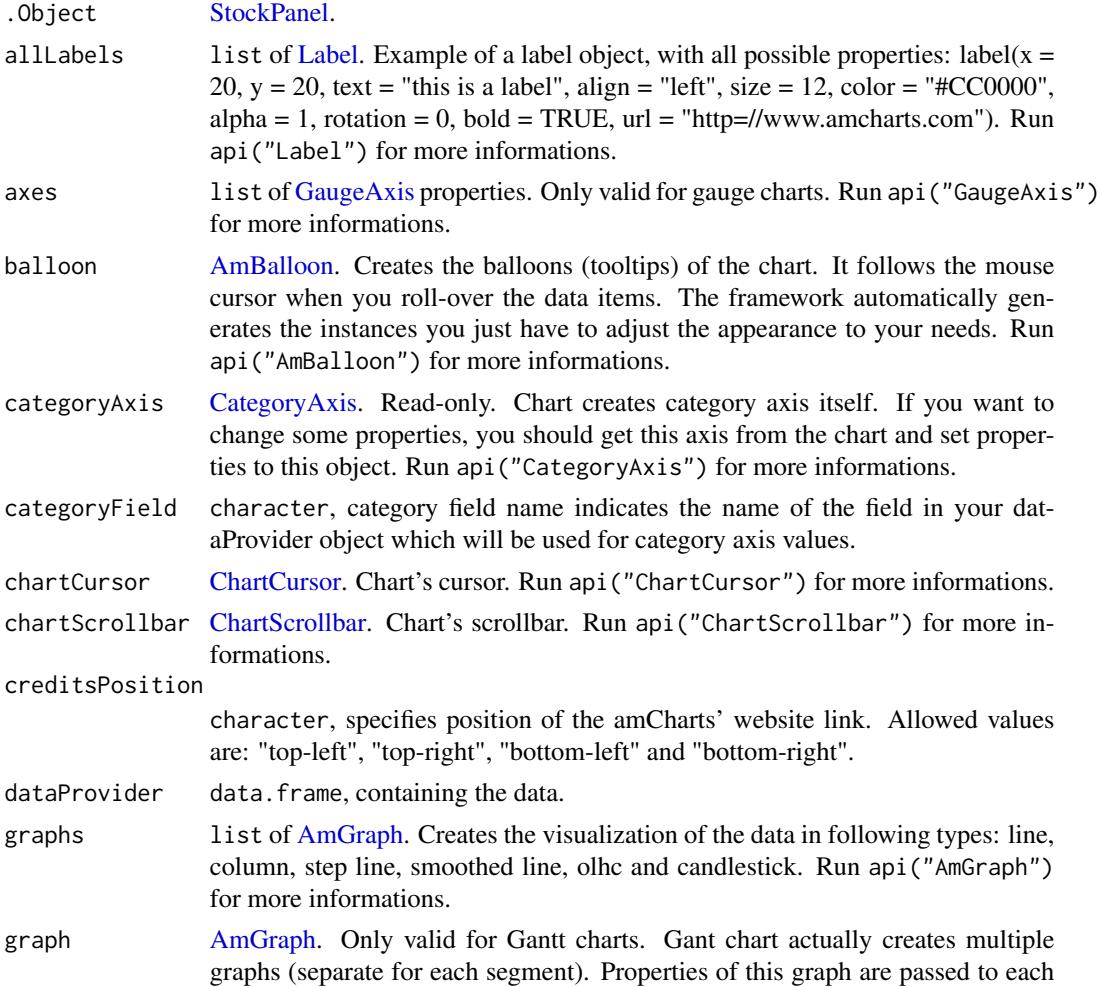

of the created graphs - this allows you to control the look of segments. Run api("AmGraph") for more informations.

- <span id="page-116-0"></span>guides list of [Guide.](#page-76-0) Instead of adding guides to the axes, you can push all of them to this array. In case guide has category or date defined, it will automatically be assigned to the category axis, otherwise to the first value axis, unless you specify a different valueAxes for the guide. Run api("Guide") for more informations.
- legend [AmLegend.](#page-31-0) Legend of a chart. Run api("AmLegend") for more informations.
- theme character, theme of a chart. Config files of themes can be found in amcharts/themes/ folder. See [https://www.amcharts.com/docs/v3/tutorials/](https://www.amcharts.com/docs/v3/tutorials/working-with-themes/) [working-with-themes/](https://www.amcharts.com/docs/v3/tutorials/working-with-themes/).
- title A title of a panel. Note, StockLegend should be added in order title to be displayed.
- titles list of [Title.](#page-137-0) Run api ("Title") for more informations.
- trendLines list of [TrendLine](#page-138-0) objects added to the chart. You can add trend lines to a chart using this list or access already existing trend lines. Run api("TrendLine") for more informations.
- type character, possible types are: "serial", "pie", "radar", "xy", "radar", "funnel", "gauge", "stock". See details about using argument type. (type map is in development).
- valueAxes list of [ValueAxis.](#page-139-0) Chart creates one value axis automatically, so if you need only one value axis, you don't need to create it. Run api("ValueAxis") for more informations.
- valueScrollbar [ChartScrollbar.](#page-60-0) Value scrollbar, enables scrolling value axes.
- drawOnAxis [ValueAxis.](#page-139-0) Specifies on which value axis user can draw trend lines. Set drawingIconsEnabled to true if you want drawing icons to be visible. First value axis will be used if not set here. You can use a reference to the value axis object or id of value axis. stockGraphs list of [AmGraph.](#page-28-0) Each element must be have been created with stockGraph(\*)
- stockLegend list of [AmLegend.](#page-31-0) Each element must be have been created with stockLegend(\*)
- ... other properties of StockPanel.
- valueAxis A [ValueAxis](#page-139-0) for the property 'drawnOnAxis'.
- stockGraph [AmGraph,](#page-28-0) created with stockGraph(...). Argument for method addStockGraph.

#### Value

(updated) [StockPanel](#page-136-0) with given properties.

```
new("StockPanel", title = "Volume")
stockPanel(stockLegend = amLegend(useGraphSettings = TRUE))
panel(creditsPosition = "top-right")
panel(title = "top-right")
```

```
valueAxis_obj <- valueAxis(id = "valueAxis1")
setDrawOnAxis(.Object = stockPanel(), valueAxis = valueAxis_obj)
setDrawOnAxis(.Object = stockPanel(), valueAxis = "valueAxis1")
# ---stockGraphs <- list(stockGraph(comparable = TRUE), stockGraph(comparable = FALSE))
setStockGraphs(.Object = stockPanel(), stockGraphs = stockGraphs)
stockPanel(stockGraphs = stockGraphs)
# ---
stock_panel <- addStockGraph(.Object = stockPanel(), comparable = FALSE); print(stock_panel)
# or...
stock_panel <- addStockGraph(.Object = stockPanel(), stockGraph = stockGraph(comparable = FALSE))
# ---
setStockLegend(.Object = stockPanel(), valueTextRegular = "[[value]]")
# equivalent to:
stockLegend_obj <- stockLegend(valueTextRegular = "[[value]]")
setStockLegend(.Object = stockPanel(), stockLegend = stockLegend_obj)
# ---
```

```
initialize,Title-method
```
*Initializes A Title*

#### **Description**

Uses the constructor to create the object or update an existing one with the setters.

#### Usage

```
## S4 method for signature 'Title'
initialize(.Object, text, size, ...)
title(text, size, ...)
amTitle(text, size, ...)
## S4 method for signature 'Title,character'
setText(.Object, text)
setSize(.Object, size)
## S4 method for signature 'Title,numeric'
setSize(.Object, size)
```
#### Arguments

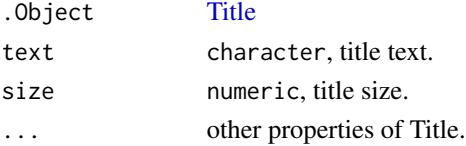

<span id="page-117-0"></span>

# <span id="page-118-0"></span>Value

(updated) [Title](#page-137-0)

# Examples

```
new("Title", size = 10)
rAmCharts:::title(text = "Main", size = 10)
rAmCharts:::title(text = "Main", bold = TRUE)
amTitle(text = "Main", size = 10)
amTitle(text = "Main", bold = TRUE)
setText(.Object = amTitle(), text = "Bonjour")
setSize(amTitle(), 16)
```
initialize,TrendLine-method *Initializes a TrendLine*

#### Description

Uses the constructor to create the object or update an existing one with the setters.

```
## S4 method for signature 'TrendLine'
initialize(
  .Object,
  initialValue,
  initialXValue,
  finalValue,
 finalXValue,
  valueAxis,
 valueAxisX,
  ...
\mathcal{L}trendLine(
  .Object,
  initialValue,
  initialXValue,
  finalValue,
  finalXValue,
  valueAxis,
 valueAxisX,
  ...
)
setInitialValue(.Object, initialValue)
```

```
## S4 method for signature 'TrendLine,numeric'
setInitialValue(.Object, initialValue)
setInitialXValue(.Object, initialXValue)
## S4 method for signature 'TrendLine,numeric'
setInitialXValue(.Object, initialXValue)
setFinalValue(.Object, finalValue)
## S4 method for signature 'TrendLine,numeric'
setFinalValue(.Object, finalValue)
setFinalXValue(.Object, finalXValue)
## S4 method for signature 'TrendLine,numeric'
setFinalXValue(.Object, finalXValue)
## S4 method for signature 'TrendLine, ValueAxisOrCharacterOrMissing'
setValueAxis(.Object, valueAxis = NULL, ...)
setValueAxisX(.Object, valueAxisX = NULL, ...)
## S4 method for signature 'TrendLine, ValueAxisOrCharacterOrMissing'
```
# setValueAxisX(.Object, valueAxisX = NULL, ...)

#### Arguments

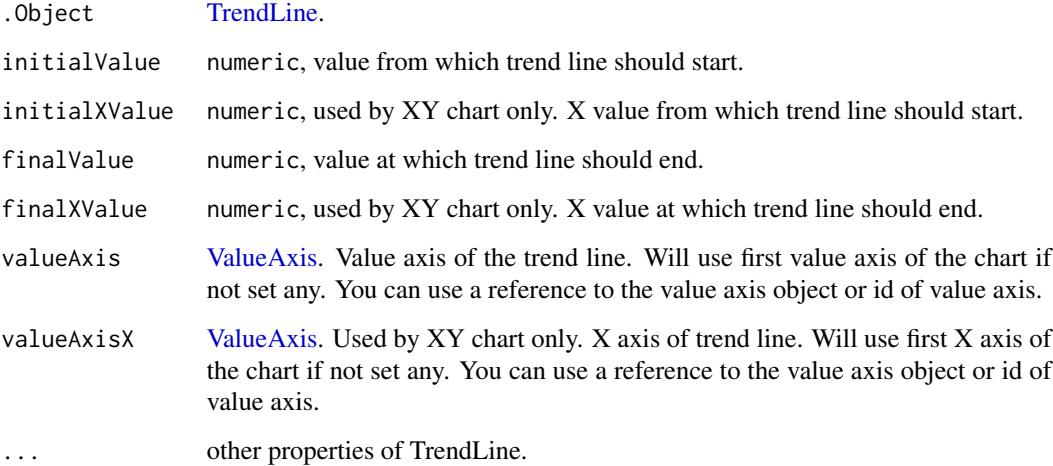

# Value

(possibly updated) .Object of class [TrendLine.](#page-138-0)

#### <span id="page-120-0"></span>Examples

```
new("TrendLine", initialValue = 1, finalValue = 11)
# Other example
valueAxis <- valueAxis(title = "Hello !", axisTitleOffset = 12)
new("TrendLine", valueAxis = valueAxis)
trendLine(initialValue = 1, finalValue = 11)
setInitialValue(.Object = trendLine(), initialValue = 16)
setInitialXValue(.Object = trendLine(), initialXValue = 16)
setFinalValue(.Object = trendLine(), finalValue = 16)
setFinalXValue(.Object = trendLine(), finalXValue = 16)
setValueAxis(.Object = trendLine(), id = "valueAxis-1",
             title = "Hello !", axisTitleOffset = 12)
# equival to:
valueAxis_obj <- valueAxis(id = "valueAxis-1", title = "Hello !", axisTitleOffset = 12)
trendLine(valueAxis = valueAxis_obj)
# or...
trendLine(valueAxis = "valueAxis-1")
# valid if and only if 'valueAxis_obj' has already been added to the chart
setValueAxisX(.Object = trendLine(), id = "valueAxisX-1",
              title = "Hello !", axisTitleOffset = 12)
# equival to:
valueAxisX_obj <- valueAxis(id = "valueAxisX-1", title = "Hello !", axisTitleOffset = 12)
trendLine(valueAxisX = valueAxisX_obj)
# or...
trendLine(valueAxisX = "valueAxisX-1")
# valid if and only if 'valueAxisX_obj' has already been added to the chart
```
initialize,ValueAxis-method *Initializes ValueAxis*

#### **Description**

Creates a ValuesAxis or updates its properties.

```
## S4 method for signature 'ValueAxis'
initialize(.Object, title, guides, ...)
valueAxis(...)
## S4 method for signature 'ValueAxis,character'
setTitle(.Object, title)
```
<span id="page-121-1"></span>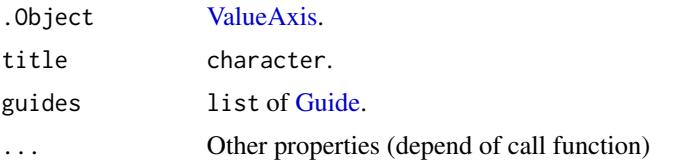

# Examples

```
guides <- list(guide(fillAlpha = .4), guide(fillAlpha = .5))
new("ValueAxis", title = "Hello !", gridThickness = 1, guides = guides)
valueAxis(title = "Hello !", axisTitleOffset = 12)
setTitle(.Object = valueAxis(), title = "Hello !")
```
<span id="page-121-0"></span>Label-class *Label class*

#### Description

Creates a label on the chart which can be placed anywhere, multiple can be assigned.

#### Details

Run api("Label") for more information and all avalaible properties.

#### **Slots**

bold character. Specifies if label is bold or not.

text character. Text of a title.

x numeric. X position of a label.

y numeric. Y position of a label.

listeners list containining the listeners to add to the object. The list must be named as in the official API. Each element must be a character string.

otherProperties list containing other avalaible properties not yet implemented in the package. value numeric.

#### Author(s)

datastorm-open

<span id="page-122-1"></span>listProperties *List properties of an S4 object*

#### Description

Each S4 class implements the method to list its properties (usefull to update complex properties).

#### Usage

```
listProperties(.Object)
```
## S4 method for signature 'AmObject' listProperties(.Object)

# Arguments

.Object any class object of the package

#### Value

A list containing all the chart's properties.

#### Examples

```
## Not run:
amChart(type = "serial")
## End(Not run)
```
<span id="page-122-0"></span>PeriodSelector-class *PeriodSelector*

# Description

Defines the PeriodSelector properties.

# **Slots**

periods list. Period object has 4 properties - period, count, label and selected. Possible period values are: "ss" - seconds, "mm" - minutes, "hh" - hours, "DD" - days, "MM" - months and "YYYY" - years. property "count" specifies how many periods this button will select. "label" will be displayed on a button and "selected" is logical. which specifies if this button is selected when chart is initialized or not.

<span id="page-123-0"></span>listeners list containining the listeners to add to the object. The list must be named as in the official API. Each element must be a character string. See examples for details.

otherProperties list containing other avalaible properties not yet implemented in the package. value Object of class numeric.

#### Author(s)

datastorm-open

plot,AmCharts-method *PLOTTING METHOD*

# **Description**

Basic method to plot an AmChart

# Usage

```
## S4 method for signature 'AmCharts'
plot(x, y, width = "100%", height = NULL, background = "#ffffff", ...)
```
#### Arguments

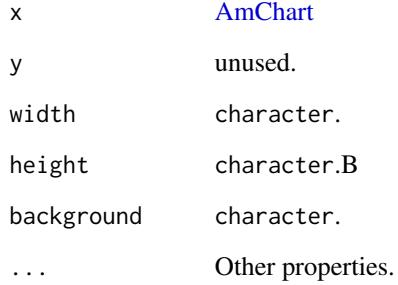

# Details

Plots an object of class [AmChart](#page-21-0)

<span id="page-124-0"></span>print,AmObject-method *Visualize with print*

# Description

Display the object in the console.

#### Usage

```
## S4 method for signature 'AmObject'
print(x, with detail = TRUE, ...)
```
# Arguments

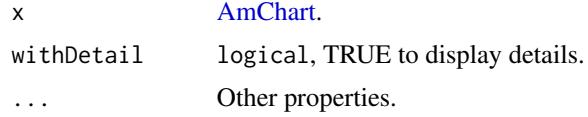

# Details

If the object possess a 'dataProvider' property, it will be hidden in the console. To see if it's correctly registered use '@dataProvider'.

# Examples

```
print(new("AmChart", categoryField = "variables", type = "serial"))
print(new("AmChart", categoryField = "variables", type = "serial"), withDetail = FALSE)
```
rAmCharts-shinymodules

*Shiny module to export rAmCharts graphics on server-side*

#### Description

This function need the base64enc package to save image.

```
rAmChartsExportServerUI(id)
```

```
rAmChartsExportServer(
  input,
 output,
  session,
  list_am_graph,
```

```
path = shiny::reactive(tempdir()),
 mode = "single",
 progress = T,
 message = "Calculation in progress",
 detail = "This may take a while..."
\mathcal{L}
```
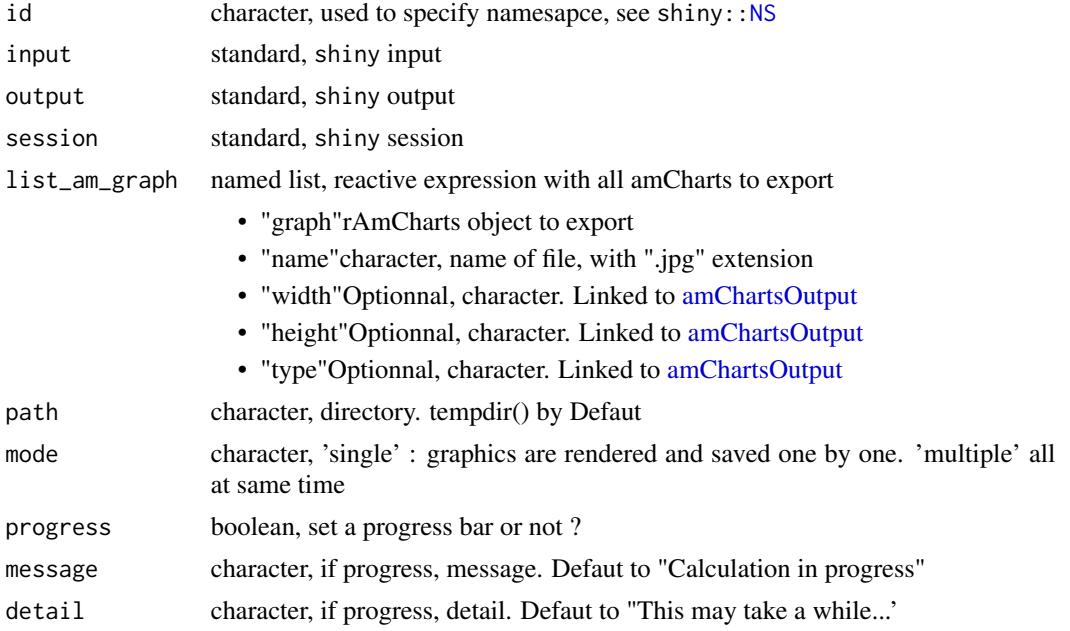

# Value

a reactive expression

# Examples

```
## Not run:
```
# ui rAmChartsExportServerUI("export\_server\_graphs")

```
# server
```

```
mult_amgraph <- reactive({
if(input$goSave > 0){
  isolate({
    list(
    list(graph = amPie(data = data_pie), name = "pie.jpg", height = "200px", width = "300px"),
    list(graph = amBarplot(x = "country", y = "visits", data = data_bar, main = "example") \gg%
         setExpert(), name = "bar.jpg", height = "600px")
```
<span id="page-125-0"></span>

```
)
  })
} else {
  NULL
}
})
callModule(rAmChartsExportServer, "export_server_graphs", mult_amgraph,
          reactive("/home/benoit/amchart_export"))
## End(Not run)
```

```
rAmCharts-shinymodules-ts
```
*Shiny module to render large time-series data with live server-client aggregation*

# Description

Shiny module to render large time-series data with live server-client aggregation

```
rAmChartsTimeSeriesUI(id, width = "100%", height = "400px")
rAmChartsTimeSeriesServer(
  input,
 output,
  session,
  data,
  col_date,
  col_series,
 maxPoints = shiny::reactive(600),
  tz = shiny::reactive("UTC"),
 ts = shiny::reactive(c("5 min", "10 min", "30 min", "hour", "3 hour", "12 hour",
    "day", "week", "month", "year")),
  fun\_\nggr = \text{shiny::reactive("mean"),}treat_missing = shiny::reactive(FALSE),
  maxgap = ship::reactive(Inf),type_aggr = shiny::reactive("first"),
  na.rm = shiny::reactive(TRUE),
 main = shiny::reactive(""),
 ylab = shiny::reactive(""),
  color = shiny::reactive(c("#2E2EFE", "#31B404", "#FF4000", "#AEB404")),
  type = shiny::reactive(c("line")),
  bullet = shiny::reactive(NULL),
```

```
bulletSize = ship::reactive(2),
linetype = shiny:: reactive(c(0, 5, 10, 15, 20)),
linewidth = shiny:: reactive(c(1, 1, 1, 1, 1, 1)),
fillAlphas = shiny::reactive(0),
precision = shiny:: reactive(1),
connect = shiny::reactive(FALSE),
export = shiny::reactive(FALSE),
legend = shiny::reactive(TRUE),
legendPosition = shiny::reactive("bottom"),
legendHidden = shiny::reactive(FALSE),
ZoomButton = shiny::reactive(data.frame(Unit = "MAX", multiple = 1, label = "All")),
ZoomButtonPosition = shiny::reactive("bottom"),
periodFieldsSelection = shiny::reactive(FALSE),
scrollbar = shiny::reactive(TRUE),
scrollbarPosition = shiny::reactive("bottom"),
scrollbarHeight = shiny::reactive(40),
scrollbarGraph = shiny::reactive(NULL),
cursor = shiny::reactive(TRUE),
cursorValueBalloonsEnabled = shiny::reactive(TRUE),
creditsPosition = shiny::reactive("top-right"),
group = shiny::reactive(NULL),
dataDateFormat = shiny::reactive("YYYY-MM-DD JJ:NN:ss"),
categoryBalloonDateFormats = shiny::reactive(list(list(period = "YYYY", format =
  "YYYY"), list(period = "MM", format = "YYYY-MM"), list(period = "WW", format =
 "YYYY-MM-DD"), list(period = "DD", format = "YYYY-MM-DD"), list(period = "hh", format
 = "YYYY-MM-DD JJ:NN"), list(period = "mm", format = "YYYY-MM-DD JJ:NN"), list(period
  = "ss", format = "YYYY-MM-DD JJ:NN:ss"), list(period = "fff", format =
  "YYYY-MM-DD JJ:NN:ss"))),
dateFormats = shiny::reactive(list(list(period = "YYYY", format = "YYYY"),
  list(period = "MM", format = "MMM"), list(period = "WW", format = "MMM DD"),
  list(period = "DD", format = "MMM DD"), list(period = "hh", format = "JJ:NN"),
 list(period = "mm", format = "JJ:NN"), list(period = "ss", format = "JJ:NN:ss"),
  list(period = "fff", format = "JJ:NN:ss")),
thousandsSeparator = shiny::reactive(" "),
decimalSeparator = shiny::reactive("."),
balloonFontSize = shiny::reactive(10),
balloonMaxWidth = shiny::reactive(400)
```
)

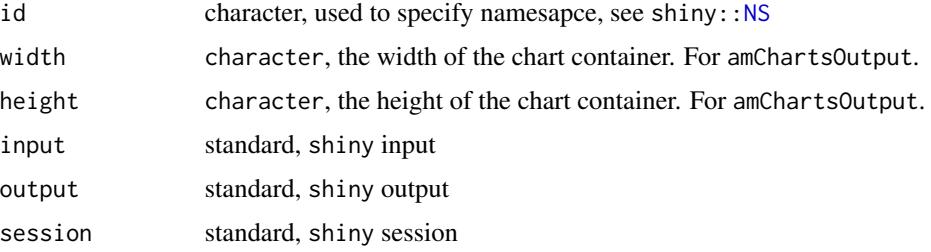

<span id="page-127-0"></span>

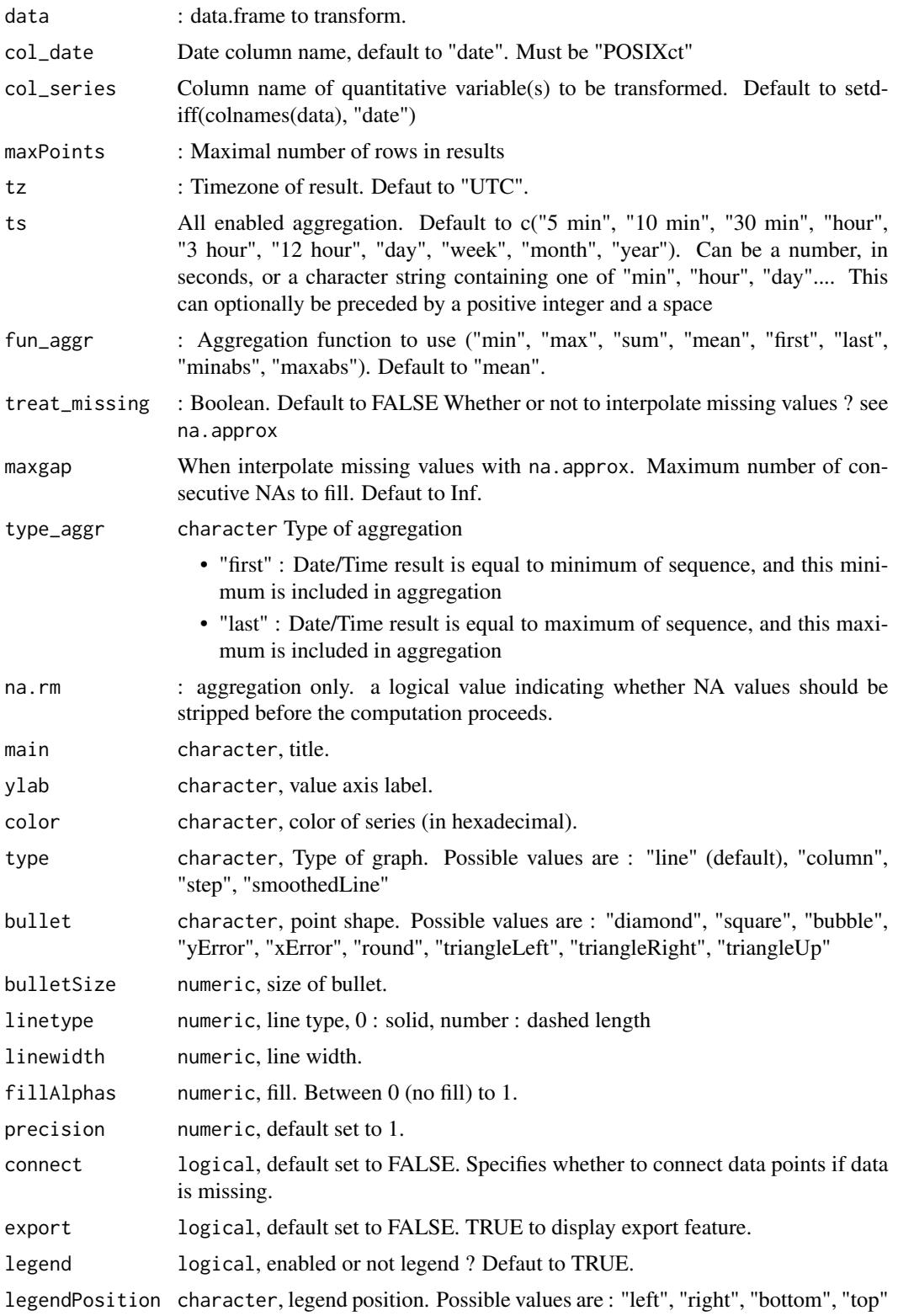

<span id="page-129-0"></span>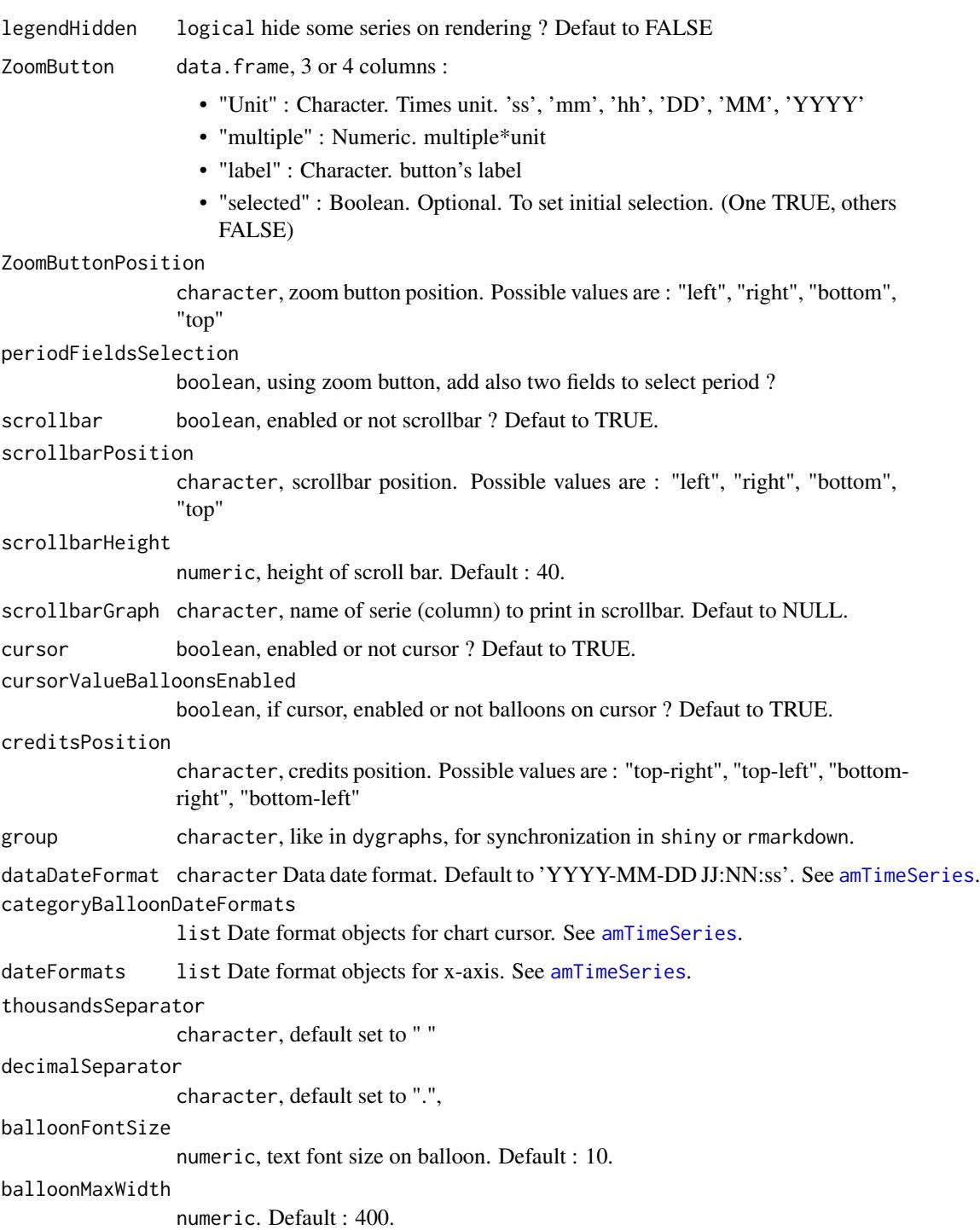

# Value

a reactive expression with aggregate data and ts

# <span id="page-130-0"></span>renderAmCharts 131

#### Examples

```
## Not run:
library(shiny)
library(rAmCharts)
library(data.table)
# number of points
n <- 1000000
data \le data.frame(date = seq(c(ISOdate(1999,12,31)), by = "5 min", length.out = n),
                          value = rnorm(n, 100, 50), check.names = FALSE)
# maximun of points in javascript
max_points <- 1000
# Call module in UI
ui <- fluidPage(
  rAmChartsTimeSeriesUI("ts_1", height = "600px"),
  h4(textOutput("ts"))
\lambda# Define server
server <- function(input, output) {
  # Call module in server
  res <- callModule(rAmChartsTimeSeriesServer, "ts_1", reactive(data), reactive("date"),
     reactive("value"), maxPoints = shiny::reactive(max_points),
     main = reactive("Example of rAmChartsTimeSeries module"),
     color = reactive("red"), periodFieldsSelection = reactive(TRUE)
   \mathcal{L}# show module return and print ts
  output$ts <- renderText({
   print(res())
   paste0("Current ts : ", res()$ts)
  })
}
# Run the application
shinyApp(ui = ui, server = server)
## End(Not run)
```
renderAmCharts *SHINY*

# <span id="page-131-0"></span>Description

Widget output function to use in Shiny.

# Usage

```
renderAmCharts(expr, env = parent.frame(), quoted = FALSE)
```
# Arguments

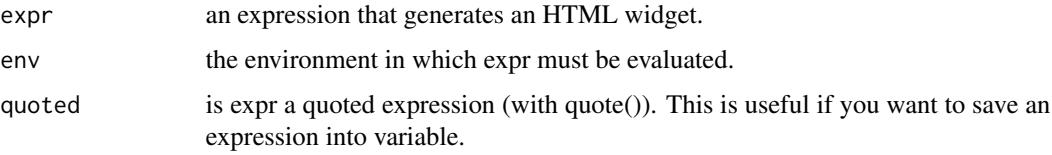

runExamples *Run example with shiny*

# Description

See some examples in a shiny web application. Both 'am' functions and basic functions are illustrated.

#### Usage

runExamples()

# Examples

```
## Not run:
if (interactive()) runExamples()
## End(Not run)
```
setExport *Setters for AmChart and AmStockChart.*

# Description

These methods can be used both for AmChart and AmStockChart. There are general for some first-level properties.

# <span id="page-132-0"></span>Usage

```
setExport(.Object, enabled = TRUE, ...)
```
## S4 method for signature 'AmCharts,logicalOrMissing' setExport(.Object, enabled = TRUE, ...)

```
setResponsive(.Object, enabled = TRUE, ...)
```

```
## S4 method for signature 'AmCharts,logicalOrMissing'
setResponsive(.Object, enabled = TRUE, ...)
```
# Arguments

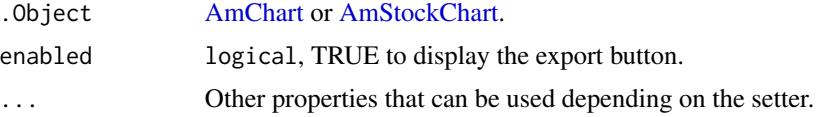

# Examples

```
## Not run:
# Dummy examples
setExport(amPlot(1:10))
setExport(amStockChart())
## End(Not run)
## Not run:
# Dummy examples
setResponsive(amSerialChart())
setResponsive(amStockChart())
## End(Not run)
```
show,AmChart-method *Visualize AmStockChart with show*

### Description

Display the object in the console.

# Usage

```
## S4 method for signature 'AmChart'
show(object)
```
#### Arguments

object [AmChart.](#page-21-0)

<span id="page-133-0"></span>If the object has a valid type, it will plot the chart. If not the method will trigger the method 'print'.

show,AmObject-method *Visualize with show*

# Description

Display the object in the console.

# Usage

## S4 method for signature 'AmObject' show(object)

# Arguments

object [AmObject.](#page-34-0)

# Examples

```
library(pipeR)
amPieChart(valueField = "value", titleField = "key", backgroundColor = "#7870E8") %>>%
 setDataProvider(data.frame(key = c("FR", "US"), value = c(20,10))) %>>%
 setExport(position = "bottom-left")
```
show,AmStockChart-method

*Visualize AmStockChart with show*

# Description

Display the object in the console.

#### Usage

```
## S4 method for signature 'AmStockChart'
show(object)
```
#### Arguments

object [AmStockChart.](#page-47-0)

# Value

If the object has a valid type, it will plot the chart. If not the method will trigger the method 'print'.

<span id="page-134-1"></span><span id="page-134-0"></span>StockEvent-class *StockEvent class*

#### Description

StockEvent is an object which holds information about event (bullet). Values from StockEventsSettings will be used if not set. Stock event bullet's size depends on it's graphs fontSize. When user rolls-over, clicks or rolls-out of the event bullet, AmStockChart dispatches events.

## Details

Run api("StockEvent") for more informations.

# Slots

- stockGraph [AmGraph](#page-28-0) containing properties of stockGraph. This is the graph on which event will be displayed. You can use a reference to the stock graph object or id of the graph.
- listeners list containining the listeners to add to the object. The list must be named as in the official API. Each element must be a character string.

otherProperties list containing other avalaible properties not yet implemented in the package. value numeric.

#### Author(s)

datastorm-open

stockGraph *Constructor for a stockGraph (class AmGraph)*

#### Description

Constructor used for [AmStockChart](#page-47-0)

#### Usage

```
stockGraph(animationPlayed = FALSE, balloonText, title, type, valueField, ...)
```
#### **Arguments**

animationPlayed

logical.

balloonText character. Balloon text. You can use tags like [[value]], [[description]], [[percents]], [[open]], [[category]] or any other field name from your data provider. HTML tags can also be used.

<span id="page-135-0"></span>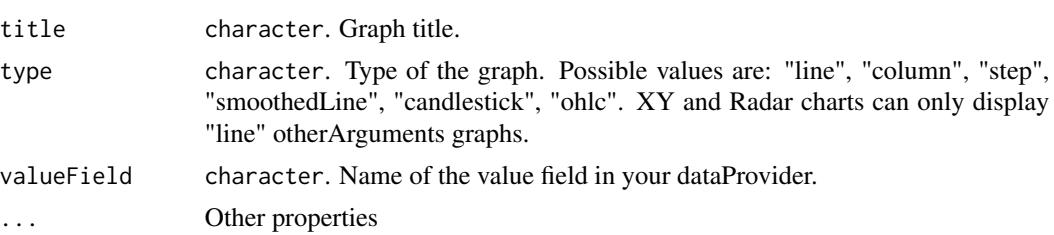

# Value

An object of class [AmGraph.](#page-28-0)

# Examples

```
# --- constructor
stockGraph(balloonText = "balloonText",valueField = "value", animationPlayed = TRUE)
```
stockLegend *Constructor for StockLegend.*

# Description

This method is used for [AmStockChart.](#page-47-0)

# Usage

```
stockLegend(useGraphSettings, valueTextComparing = "[[percents.value]]%", ...)
```
# Arguments

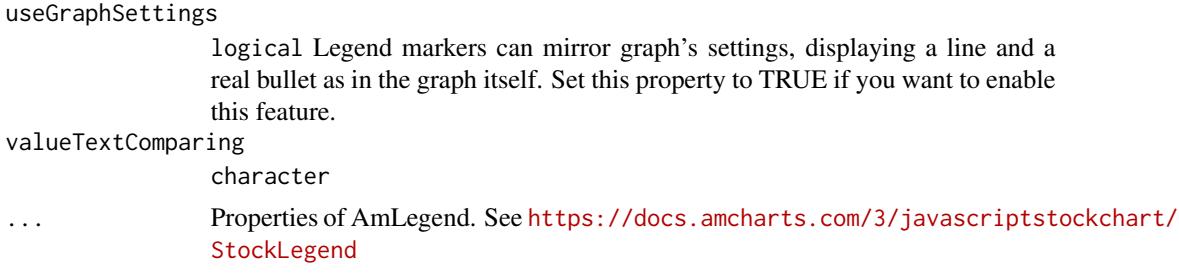

# Value

An [AmLegend](#page-31-0) object

#### Examples

stockLegend(useGraphSettings = TRUE)

#### <span id="page-136-1"></span><span id="page-136-0"></span>Description

StockPanel class creates stock panels (charts). AmStockChart can have multiple Stock panels.

# Details

Run api("StockPanel") for more information and all avalaible properties.

# Fields

- drawOnAxis [ValueAxis.](#page-139-0) Specifies on which value axis user can draw trend lines. Set drawingIconsEnabled to TRUE if you want icons to be visible. First value axis will be used if not set here. You can use a reference to the value axis object or id of value axis.
- stockGraphs list. Each element must be have been created with stockGraph(\*)
- stockLegend list. Each element must be have been created with stockLegend(\*)
- allLabels list of [Label.](#page-121-0) Example of label object, with all possible properties: label( $x = 20$ ,  $y =$ 20, text = "this is label", align = "left", size = 12, color = "#CC0000", alpha = 1, rotation = 0, bold = TRUE, url = "http=//www.amcharts.com"). Run api("Label") for more informations.
- arrows list of [GaugeArrow.](#page-70-0) Only valid for gauge charts. Run api("GaugeArrow") for more informations.
- axes list of [GaugeAxis](#page-71-0) properties. Only valid for gauge charts. Run api("GaugeAxis") for more informations.
- balloon [AmBalloon](#page-10-0) Creates the balloons (tooltips) of the chart. It follows the mouse cursor when you roll-over the data items. The framework automatically generates the instances you just have to adjust the appearance to your needs. Run api("AmBalloon") for more informations.
- categoryAxis [CategoryAxis.](#page-58-0) Read-only. Chart creates category axis itself. If you want to change some properties, you should get this axis from the chart and set properties to this object.
- categoryField character. Category field name indicates the chart the name of the field in your dataProvider object which will be used for category axis values.
- ChartCursor [ChartCursor.](#page-59-0) Cursor of a chart. Run api("ChartCursor") for more informations.
- ChartScrollbar [ChartScrollbar.](#page-60-0) Chart's scrollbar. Run api("ChartScrollbar") for more informations.
- creditsPosition character, specifies position of the amCharts' website link. Allowed values are: "top-left", "top-right", "bottom-left" and "bottom-right".
- dataProvider data.frame, containing the data.
- graphs list of [AmGraph.](#page-28-0) Creates the visualization of the data in following types: line, column, step line, smoothed line, olhc and candlestick.
- graph [AmGraph.](#page-28-0) Only valid for Gantt charts. Gant chart actually creates multiple graphs (separate for each segment). Properties of this graph are passed to each of the created graphs - this allows you to control the look of segments. Run api("AmGraph") for more informations.

<span id="page-137-1"></span>guides list of [Guide.](#page-76-0) Instead of adding guides to the axes, you can push all of them to this array. In case guide has category or date defined, it automatically will be assigned to the category axis. Otherwise to first value axis, unless you specify a different valueAxes for the guide. Run api("Guide") for more informations.

legend [AmLegend.](#page-31-0) Chart's legend. Run api("AmLegend") for more informations.

segmentsField character. Segments field in your data provider. Only valid for Gantt Charts.

subChartProperties list. Only valid for Drilldown charts.

- theme character. Chart's theme. Config files of themes can be found in amcharts/themes/ folder. See <https://www.amcharts.com/docs/v3/tutorials/working-with-themes/>.
- titles list of [Title.](#page-137-0) Run api("Title") for more informations.
- trendLines list of [TrendLine](#page-138-0) objects added to a chart. You can add trend lines to a chart using this list or access already existing trend lines.
- type character. Possible types are: "serial", "pie", "radar", "xy", "radar", "funnel", "gauge", "stock". See details about using argument type. (type map is in development).
- valueAxes list of [ValueAxis.](#page-139-0) Chart creates one value axis automatically, so if you need only one value axis, you don't need to create it. Run api("ValueAxis") for more informations.
- valueAxis [ValueAxis.](#page-139-0) Only valid for Gantt Charts. Set it's type to "date" if your data is date or time based.
- listeners list containining the listeners to add to the object. The list must be named as in the official API. Each element must be a character string. Run runShinyExamples() for examples.

otherProperties list containing other avalaible properties not yet implemented in the package. value numeric.

#### Author(s)

datastorm-open

<span id="page-137-0"></span>Title-class *Title class*

#### Description

Creates a title on above the chart, multiple can be assigned.

#### Details

Run api("Title") for more informations and all avalaible properties.

# TrendLine-class 139

# **Slots**

text character, title's text.

size numeric, title's size.

listeners list containining the listeners to add to the object. The list must be named as in the official API. Each element must be a character string. See examples for details.

otherProperties list containing other avalaible properties not yet implemented in the package. value numeric.

#### Author(s)

datastorm-open

<span id="page-138-0"></span>TrendLine-class *TrendLine class*

#### **Description**

Creates a trendline for amSerialChart and amXYChart charts which indicates the trend of your data or covers some different purposes. Multiple can be assigned.

#### Details

Run api("TrendLine") for more information and all avalaible properties.

#### **Slots**

finalValue numeric. Value at which trend line should end.

finalXValue numeric. Used by XY chart only. X value at which trend line should end.

initialValue numeric. Value from which trend line should start.

- initialXValue numeric. Used by XY chart only. X value from which trend line should start.
- valueAxis [ValueAxis.](#page-139-0) Value axis of the trend line. Will use first value axis of the chart if not set any. You can use a reference to the value axis object or id of value axis.
- valueAxisX [ValueAxis.](#page-139-0) Used by XY chart only. X axis of trend line. Will use first X axis of the chart if not set any. You can use a reference to the value axis object or id of value axis.
- listeners list containining the listeners to add to the object. The list must be named as in the official API. Each element must be a character string. See examples for details.

otherProperties list, containing other avalaible properties.

value numeric.

#### Author(s)

datastorm-open

<span id="page-139-0"></span>ValueAxis-class *ValueAxis class*

# Description

Extension for ValueAxis to create an axis for amSerialChart, amRadarChart, amXYChart charts, multiple can be assigned. Gets automatically populated, one for amSerialChart and two for amXY-Chart charts, if none has been specified.

#### Details

Run api("ValueAxis") for more information and all avalaible properties.

# Slots

title character. Title of the axis.

guides list.

listeners list containining the listeners to add to the object. The list must be named as in the official API. Each element must be a character string. See examples for details.

otherProperties list containing other avalaible properties not yet implemented in the package.

value numeric. Guides belonging to this axis. Use addGuide method

#### Author(s)

datastorm-open

# Index

∗ datasets data\_AirPassengers, [63](#page-62-0) data\_bar, [63](#page-62-0) data\_candleStick1, [64](#page-63-0) data\_candleStick2, [64](#page-63-0) data fbar.  $65$ data\_funnel, [65](#page-64-0) data\_gantt, [66](#page-65-0) data\_gbar, [66](#page-65-0) data\_gdp, [67](#page-66-0) data\_mekko, [67](#page-66-0) data\_pie, [68](#page-67-0) data\_radar, [68](#page-67-0) data\_stock1, [69](#page-68-0) data\_stock\_2, [69](#page-68-0) data\_stock\_3, [70](#page-69-0) data\_waterfall, [70](#page-69-0) data\_wind, [71](#page-70-1) add\_animate\_dependency, [7](#page-6-0) add\_dataloader\_dependency, [8](#page-7-0) add\_export\_dependency, [8](#page-7-0) add\_responsive\_dependency, [9](#page-8-0) add\_theme\_dependency, [9](#page-8-0) addArrow *(*initialize,AmChart-method*)*, [79](#page-78-0) addArrow,AmChart,GaugeArrowOrMissing-method *(*initialize,AmChart-method*)*, [79](#page-78-0) addAxe *(*initialize,AmChart-method*)*, [79](#page-78-0) addAxe,AmChart,GaugeAxisOrMissing-method *(*initialize,AmChart-method*)*, [79](#page-78-0) addAxis *(*initialize,AmChart-method*)*, [79](#page-78-0) addAxis,AmChart,GaugeAxisOrMissing-method *(*initialize,AmChart-method*)*, [79](#page-78-0) addBand *(*initialize,GaugeAxis-method*)*, [108](#page-107-0) addBand,GaugeAxis,GaugeBandOrMissing-method *(*initialize,GaugeAxis-method*)*, [108](#page-107-0) addComparedDataSet *(*initialize,AmStockChart-method*)*,

# [95](#page-94-0)

addComparedDataSet,AmStockChart,DataSetOrMissing-method *(*initialize,AmStockChart-method*)*, [95](#page-94-0) addDataSet *(*initialize,AmStockChart-method*)*, [95](#page-94-0) addDataSet,AmStockChart,DataSetOrMissing-method *(*initialize,AmStockChart-method*)*, [95](#page-94-0) addFieldMapping *(*initialize,DataSet-method*)*, [104](#page-103-0) addFieldMapping,DataSet-method *(*initialize,DataSet-method*)*, [104](#page-103-0) addGraph *(*initialize,AmChart-method*)*, [79](#page-78-0) addGraph,AmChart,AmGraphOrMissing-method *(*initialize,AmChart-method*)*, [79](#page-78-0) addGuide *(*Generics functions*)*, [73](#page-72-0) addGuide,AmChart,GuideOrMissing-method *(*initialize,AmChart-method*)*, [79](#page-78-0) addGuide,AxisBase,GuideOrMissing-method, [5](#page-4-0) addLabel *(*initialize,AmChart-method*)*, [79](#page-78-0) addLabel,AmChart,LabelOrMissing-method *(*initialize,AmChart-method*)*, [79](#page-78-0) addListener, [5](#page-4-0) addListener,AmObject,character,character-method *(*addListener*)*, [5](#page-4-0) addPanel *(*initialize,AmStockChart-method*)*, [95](#page-94-0) addPanel,AmStockChart,StockPanelOrMissing-method *(*initialize,AmStockChart-method*)*, [95](#page-94-0) addPeriod *(*initialize,PeriodSelector-method*)*, [113](#page-112-0)

```
addPeriod,PeriodSelector-method
        (initialize,PeriodSelector-method),
        113
addSegment (initialize,AmChart-method),
        79
addSegment, AmChart, numeric-method
        (initialize,AmChart-method), 79
addStockEvent
        (initialize,DataSet-method),
        104
1114171920,212628,
        (initialize,DataSet-method),
        104
addStockGraph
        (initialize,StockPanel-method),
        115
22
        (initialize,StockPanel-method),
        115
addSubData (initialize,AmChart-method),
        79
addSubData,AmChart,numeric-method
        (initialize,AmChart-method), 79
addTitle (initialize,AmChart-method), 79
addTitle,AmChart,TitleOrMissing-method
        (initialize,AmChart-method), 79
addTrendLine
        (initialize,AmChart-method), 79
addTrendLine,AmChart,TrendLineOrMissing-method
        (initialize,AmChart-method), 79
addValueAxes
        (initialize,AmChart-method), 79
addValueAxes,AmChart,ValueAxisOrMissing-method
        (initialize,AmChart-method), 79
addValueAxis
        (initialize,AmChart-method), 79
addValueAxis,AmChart,ValueAxisOrMissing-method
        (initialize,AmChart-method), 79
amAngularGauge, 10, 11, 14, 17, 19, 21, 26,
        28, 31, 34, 37, 39, 40, 44, 46, 47, 50,
        54, 57, 58
amAngularGaugeChart
        (initialize,AmChart-method), 79
AmBalloon, 22, 48, 73, 77, 78, 85, 86, 98, 116,
        137
amBalloon
        (initialize,AmBalloon-method),
        77
                                                AmBalloon-class, 11
                                                amBarplot, 11, 12, 14, 17, 19, 21, 26, 28, 31,
                                                         34, 37, 39, 40, 44, 46, 47, 50, 54, 57,
                                                         58
                                                 amBoxplot, 11, 14, 15, 17, 19, 21, 26, 28, 31,
                                                         34, 37, 39, 40, 44, 46, 47, 50, 54, 57,
                                                         58
                                                 amBullet, 11, 14, 17, 18, 19, 21, 26, 28, 31,
                                                         34, 37, 39, 40, 44, 46, 47, 50, 54, 57,
                                                         58
                                                         31, 34, 37, 39, 40, 44, 46, 47, 50, 54,
                                                         57, 58
                                                AmChart, 13, 17, 26, 31, 33, 38, 84, 86, 87,
                                                         124, 125, 133
                                                amChart (initialize,AmChart-method), 79
                                                 amChartsAPI, 11, 14, 17, 19, 21, 24, 26, 28,
                                                         31, 34, 36, 39, 40, 44, 45, 47, 50, 54,
                                                         57, 58
                                                 amChartsOutput, 24, 126
                                                 amFloatingBar, 11, 14, 17, 19, 21, 25, 26, 28,
                                                         31, 34, 37, 39, 40, 44, 46, 47, 50, 54,
                                                         57, 58
                                                 amFunnel, 11, 14, 17, 19, 21, 26, 27, 28, 31,
                                                         34, 37, 39, 40, 44, 46, 47, 50, 54, 57,
                                                         58
                                                 amFunnelChart
                                                         (initialize,AmChart-method), 79
                                                amGanttChart
                                                         (initialize,AmChart-method), 79
                                                AmGraph, 23, 73, 85, 86, 93, 94, 104, 114, 116,
                                                         117, 135–137
                                                amGraph (initialize,AmGraph-method), 92
                                                AmGraph-class, 29
                                                amHist, 11, 14, 17, 19, 21, 26, 28, 30, 31, 34,
                                                         37, 39, 40, 44, 46, 47, 50, 54, 57, 58
                                                AmLegend, 23, 85, 86, 95, 117, 136, 138
                                                amLegend (initialize,AmLegend-method),
                                                         94
                                                AmLegend-class, 32
                                                 amLines, 32
                                                amMekko, 11, 14, 17, 19, 21, 26, 28, 31, 34, 34,
                                                         37, 39, 40, 44, 46, 47, 50, 54, 57, 58
                                                AmObject, 6, 12, 73, 134
                                                AmObject-class, 35
                                                amOHLC, 11, 14, 17, 19, 21, 26, 28, 31, 34, 35,
                                                         37, 39, 40, 44, 46, 47, 50, 54, 57, 58
```
amOptions, *[11](#page-10-1)*, *[13,](#page-12-0) [14](#page-13-0)*, *[16,](#page-15-0) [17](#page-16-0)*, *[19](#page-18-0)*, *[21](#page-20-0)*, *[26](#page-25-0)*, *[28](#page-27-0)*, *[30,](#page-29-0) [31](#page-30-0)*, *[34](#page-33-0)*, *[36,](#page-35-0) [37](#page-36-0)*, [37,](#page-36-0) *[39,](#page-38-0) [40](#page-39-0)*, *[43–](#page-42-0)[47](#page-46-0)*, *[50](#page-49-0)*, *[54](#page-53-0)*, *[57,](#page-56-0) [58](#page-57-0)* amPie, *[11](#page-10-1)*, *[14](#page-13-0)*, *[17](#page-16-0)*, *[19](#page-18-0)*, *[21](#page-20-0)*, *[26](#page-25-0)*, *[28](#page-27-0)*, *[31](#page-30-0)*, *[34](#page-33-0)*, *[37](#page-36-0)*, *[39,](#page-38-0) [40](#page-39-0)*, [40,](#page-39-0) *[44](#page-43-0)*, *[46,](#page-45-0) [47](#page-46-0)*, *[50](#page-49-0)*, *[54](#page-53-0)*, *[57,](#page-56-0) [58](#page-57-0)* amPieChart *(*initialize,AmChart-method*)*, [79](#page-78-0) amPlot, *[11](#page-10-1)*, *[14](#page-13-0)*, *[17](#page-16-0)*, *[19](#page-18-0)*, *[21](#page-20-0)*, *[26](#page-25-0)*, *[28](#page-27-0)*, *[31](#page-30-0)*, *[34](#page-33-0)*, *[37](#page-36-0)*, *[39,](#page-38-0) [40](#page-39-0)*, [41,](#page-40-0) *[44](#page-43-0)*, *[46,](#page-45-0) [47](#page-46-0)*, *[50](#page-49-0)*, *[54](#page-53-0)*, *[57,](#page-56-0) [58](#page-57-0)* amRadar, *[11](#page-10-1)*, *[14](#page-13-0)*, *[17](#page-16-0)*, *[19](#page-18-0)*, *[21](#page-20-0)*, *[26](#page-25-0)*, *[28](#page-27-0)*, *[31](#page-30-0)*, *[34](#page-33-0)*, *[37](#page-36-0)*, *[39,](#page-38-0) [40](#page-39-0)*, *[44](#page-43-0)*, [45,](#page-44-0) *[46,](#page-45-0) [47](#page-46-0)*, *[50](#page-49-0)*, *[54](#page-53-0)*, *[57,](#page-56-0) [58](#page-57-0)* amRadarChart *(*initialize,AmChart-method*)*, [79](#page-78-0) amSerialChart *(*initialize,AmChart-method*)*, [79](#page-78-0) amSolidGauge, *[11](#page-10-1)*, *[14](#page-13-0)*, *[17](#page-16-0)*, *[19](#page-18-0)*, *[21](#page-20-0)*, *[26](#page-25-0)*, *[28](#page-27-0)*, *[31](#page-30-0)*, *[34](#page-33-0)*, *[37](#page-36-0)*, *[39,](#page-38-0) [40](#page-39-0)*, *[44](#page-43-0)*, *[46](#page-45-0)*, [46,](#page-45-0) *[47](#page-46-0)*, *[50](#page-49-0)*, *[54](#page-53-0)*, *[57,](#page-56-0) [58](#page-57-0)* AmStockChart, *[62](#page-61-0)*, *[98](#page-97-0)*, *[133–](#page-132-0)[136](#page-135-0)* amStockChart *(*initialize,AmStockChart-method*)*, [95](#page-94-0) AmStockChart-class, [48](#page-47-1) amStockMultiSet, *[11](#page-10-1)*, *[14](#page-13-0)*, *[17](#page-16-0)*, *[19](#page-18-0)*, *[21](#page-20-0)*, *[26](#page-25-0)*, *[28](#page-27-0)*, *[31](#page-30-0)*, *[34](#page-33-0)*, *[37](#page-36-0)*, *[39,](#page-38-0) [40](#page-39-0)*, *[44](#page-43-0)*, *[46,](#page-45-0) [47](#page-46-0)*, [49,](#page-48-0) *[50](#page-49-0)*, *[54](#page-53-0)*, *[57,](#page-56-0) [58](#page-57-0)* amTimeSeries, *[11](#page-10-1)*, *[14](#page-13-0)*, *[17](#page-16-0)*, *[19](#page-18-0)*, *[21](#page-20-0)*, *[26](#page-25-0)*, *[28](#page-27-0)*, *[31](#page-30-0)*, *[34](#page-33-0)*, *[37](#page-36-0)*, *[39,](#page-38-0) [40](#page-39-0)*, *[44](#page-43-0)*, *[46,](#page-45-0) [47](#page-46-0)*, *[50](#page-49-0)*, [51,](#page-50-1) *[54](#page-53-0)*, *[57,](#page-56-0) [58](#page-57-0)*, *[130](#page-129-0)* amTitle *(*initialize,Title-method*)*, [118](#page-117-0) amWaterfall, *[11](#page-10-1)*, *[14](#page-13-0)*, *[17](#page-16-0)*, *[19](#page-18-0)*, *[21](#page-20-0)*, *[26](#page-25-0)*, *[28](#page-27-0)*, *[31](#page-30-0)*, *[34](#page-33-0)*, *[37](#page-36-0)*, *[39,](#page-38-0) [40](#page-39-0)*, *[44](#page-43-0)*, *[46,](#page-45-0) [47](#page-46-0)*, *[50](#page-49-0)*, *[54](#page-53-0)*, [56,](#page-55-0) *[57,](#page-56-0) [58](#page-57-0)* amWind, *[11](#page-10-1)*, *[14](#page-13-0)*, *[17](#page-16-0)*, *[19](#page-18-0)*, *[21](#page-20-0)*, *[26](#page-25-0)*, *[28](#page-27-0)*, *[31](#page-30-0)*, *[34](#page-33-0)*, *[37](#page-36-0)*, *[39,](#page-38-0) [40](#page-39-0)*, *[44](#page-43-0)*, *[46,](#page-45-0) [47](#page-46-0)*, *[50](#page-49-0)*, *[54](#page-53-0)*, *[57](#page-56-0)*, [57,](#page-56-0) *[58](#page-57-0)* amXYChart *(*initialize,AmChart-method*)*, [79](#page-78-0) api, [58](#page-57-0) AxisBase, *[5](#page-4-0)* AxisBase-class, [59](#page-58-1) CategoryAxis, *[22](#page-21-1)*, *[85](#page-84-0)*, *[101](#page-100-0)*, *[116](#page-115-0)*, *[137](#page-136-1)* categoryAxis *(*initialize,CategoryAxis-method*)*, [101](#page-100-0) CategoryAxis-class, [59](#page-58-1) ChartCursor, *[22](#page-21-1)*, *[85](#page-84-0)*, *[102,](#page-101-0) [103](#page-102-0)*, *[116](#page-115-0)*, *[137](#page-136-1)* chartCursor

*(*initialize,ChartCursor-method*)*,

# [102](#page-101-0)

ChartCursor-class, [60](#page-59-1) ChartScrollbar, *[22,](#page-21-1) [23](#page-22-0)*, *[85,](#page-84-0) [86](#page-85-0)*, *[98](#page-97-0)*, *[104](#page-103-0)*, *[116,](#page-115-0) [117](#page-116-0)*, *[137](#page-136-1)* chartScrollbar *(*initialize,ChartScrollbar-method*)*, [103](#page-102-0) ChartScrollbar-class, [61](#page-60-1) chartScrollbarSettings *(*initialize,ChartScrollbar-method*)*, [103](#page-102-0) controlShinyPlot, [61](#page-60-1) data\_AirPassengers, [63](#page-62-0) data\_bar, *[13](#page-12-0)*, [63](#page-62-0) data\_candleStick1, *[20](#page-19-0)*, [64](#page-63-0) data\_candleStick2, *[20](#page-19-0)*, [64](#page-63-0) data\_fbar, *[25](#page-24-0)*, [65](#page-64-0) data\_funnel, *[28](#page-27-0)*, [65](#page-64-0) data\_gantt, [66](#page-65-0) data\_gbar, *[13](#page-12-0)*, [66](#page-65-0) data\_gdp, [67](#page-66-0) data\_mekko, *[34](#page-33-0)*, [67](#page-66-0) data\_pie, *[40](#page-39-0)*, [68](#page-67-0) data\_radar, *[45](#page-44-0)*, [68](#page-67-0) data\_stock1, [69](#page-68-0) data\_stock\_2, [69](#page-68-0) data\_stock\_3, [70](#page-69-0) data\_waterfall, *[57](#page-56-0)*, [70](#page-69-0) data\_wind, *[58](#page-57-0)*, [71](#page-70-1) DataSet, *[48](#page-47-1)*, *[98](#page-97-0)*, *[105,](#page-104-0) [106](#page-105-0)* dataSet *(*initialize,DataSet-method*)*, [104](#page-103-0) DataSet-class, [62](#page-61-0) DataSetSelector, *[48](#page-47-1)*, *[98](#page-97-0)*, *[107](#page-106-0)* dataSetSelector *(*initialize,DataSetSelector-method*)*, [106](#page-105-0) DataSetSelector-class, [62](#page-61-0) GaugeArrow, *[22](#page-21-1)*, *[85,](#page-84-0) [86](#page-85-0)*, *[107,](#page-106-0) [108](#page-107-0)*, *[137](#page-136-1)* gaugeArrow *(*initialize,GaugeArrow-method*)*, [107](#page-106-0) GaugeArrow-class, [71](#page-70-1) GaugeAxis, *[22](#page-21-1)*, *[71](#page-70-1)*, *[85,](#page-84-0) [86](#page-85-0)*, *[107](#page-106-0)*, *[109](#page-108-0)*, *[116](#page-115-0)*, *[137](#page-136-1)* gaugeAxis *(*initialize,GaugeAxis-method*)*, [108](#page-107-0)

GaugeAxis-class, [72](#page-71-2)

GaugeBand, *[72](#page-71-2)*, *[109,](#page-108-0) [110](#page-109-0)* gaugeBand *(*initialize,GaugeBand-method*)*, [109](#page-108-0) GaugeBand-class, [72](#page-71-2) Generics functions, [73](#page-72-0) getCurrentStockData, [74](#page-73-0) getTransformTS, [75](#page-74-0) graph *(*initialize,AmGraph-method*)*, [92](#page-91-0) Guide, *[5](#page-4-0)*, *[23](#page-22-0)*, *[73](#page-72-0)*, *[85,](#page-84-0) [86](#page-85-0)*, *[101](#page-100-0)*, *[111](#page-110-0)*, *[117](#page-116-0)*, *[122](#page-121-1)*, *[138](#page-137-1)* guide *(*initialize,Guide-method*)*, [110](#page-109-0) Guide-class, [77](#page-76-1)

```
initialize,AmBalloon-method, 77
initialize,AmChart-method, 79
initialize,AmGraph-method, 92
initialize,AmLegend-method, 94
initialize,AmStockChart-method, 95
initialize,CategoryAxis-method, 101
initialize,ChartCursor-method, 102
initialize,ChartScrollbar-method, 103
initialize,DataSet-method, 104
106
initialize,GaugeArrow-method, 107
initialize,GaugeAxis-method, 108
initialize,GaugeBand-method, 109
initialize,Guide-method, 110
initialize,Label-method, 111
initialize,PeriodSelector-method, 113
114
initialize,StockPanel-method, 115
initialize,Title-method, 118
initialize,TrendLine-method, 119
initialize,ValueAxis-method, 121
```

```
Label, 22, 84, 86, 112, 116, 137
label (initialize,Label-method), 111
Label-class, 122
legend (initialize,AmLegend-method), 94
listProperties, 123
listProperties,AmObject-method
        (listProperties), 123
```
NS, *[126](#page-125-0)*, *[128](#page-127-0)*

panel *(*initialize,StockPanel-method*)*, [115](#page-114-0) PeriodSelector, *[48](#page-47-1)*, *[98](#page-97-0)*, *[113](#page-112-0)*

periodSelector *(*initialize,PeriodSelector-method*)*, [113](#page-112-0) PeriodSelector-class, [123](#page-122-1) plot,AmCharts-method, [124](#page-123-0) print,AmObject-method, [125](#page-124-0) rAmCharts-shinymodules, [125](#page-124-0) rAmCharts-shinymodules-ts, [127](#page-126-0) rAmChartsExportServer *(*rAmCharts-shinymodules*)*, [125](#page-124-0) rAmChartsExportServerUI *(*rAmCharts-shinymodules*)*, [125](#page-124-0) rAmChartsTimeSeriesServer *(*rAmCharts-shinymodules-ts*)*, [127](#page-126-0) rAmChartsTimeSeriesUI, *[49](#page-48-0)*, *[53,](#page-52-0) [54](#page-53-0)*, *[98](#page-97-0)* rAmChartsTimeSeriesUI *(*rAmCharts-shinymodules-ts*)*, [127](#page-126-0) renderAmCharts, [131](#page-130-0) resetProperties *(*addListener*)*, [5](#page-4-0) resetProperties,AmObject-method *(*addListener*)*, [5](#page-4-0) runExamples, [132](#page-131-0) setAdjustBorderColor *(*initialize,AmBalloon-method*)*, [77](#page-76-1) setAdjustBorderColor,AmBalloon,logical-method *(*initialize,AmBalloon-method*)*, [77](#page-76-1) setAllLabels *(*initialize,AmChart-method*)*, [79](#page-78-0) setAllLabels,AmChart,list-method *(*initialize,AmChart-method*)*, [79](#page-78-0) setArrows *(*initialize,AmChart-method*)*, [79](#page-78-0) setArrows,AmChart-method *(*initialize,AmChart-method*)*, [79](#page-78-0) setAxes *(*initialize,AmChart-method*)*, [79](#page-78-0) setAxes,AmChart,list-method *(*initialize,AmChart-method*)*, [79](#page-78-0) setAxis *(*initialize,GaugeArrow-method*)*, [107](#page-106-0) setAxis,GaugeArrow,GaugeAxisOrCharacterOrMissing-method *(*initialize,GaugeArrow-method*)*, [107](#page-106-0) setBalloon *(*Generics functions*)*, [73](#page-72-0)
## INDEX 145

setBalloon, AmChart, AmBalloonOrMissing-method setChartScrollbarSettings, AmStockChart, ChartScrollbarOrMis *(*initialize,AmChart-method*)*, [79](#page-78-0) setBalloon,AmStockChart,AmBalloonOrMissing-method *(*initialize,AmStockChart-method*)*, [95](#page-94-0) setBalloonText *(*initialize,AmGraph-method*)*, [92](#page-91-0) setBalloonText,AmGraph,character-method *(*initialize,AmGraph-method*)*, [92](#page-91-0) setBands *(*initialize,GaugeAxis-method*)*, [108](#page-107-0) setBands,GaugeAxis,list-method *(*initialize,GaugeAxis-method*)*, [108](#page-107-0) setBold *(*initialize,Label-method*)*, [111](#page-110-0) setBold,Label,logical-method *(*initialize,Label-method*)*, [111](#page-110-0) setCategoryAxesSettings *(*initialize,AmStockChart-method*)*, [95](#page-94-0) setCategoryAxesSettings,AmStockChart-method *(*initialize,AmStockChart-method*)*, [95](#page-94-0) setCategoryAxis *(*initialize,AmChart-method*)*, [79](#page-78-0) setCategoryAxis,AmChart-method *(*initialize,AmChart-method*)*, [79](#page-78-0) setCategoryField *(*initialize,AmChart-method*)*, [79](#page-78-0) setCategoryField,AmChart,character-method *(*initialize,AmChart-method*)*, [79](#page-78-0) setChartCursor *(*initialize,AmChart-method*)*, [79](#page-78-0) setChartCursor,AmChart,ChartCursorOrMissing-method *(*initialize,AmChart-method*)*, [79](#page-78-0) setChartCursorSettings *(*initialize,AmStockChart-method*)*, [95](#page-94-0) setChartCursorSettings,AmStockChart-method *(*initialize,AmStockChart-method*)*, [95](#page-94-0) setChartScrollbar *(*initialize,AmChart-method*)*, [79](#page-78-0) setChartScrollbar, AmChart, ChartScrollbarOrMisseth@atmaSeb6@elector, AmStockChart-method *(*initialize,AmChart-method*)*, [79](#page-78-0) setChartScrollbarSettings *(*initialize,AmStockChart-method*)*, [95](#page-94-0) *(*initialize,AmStockChart-method*)*, [95](#page-94-0) setColor *(*initialize,AmBalloon-method*)*, [77](#page-76-0) setColor,AmBalloon,character-method *(*initialize,AmBalloon-method*)*, [77](#page-76-0) setComparedDataSets *(*initialize,AmStockChart-method*)*, [95](#page-94-0) setComparedDataSets,AmStockChart-method *(*initialize,AmStockChart-method*)*, [95](#page-94-0) setCornerRadius *(*initialize,AmBalloon-method*)*, [77](#page-76-0) setCornerRadius,AmBalloon,numeric-method *(*initialize,AmBalloon-method*)*, [77](#page-76-0) setCreditsPosition *(*initialize,AmChart-method*)*, [79](#page-78-0) setCreditsPosition,AmChart,character-method *(*initialize,AmChart-method*)*, [79](#page-78-0) setDataLoader *(*initialize,AmChart-method*)*, [79](#page-78-0) setDataLoader,AmChart,character,character-method *(*initialize,AmChart-method*)*, [79](#page-78-0) setDataProvider *(*Generics functions*)*, [73](#page-72-0) setDataProvider,AmChart,ANY,logicalOrMissing-method *(*initialize,AmChart-method*)*, [79](#page-78-0) setDataProvider,DataSet,ANY,ANY-method *(*initialize,DataSet-method*)*, [104](#page-103-0) setDataSets *(*initialize,AmStockChart-method*)*, [95](#page-94-0) setDataSets,AmStockChart-method *(*initialize,AmStockChart-method*)*, [95](#page-94-0) setDataSetSelector *(*initialize,AmStockChart-method*)*, [95](#page-94-0) *(*initialize,AmStockChart-method*)*, [95](#page-94-0) setDrawOnAxis *(*initialize,StockPanel-method*)*,

[115](#page-114-0) setDrawOnAxis,StockPanel,ValueAxisOrCharacter**SetGsaphg<del>,AmChao</del>dt**,list-method *(*initialize,StockPanel-method*)*, [115](#page-114-0) setEnabled *(*initialize,ChartScrollbar-method*)*, [103](#page-102-0) setEnabled,ChartScrollbar,logical-method *(*initialize,ChartScrollbar-method*)*, [103](#page-102-0) setExport, [132](#page-131-0) setExport,AmCharts,logicalOrMissing-method *(*setExport*)*, [132](#page-131-0) setFieldMappings *(*initialize,DataSet-method*)*, [104](#page-103-0) setFieldMappings,DataSet,list-method *(*initialize,DataSet-method*)*, [104](#page-103-0) setFillAlpha *(*initialize,Guide-method*)*, [110](#page-109-0) setFillAlpha,Guide,numeric-method *(*initialize,Guide-method*)*, [110](#page-109-0) setFillColor *(*initialize,AmBalloon-method*)*, [77](#page-76-0) setFillColor,AmBalloon,character-method *(*initialize,AmBalloon-method*)*, [77](#page-76-0) setFinalValue *(*initialize,TrendLine-method*)*, [119](#page-118-0) setFinalValue,TrendLine,numeric-method *(*initialize,TrendLine-method*)*, [119](#page-118-0) setFinalXValue *(*initialize,TrendLine-method*)*, [119](#page-118-0) setFinalXValue,TrendLine,numeric-method *(*initialize,TrendLine-method*)*, [119](#page-118-0) setGraph *(*Generics functions*)*, [73](#page-72-0) setGraph,AmChart,AmGraphOrMissing-method *(*initialize,AmChart-method*)*, [79](#page-78-0) setGraph, ChartScrollbar, AmGraphOrCharacterOrMissing-[met](#page-94-0)hod *(*initialize,ChartScrollbar-method*)*, [103](#page-102-0) [79](#page-78-0) setGridPosition [101](#page-100-0) [101](#page-100-0) [79](#page-78-0) [109](#page-108-0) setInitialValue [119](#page-118-0) [119](#page-118-0) setInitialXValue [119](#page-118-0) [119](#page-118-0) [79](#page-78-0) [95](#page-94-0) [95](#page-94-0) setMainDataSet [95](#page-94-0) setOneBalloonOnly [102](#page-101-0)

*(*initialize,AmChart-method*)*, [79](#page-78-0) *(*initialize,CategoryAxis-method*)*, setGridPosition,CategoryAxis,character-method *(*initialize,CategoryAxis-method*)*, setGuides *(*initialize,AmChart-method*)*, setGuides,AmChart,list-method *(*initialize,AmChart-method*)*, [79](#page-78-0) setID *(*initialize,GaugeBand-method*)*, [109](#page-108-0) setID,GaugeBand-method *(*initialize,GaugeBand-method*)*, *(*initialize,TrendLine-method*)*, setInitialValue,TrendLine,numeric-method *(*initialize,TrendLine-method*)*, *(*initialize,TrendLine-method*)*, setInitialXValue,TrendLine,numeric-method *(*initialize,TrendLine-method*)*, setLegend *(*initialize,AmChart-method*)*, setLegend,AmChart,AmLegendOrMissing-method *(*initialize,AmChart-method*)*, [79](#page-78-0) setLegendSettings *(*initialize,AmStockChart-method*)*, setLegendSettings,AmStockChart-method *(*initialize,AmStockChart-method*)*, *(*initialize,AmStockChart-method*)*, setMainDataSet,AmStockChart,DataSetOrMissing-method *(*initialize,AmStockChart-method*)*,

*(*initialize,ChartCursor-method*)*,

setGraphs *(*initialize,AmChart-method*)*,

setOneBalloonOnly,ChartCursor,logical-method *(*initialize,ChartCursor-method*)*, [102](#page-101-0) setPanels *(*initialize,AmStockChart-method*)*, [95](#page-94-0) setPanels,AmStockChart,list-method *(*initialize,AmStockChart-method*)*, [95](#page-94-0) setPanelsSettings *(*initialize,AmStockChart-method*)*, [95](#page-94-0) setPanelsSettings,AmStockChart-method *(*initialize,AmStockChart-method*)*, [95](#page-94-0) setPeriodSelector *(*initialize,AmStockChart-method*)*, [95](#page-94-0) setPeriodSelector,AmStockChart,PeriodSelectorOrMissinglmethod *(*initialize,AmStockChart-method*)*, [95](#page-94-0) setPosition *(*initialize,DataSetSelector-method*)*, [106](#page-105-0) setPosition,DataSetSelector,character-method setText,Label,character-method *(*initialize,DataSetSelector-method*)*, [106](#page-105-0) setProperties, *[37](#page-36-0)* setProperties *(*addListener*)*, [5](#page-4-0) setProperties,AmObject-method *(*addListener*)*, [5](#page-4-0) setResponsive *(*setExport*)*, [132](#page-131-0) setResponsive,AmCharts,logicalOrMissing-method setTitle,AmGraph,character-method *(*setExport*)*, [132](#page-131-0) setSize *(*initialize,Title-method*)*, [118](#page-117-0) setSize,Title,numeric-method *(*initialize,Title-method*)*, [118](#page-117-0) setStockEvents *(*initialize,DataSet-method*)*, [104](#page-103-0) setStockEvents,DataSet,list-method *(*initialize,DataSet-method*)*, [104](#page-103-0) setStockEventsSettings *(*initialize,AmStockChart-method*)*, [95](#page-94-0)

## setStockEventsSettings,AmStockChart-method *(*initialize,AmStockChart-method*)*,

## [95](#page-94-0)

setStockGraph *(*initialize,StockEvent-method*)*, [114](#page-113-0) setStockGraph,StockEvent,AmGraphOrCharacterOrMissing-metho *(*initialize,StockEvent-method*)*, [114](#page-113-0) setStockGraphs *(*initialize,StockPanel-method*)*, [115](#page-114-0) setStockGraphs, StockPanel, list-method *(*initialize,StockPanel-method*)*, [115](#page-114-0) setStockLegend *(*initialize,StockPanel-method*)*, [115](#page-114-0) setStockLegend, StockPanel, AmLegendOrMissing-method *(*initialize,StockPanel-method*)*, setSubChartProperties *(*initialize,AmChart-method*)*, [79](#page-78-0) setSubChartProperties,AmChart-method *(*initialize,AmChart-method*)*, [79](#page-78-0) setText *(*Generics functions*)*, [73](#page-72-0) *(*initialize,Label-method*)*, [111](#page-110-0) setText,Title,character-method *(*initialize,Title-method*)*, [118](#page-117-0) setTheme *(*initialize,AmChart-method*)*, [79](#page-78-0) setTheme,AmChart,character-method *(*initialize,AmChart-method*)*, [79](#page-78-0) setTitle *(*Generics functions*)*, [73](#page-72-0) *(*initialize,AmGraph-method*)*, [92](#page-91-0) setTitle,ValueAxis,character-method *(*initialize,ValueAxis-method*)*, [121](#page-120-0) setTitles *(*initialize,AmChart-method*)*, [79](#page-78-0) setTitles,AmChart,list-method *(*initialize,AmChart-method*)*, [79](#page-78-0) setTrendLines *(*initialize,AmChart-method*)*, [79](#page-78-0) setTrendLines,AmChart,list-method *(*initialize,AmChart-method*)*, [79](#page-78-0) setType *(*Generics functions*)*, [73](#page-72-0) setType, AmChart, character-method *(*initialize,AmChart-method*)*, [79](#page-78-0)

```
setType,AmGraph,character-method
        (initialize,AmGraph-method), 92
setUseGraphSettings
        (initialize,AmLegend-method),
        94
setUseGraphSettings,AmLegend,logical-method
        (initialize,AmLegend-method),
        Q_{\Delta}setValueAxes
        (initialize,AmChart-method), 79
setValueAxes,AmChart,list-method
        (initialize,AmChart-method), 79
setValueAxesSettings
        (initialize,AmStockChart-method),
        95
setValueAxesSettings,AmStockChart-method
        (initialize,AmStockChart-method),
        95
setValueAxis (Generics functions), 73
setValueAxis,AmChart,ValueAxisOrMissing-method
Title, 23, 85, 86, 117–119, 138
        (initialize,AmChart-method), 79
setValueAxis,Guide,ValueAxisOrCharacterOrMissing-method
title (initialize,Title-method), 118
        (initialize,Guide-method), 110
setValueAxis,TrendLine,ValueAxisOrCharacterOrMissing-method
TrendLine, 23, 85, 86, 117, 120, 138
        (initialize,TrendLine-method),
        119
setValueAxisX
        (initialize,TrendLine-method),
        119
setValueAxisX,TrendLine,ValueAxisOrCharacterOrMissing-method
122, 137–139
        (initialize,TrendLine-method),
        119
setValueField
        (initialize,AmGraph-method), 92
setValueField,AmGraph,character-method
        (initialize,AmGraph-method), 92
setValueLineAxis
        (initialize,ChartCursor-method),
         102
setValueLineAxis,ChartCursor,ValueAxisOrCharacterOrMissing-method
        (initialize,ChartCursor-method),
        102
setValueScrollbar
        (initialize,AmChart-method), 79
setValueScrollbar,AmChart,ChartScrollbarOrMissing-method
        (initialize,AmChart-method), 79
setX (initialize,Label-method), 111
setX,Label,numericOrCharacter-method
                                                         (initialize,Label-method), 111
                                                setY (initialize,Label-method), 111
                                                setY,Label,numericOrCharacter-method
                                                         (initialize,Label-method), 111
                                                show,AmChart-method, 133
                                                show,AmObject-method, 134
                                                show,AmStockChart-method, 134
                                                StockEvent, 62, 106, 114
                                                stockEvent
                                                         (initialize,StockEvent-method),
                                                         114
                                                StockEvent-class, 135
                                                stockGraph, 135
                                                stockLegend, 136
                                                StockPanel, 48, 98, 116, 117
                                                stockPanel
                                                         (initialize,StockPanel-method),
                                                         115
                                                StockPanel-class, 137
                                                 T_1T_2T_3T_4T_5T_6T_7T_8T_8trendLine
                                                         (initialize,TrendLine-method),
                                                         119
                                                TrendLine-class, 139
                                                ValueAxis, 23, 73, 77, 86, 102, 111, 117, 120,
                                                valueAxis
                                                         (initialize,ValueAxis-method),
                                                         121
                                                ValueAxis-class, 140
```